# ALTO OPERATING SYSTEM REFERENCE MANUAL

Compiled on: December 15, 1980

Xerox Palo Alto Research Center 3333 Coyote Hill Road Palo Alto, California 94304

### Alto Operating System Reference Manual

OS version 19/16

#### 1. Introduction

This manual describes the operating system for the Alto. The manual will be revised as the system changes. Parts of the system which are likely to be changed are so indicated; users should try to isolate changes. Parts of the system which are likely to be changed are so indicated; users should try to their use of these facilities in routines which can easily be modified, or better yet, avoid them entirely, if possible.

The system and its description can be separated into two parts:

- a) User-callable procedures, which are of two kinds: standard procedures which are always provided, and <u>library</u> procedures which must be loaded with the user's program if they are desired. This manual describes only standard procedures: the library procedures are documented desired. This manual describes only standard procedures; the library procedures are in the "Alto Packages Manual."
- b) Data structures, such as disk files and directories, which are used by the system but which are also accessible to user procedures and subsystems.

The system is written almost entirely in Bcpl. Its procedures are invoked with the standard Bcpl calling sequence, and it expects the subsystems it calls to be in the format produced by the Alto Bcpl loader.

#### 2. Hardware summary

This section provides an overview of the Alto Hardware. Briefly, every Alto has:

- a) A memory of 64k words of 16 bits each. The cycle time is 850ns.
- b) An emulator for a standard instruction set.

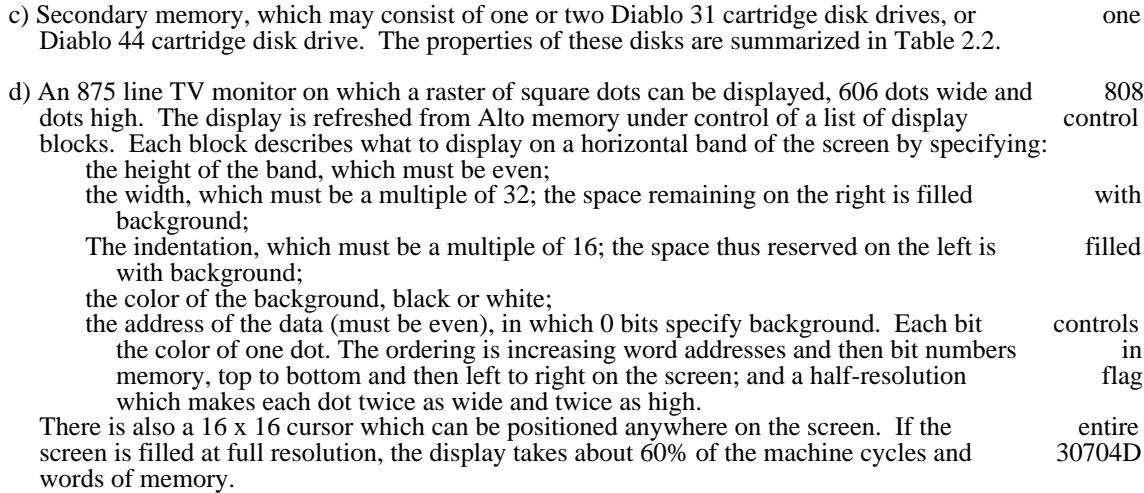

### e) A 44-key keyboard, 5-finger keyset, and mouse

- f) A Diablo printer interface
- g) An Ethernet interface
- h) Interfaces for analog-to-digital and digital-to-analog conversion, for TV camera input, and for a RS-232b (teletype) connection
- i) A real-time clock and an interval timer (see table 2.1 for brief descriptions)

### 3. User-callable procedures

This section describes the operating system facilities provided by procedures which can be called from user programs using the standard Bcpl calling sequence. All of these procedures are a permanent part of the operating system, automatically available to any user program.

Although this manual describes a rather extensive set of facilities, which together occupy close to 12K words of memory, portions of the system can be deactivated (see Junta), thus freeing the memory they use.<br>When the user program finishes execution, the deactivated portions can be retrieved from the disk and When the user program finishes execution, the deactivated portions can be retrieved from the disk reinitialized.

Default arguments: Many of the procedures given below have rather long argument lists, but have convenient defaulting schemes. The documentation decorates argument lists with default values. An convenient defaulting schemes. The documentation decorates argument lists with default values. An argument followed by [exp] will default if omitted or zero to the value exp; an argument followed by by argument followed by [exp] will default if omitted or zero to the value exp; an argument followed by<br>[...exp] will default if omitted to exp. Although Bcpl allows you to omit procedure arguments by using [...exp] will default if omitted to exp. Although Bcpl allows you to omit procedure arguments by using "nil," the called procedure cannot detect its use; it therefore cannot be the basis for defaulting arguments.

### 3.1. Facilities

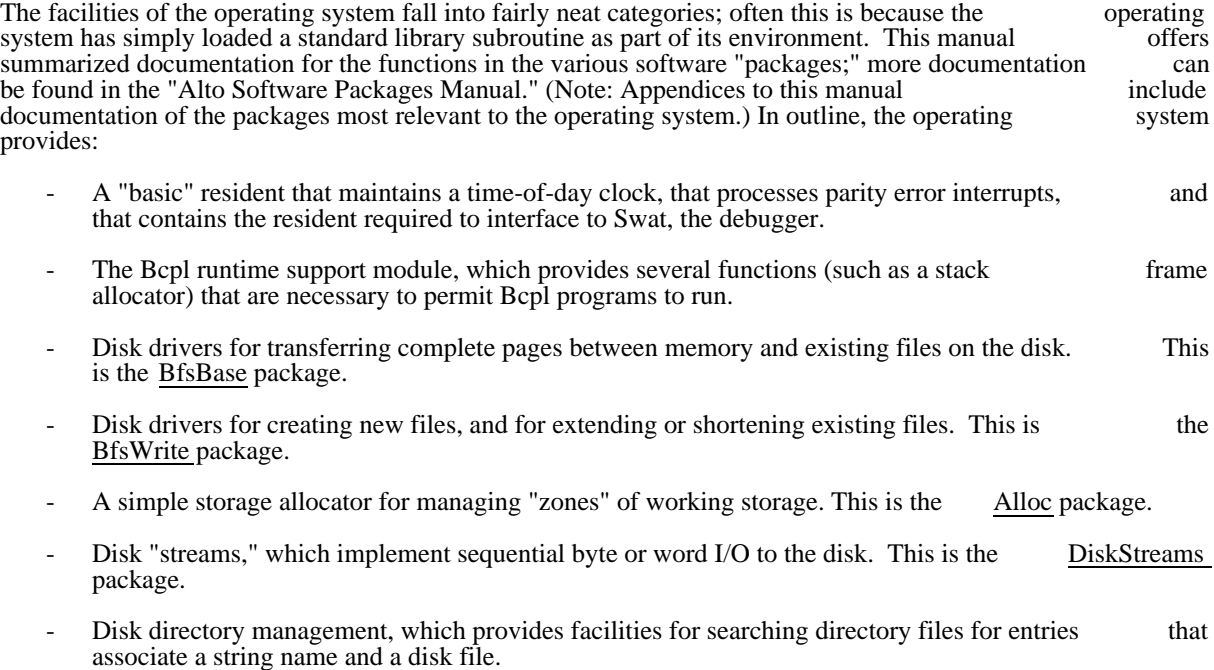

Alto Operating System May 5, 1980 4

- A keyboard handler, which decodes keyboard interactions into a sequence of ASCII characters.
- A display driver, which maintains a "system display," and handles the printing of characters on the display. This is the DspStream package.
- Miscellaneous functions, including (1) the "call subsystem" function, which reads a file produced<br>by the Bcpl loader into memory and executes it: (2) allocation functions that manage the space by the Bcpl loader into memory and executes it; (2) allocation functions that manage the space not used by the operating system or the user code, providing a stack for the user program and fixedused by the operating system or the user code, providing a stack for the user program and fixed-<br>size blocks that it may require; (3) the procedure for de-activating various portions of the operating size blocks that it may require;  $(3)$  the procedure for de-activating various portions of the system; and  $(4)$  additional utilities.

### 3.2. Loading and Initialization

The facilities of the operating system are made accessible to user programs via static variables that refer to system procedures or system scalars. Because these objects are not defined in your Bcpl program you must system procedures or system scalars. Because these objects are not defined in your Bcpl program, you must declare the names to be external. The Bcpl loader, Bldr, automatically reads the file Sys. Bk, which external. The Bcpl loader, Bldr, automatically reads the file Sys.Bk, describes how to arrange that your program's external references will match up with the operating system objects (for details, see Bldr documentation in the Bcpl manual). This arrangement does not require reloading programs when objects in the operating system move.

When a Bcpl program is read into the Alto memory, all of the system procedures described below will have been initialized. A region is reserved for allocating system objects (e.g., disk streams); currently, about 6 disk streams or equivalent can be accomodated. If the space reserved is inadequate for your application, the system zone can be replaced with one constructed by your program. In addition most procedures that the system zone can be replaced with one constructed by your program. In addition, most procedures that create system objects have provision for an optional "zone" argument used for seizing space (see section create system objects have provision for an optional "zone" argument used for seizing space (see 4.5).

### 3.3. Errors

Whenever the system detects an error for which the user program has not supplied its own error routine, the call SysErr(p1, errCode, p2, p3, ...) is executed. The errCode is a number that identifies the error; the p's are parameters that add details.

Normally, SysErr calls Swat (the debugger), which will print out an intelligible error message retrieved from the file Sys.Errors. The facilities of Swat (see "Alto Subsystems Manual") can then be used to interrogate the program state more fully, and ultimately to continue or abort its execution.

### 3.4. Streams

The purpose of streams is to provide a standard interface between programs and their sources of sequential input and sinks for sequential output. A set of standard operations, defined for all streams, is sufficient for input and sinks for sequential output. A set of standard operations, defined for all streams, is sufficient for<br>all ordinary input-output requirements. In addition, some streams may have special operations defined for all ordinary input-output requirements. In addition, some streams may have special operations defined them. Programs which use any non-standard operations thereby forfeit complete compatibility.

Streams transmit information in atomic units called items. Usually an item is a byte or a word, and this is the case for all the streams supplied by the operating system. Of course, a stream supplied to a program must have the same ideas about the kind of items it handles as the program does, or confusion will result. Normally, streams which transmit text use byte items, and those which transmit binary information use<br>words. (The 16-bit quantity which Bcpl passes as an argument or receives as a result of a stream operation words. (The 16-bit quantity which Bcpl passes as an argument or receives as a result of a stream could be a pointer to some larger object such as a string, although the operating system implements no<br>such streams. In this case, storage allocation conventions for the objects thus transmitted would have to such streams. In this case, storage allocation conventions for the objects thus transmitted would have to defined.)

You are free to construct your own streams by setting up a suitable data structure (section 4.2) which provides links to your own procedures which implement the standard operations.

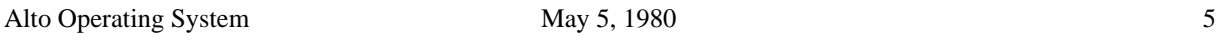

The standard operations on streams are (S is the stream; "error" means that Errors(S, ec) is executed, where ec is an error code):

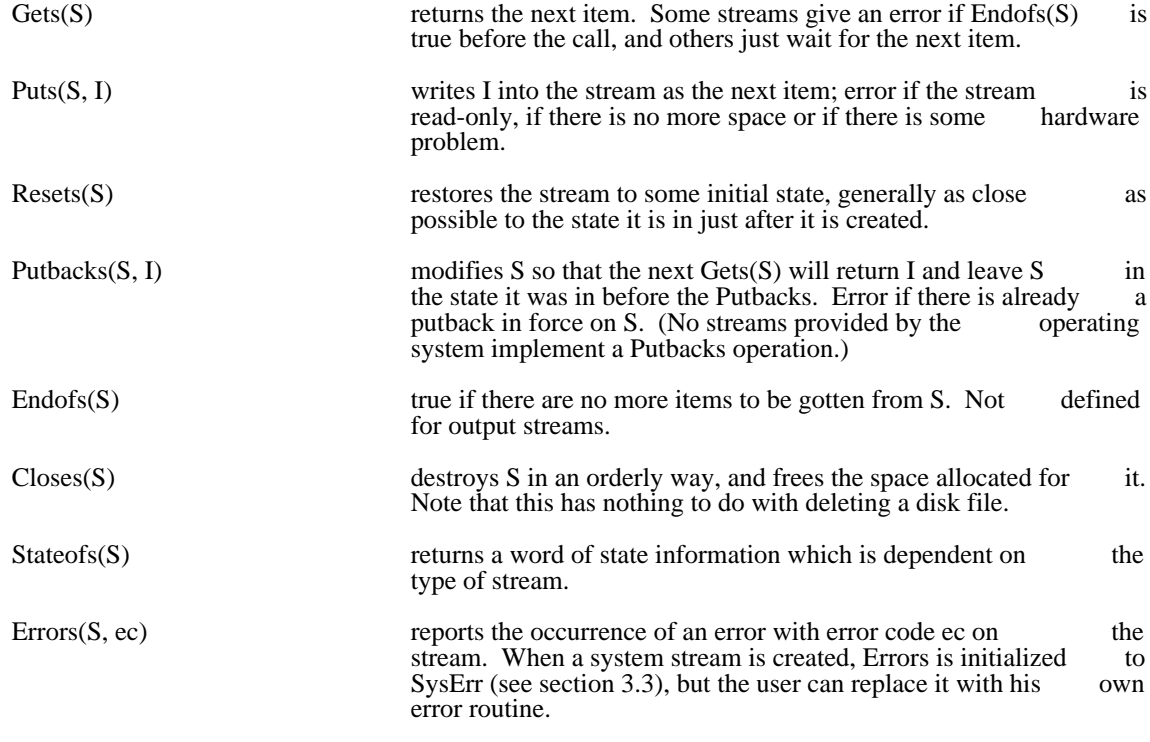

Streams are created differently depending on the device being accessed (disk, display, keyboard, or memory). The procedures for creating streams are described below.

## 3.4.1. Disk streams

The system distinguishes four kinds of object which have something to do with storing data on the disk:

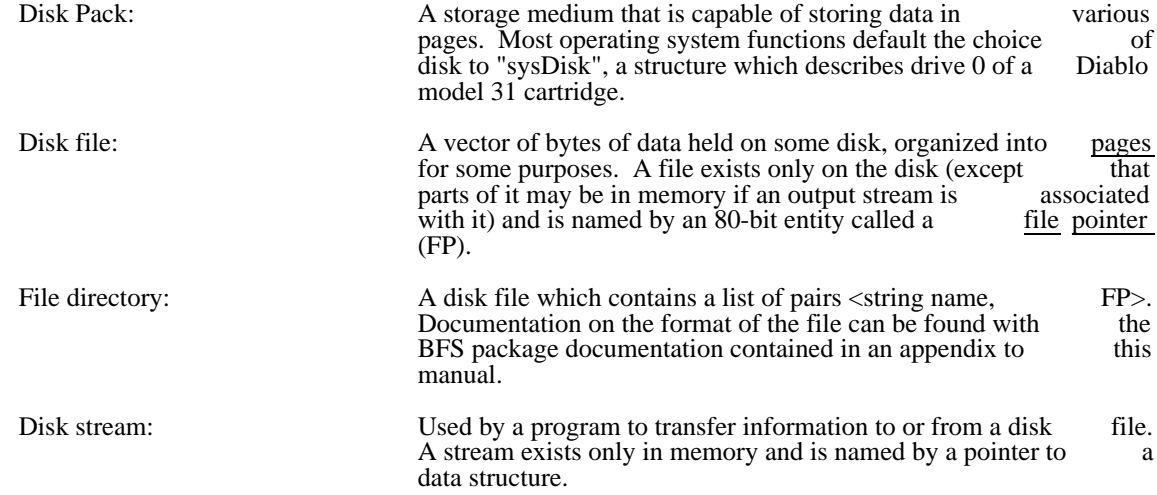

The procedures that operate on disk streams are described in documentation for the "DiskStreams" software package contained in an appendix to this manual. Below is a summary list of the functions (in addition to the generic functions described above):

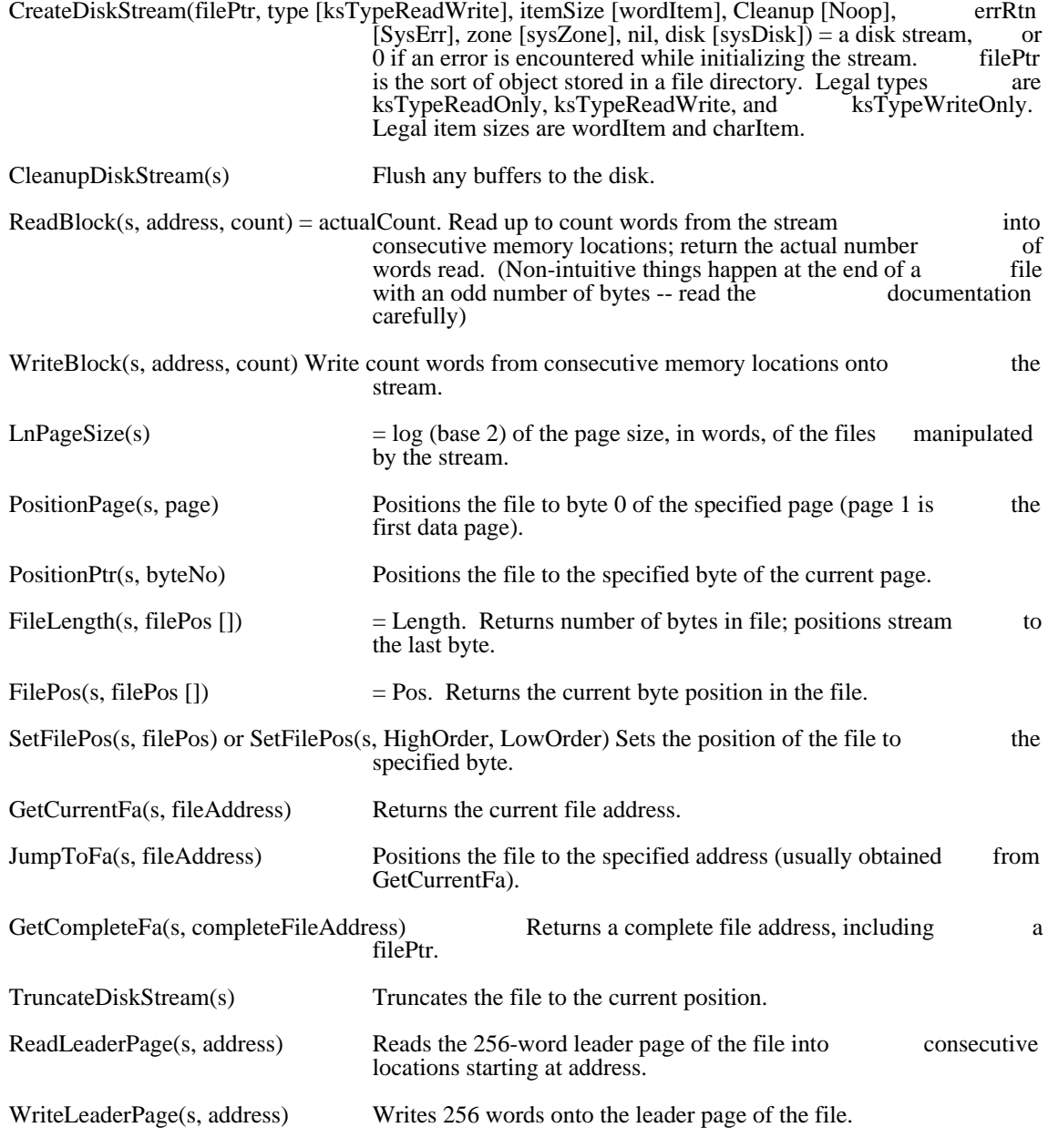

The operating system also contains a package for dealing with files at a lower level, the "Bfs" (Basic file system) package.

Disk Errors: The system will repeat five times any disk operation which causes an error. On the last three repetitions, it will do a restore operation on the disk first. If five repetitions do not result in an error-free operation, a (hard) disk error occurs; it is reported by a call on Errors for the stream involved.

Alto Operating System May 5, 1980 May 5, 1980 7

## 3.4.2. Display streams

Display streams are implemented with the "DspStream" package, described in separate documentation contained in an appendix to this manual. Below is a list of the functions included (in addition to the generic stream functions):

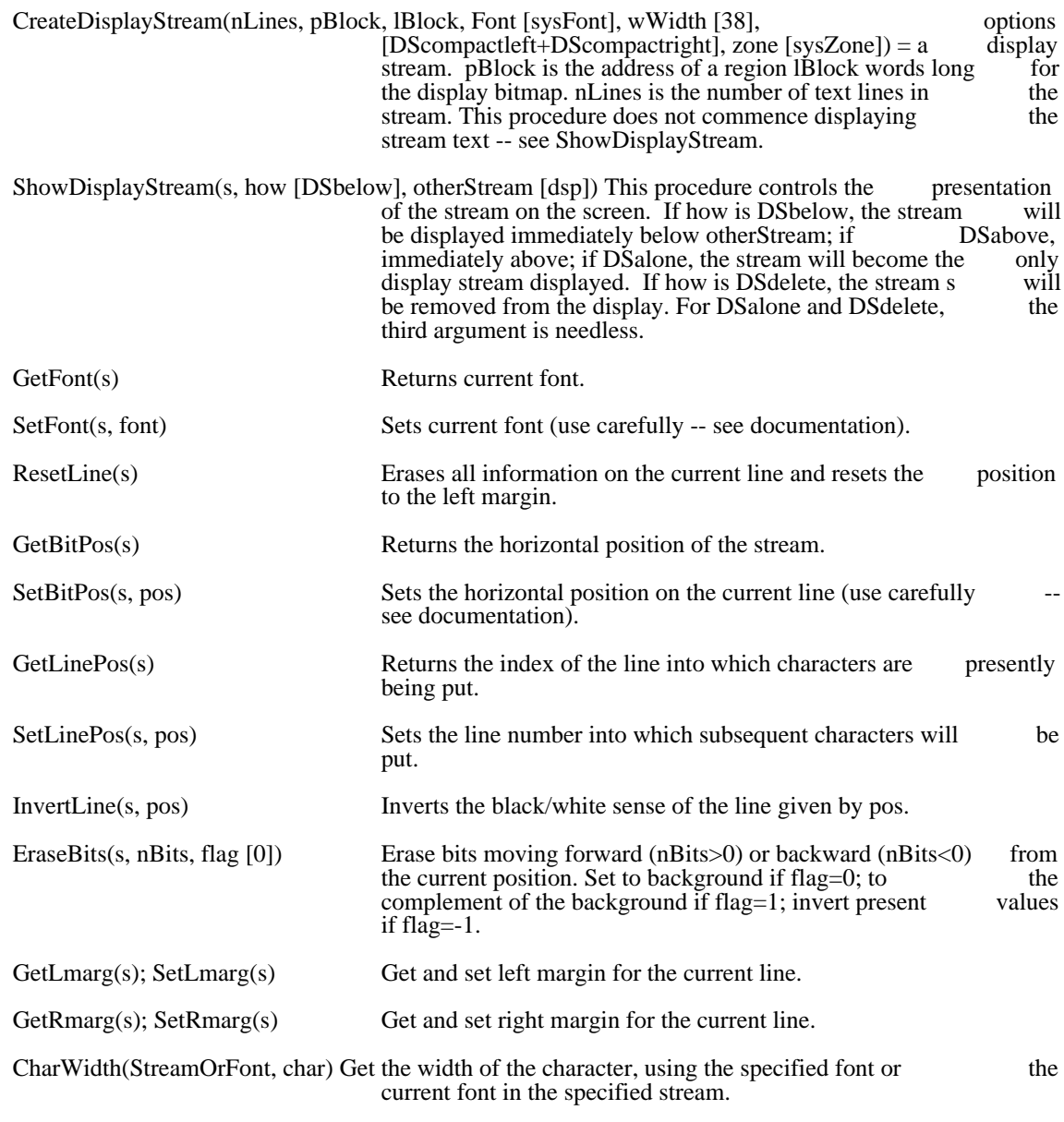

The "system display stream" is always open, and can be accessed by the system scalar "dsp."

Alto Operating System May 5, 1980 88

#### 3.4.3. Keyboard Streams

There is a single keyboard stream in which characters are buffered. The stream is always open, and may be accessed through the system scalar "keys" The only non-null operations are Gets: Endofs, which is true if accessed through the system scalar "keys." The only non-null operations are Gets; Endofs, which is true no characters are waiting; and Resets, which clears the input buffer.

The keyboard handler periodically copies the mouse coordinates into the cursor coordinates, truncating at the screen boundary. This function is governed by the value of a cell referenced by  $\omega$  lyCursorLink; if it the screen boundary. This function is governed by the value of a cell referenced by  $\omega$  lvCursorLink; if it zero, the function is disabled.

Low-level keyboard functions. Although the standard keyboard handler contains no facilities for detecting transitions of keyset or mouse keys, a user function may be provided that will be called 60 times a second and can extract relevant information from a table passed to it. The call SetKeyboardProc(uKbProc, stack, and can extract relevant information from a table passed to it. The call SetKeyboardProc(uKbProc, stack, stackLength) will install uKbProc as the user procedure; stack is a vector that will be used for stack space stackLength) will install uKbProc as the user procedure; stack is a vector that will be used for stack when uKbProc is run (you must provide enough!). SetKeyboardProc() will reset the keyboard handler, and cease calling uKbProc. (Note: If the program has used the Junta procedure, the user keyboard and cease calling uKbProc. (Note: If the program has used the Junta procedure, the user keyboard procedure must be deactivated during a Counter Junta or finish unless all its state lies below procedure must be deactivated during a CounterJunta or finish unless all its state lies below OsFinishSafeAdr.) If active, every 16 milliseconds, the keyboard handler will execute uKbProc(tab), where tab points to a data structure defined by the KBTRANS structure (see the file SysDefs.d). The Transition word is non-zero if a key transition has been detected; GoingUp or GoingDown tell which sort of word is non-zero if a key transition has been detected; GoingUp or GoingDown tell which sort transition has occurred; and KeyIndex gives the key number. KeyState is a 5-word table giving the state of the keys after the transition has occurred: if a key with KeyIndex=i is presently down, bit (i rem 16) of word (i div  $16$ ) will be 1. The entries CursorX and CursorY give the current location of the cursor.

The value returned by uKbProc determines subsequent processing. If true is returned, the operating system treats the key transition (if any) according to normal conventions. If false is returned, the operating system treats the key transition (if any) according to normal conventions. If false is returned, the system assumes that uKbProc has performed whatever processing is intended, and the interrupt is simply dismissed.

KeyIndex values are tabulated below. Keys are normally given by their lower-case marking on the key top; those with more than one character on their tops are specified by  $\langle x \rangle$  are unused bits;  $\langle$ blank-top> is the key to the right of the  $\langle$ bs> key;  $\langle$ blank-middle> to the right of  $\langle$ return>; and  $\langle$ blankbottom> to the right of <shift-right>.

Values Keys

- 0-15 5 4 6 e 7 d u v 0 k p /  $\langle$  -lf> <br/>  $\langle$  -s>
- 16-31 3 2 w q s a 9 i x o l, '  $\vert$  <br/>blank-middle> <br/> <br/>blank-top>
- 32-45 1 <esc> <tab> f <ctrl> c j b z <shift-left> . ; <return>  $\angle$  <del> <X>
- 48-63 r t g y h 8 n m < lock > < space >  $[ = \text{shift-right}$  >  $\text{blank-bottom}$  >  $\text{<} X$  >  $\text{<} X$  >
- 64-71 unused
- 72-76 Keyset keys in order, left=72; right=76<br>77 RED (or left or top) mouse button
- 77 RED (or left or top) mouse button<br>78 BLUE (or right or bottom) mouse
- 78 BLUE (or right or bottom) mouse button<br>79 YELLOW (or middle) mouse button
- YELLOW (or middle) mouse button

As an aid to interpreting KeyIndex values, the system scalar kbTransitionTable points to a table, indexed by KeyIndex, that gives a KBKEY structure for the key; if it is zero, the operating system has no standard interpretation of the key.

#### 3.4.4. Fast Streams to Memory

The operating system also contains procedures that allow very efficient stream I/O to memory blocks.<br>These functions, described in the Streams package documentation, allow one for example to use much These functions, described in the Streams package documentation, allow one for example to use much more memory buffering for disk transfers than normally allocated by the disk stream mechanism.

## 3.5. Directory Access

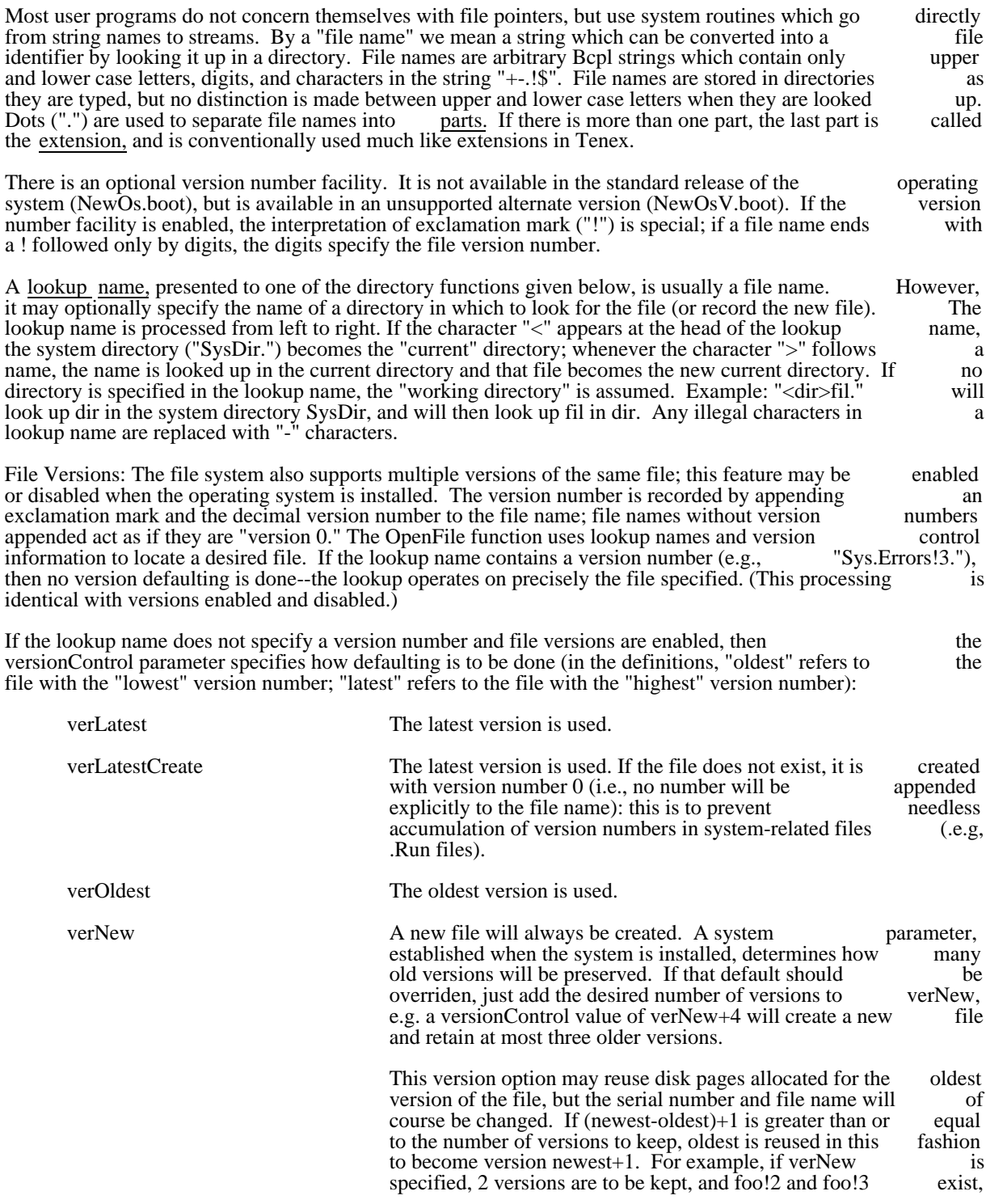

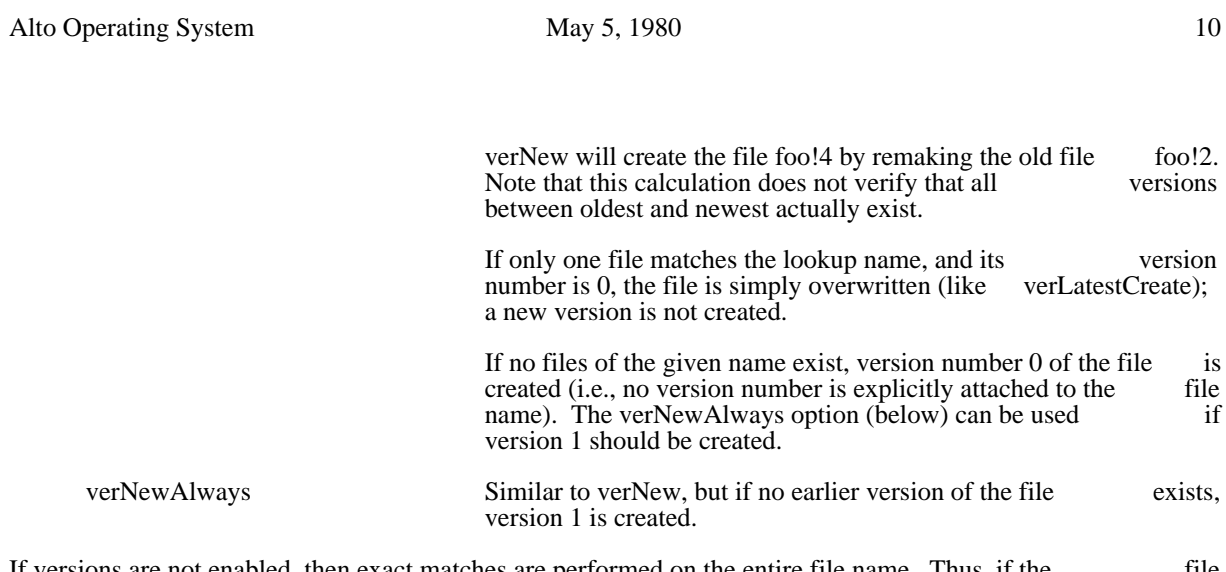

If versions are not enabled, then exact matches are performed on the entire file name. Thus, if the file "Sys.Errors!2" is present on a disk with versions disabled, the lookup name "Sys.Errors" will not match this file; the lookup name "Sys.Errors!2" will. The versionControl parameter is still relevant: if no file matching the lookup name is found, verLatest and verOldest will not create a new file, whereas the other versionControls will.

The following function creates a disk stream (see above) in conjunction with the Alto directory structure:

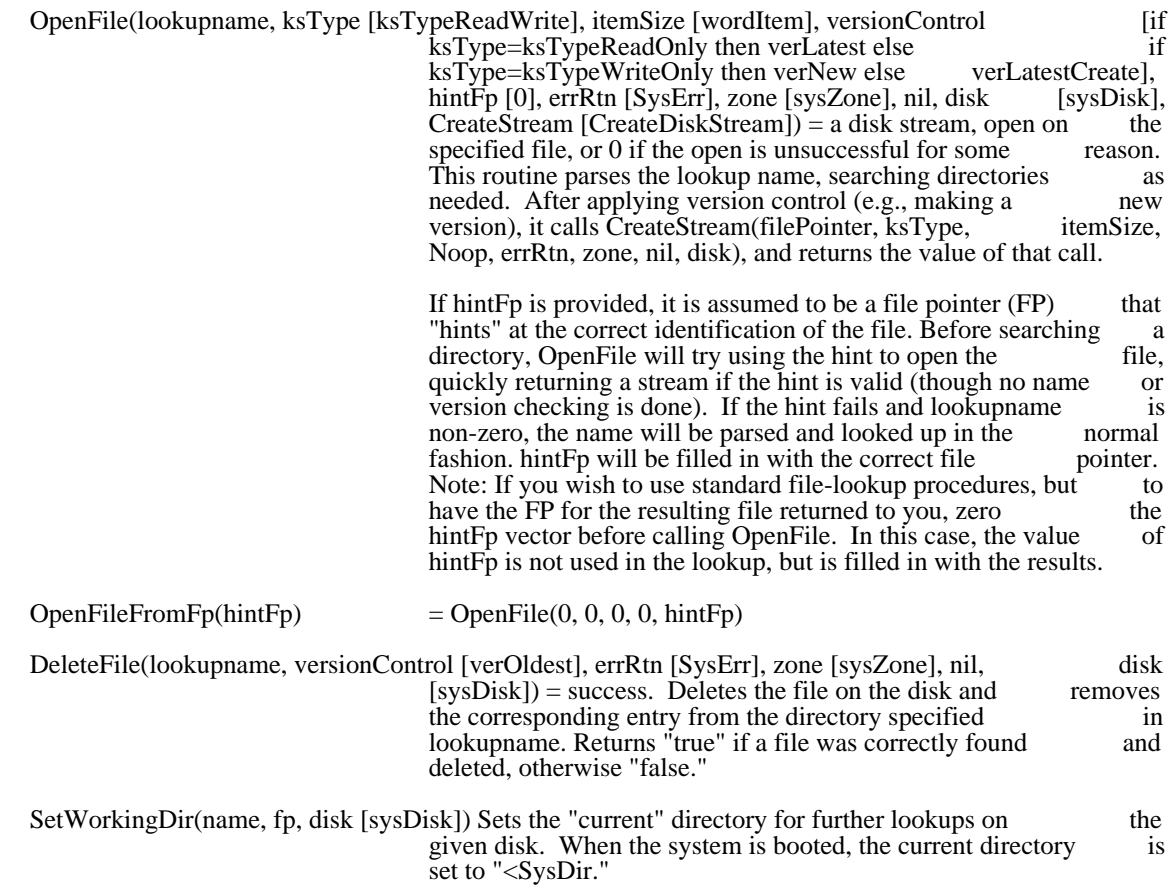

# 3.5.1. Lower-level directory functions

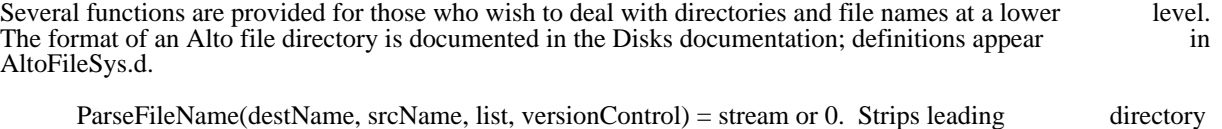

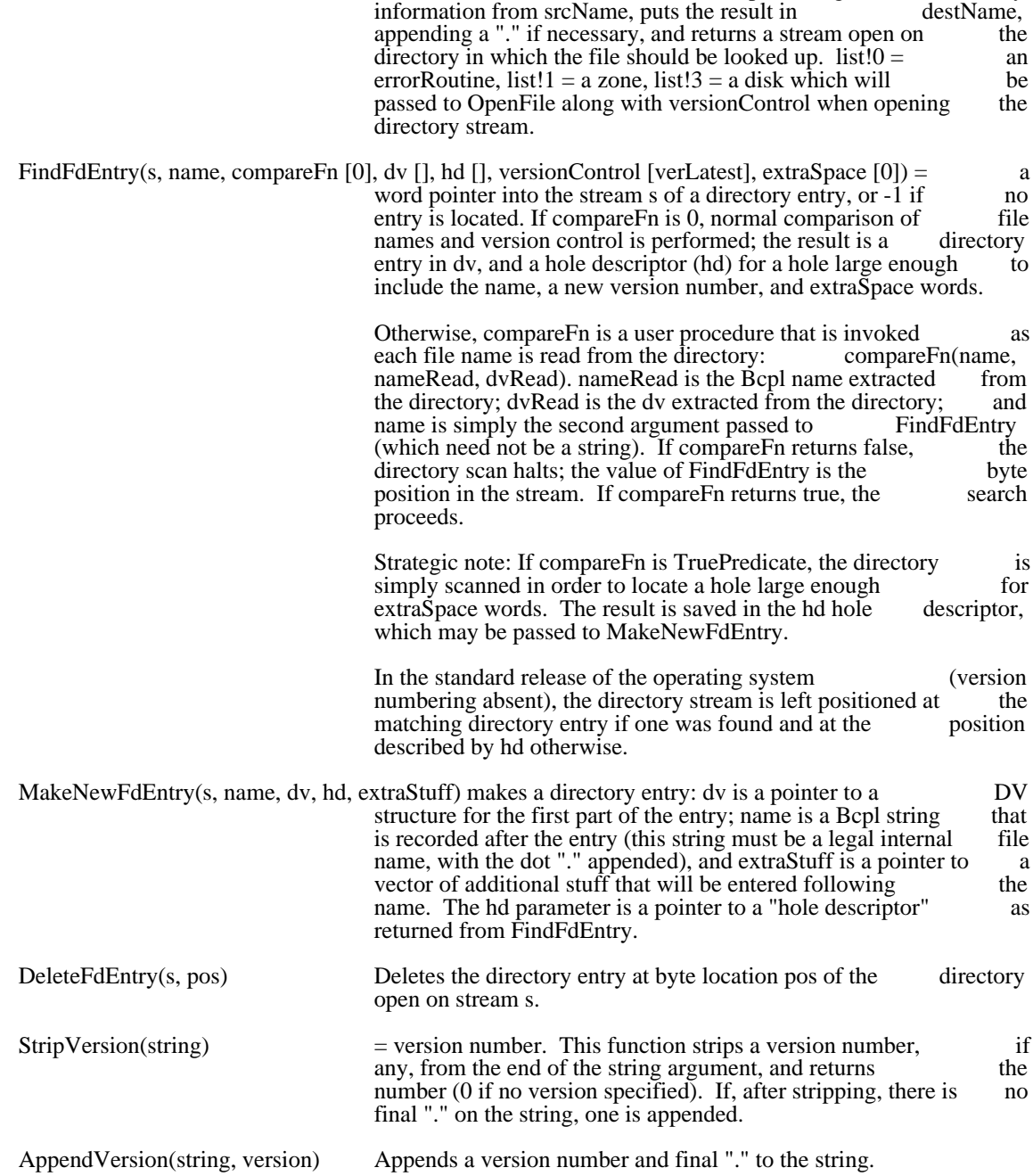

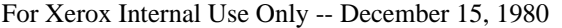

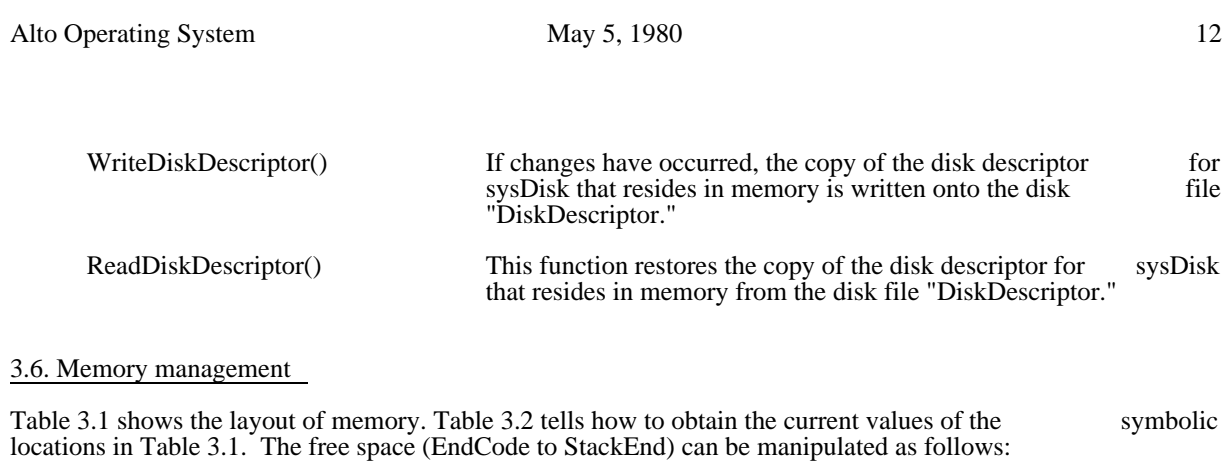

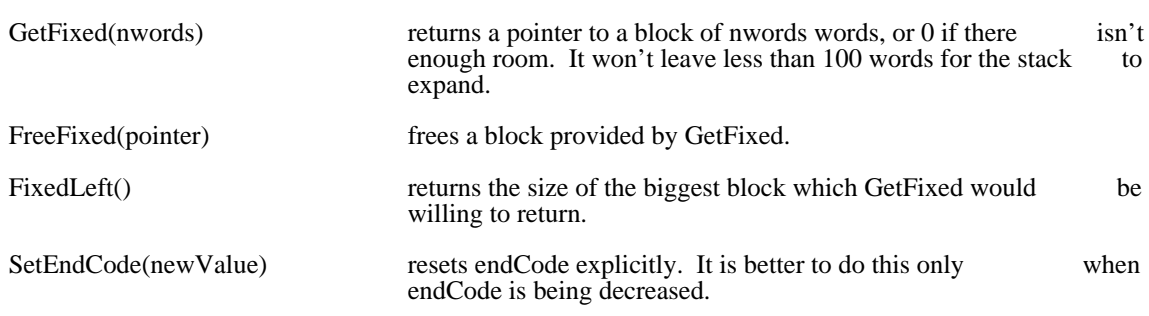

The allocator is not very bright. FreeFixed decrements endCode if the block being returned is immediately below the current endCode (it knows because GetFixed puts the length of the block in the immediately below the current endCode (it knows because GetFixed puts the length of the block in the word preceding the first word of the block it returns; please do not rely on this, however, since there is no word preceding the first word of the block it returns; please do not rely on this, however, since there is no guarantee that later allocators will use the same scheme). Otherwise it puts the block on a free list. When guarantee that later allocators will use the same scheme). Otherwise it puts the block on a free list. When another FreeFixed is done, any blocks on the free list which are now just below endCode will also be freed. However, the allocator makes no attempt to allocate blocks from the free list.

# 3.7. The Alloc allocator

The operating system includes a copy of the Alloc package; documentation is contained in an appendix to this manual.

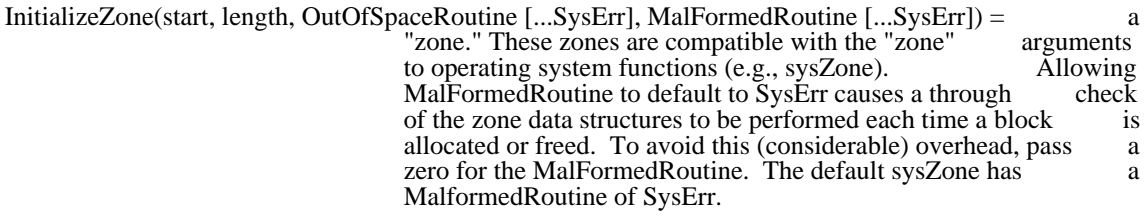

AddToZone(zone, block, length) Adds block to the zone.

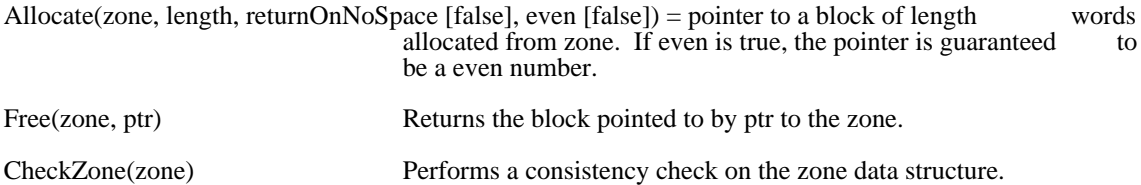

#### 3.8. The Basic File System

A set of procedures for driving the disk hardware for Diablo Model 31 and 44 disk cartridges is included in the operating system. These functions are documented in the "Disks" documentation, appended to this the operating system. These functions are documented in the "Disks" documentation, appended to manual.

### 3.9. Objects

It is often convenient to define an abstract object and its operations by a single entity in the Bcpl language.<br>As the largest entity Bcpl can deal with is a 16-bit number, we must use a pointer to a structure of some As the largest entity Bcpl can deal with is a  $16$ -bit number, we must use a pointer to a structure of kind that defines both the procedures and data associated with the object. Streams, Zones and Disks are examples of such abstract objects. Such objects are typically defined by a structure such as:

 structure ZN:  $\sqrt{ }$ 

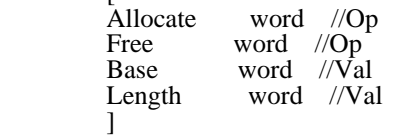

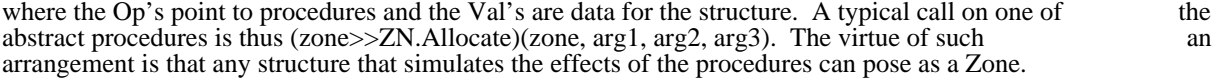

In order to encourage the use of such objects, the operating system has very efficient implementations for this calling mechanism:

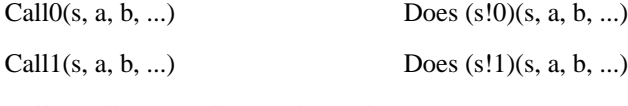

Call2, Call3, ..., Call15 analogously.

Thus, the operating system defines Allocate=Call0, and Free=Call1, consistent with the Alloc package described above. Note for assembly-language programmers: the CallX functions actually enter the proper described above. Note for assembly-language programmers: the CallX functions actually enter the function at the second instruction, having already executed a STA 3 1,2 to save the return address.

### 3.10. Miscellaneous

This section describes a collection of miscellaneous useful routines:

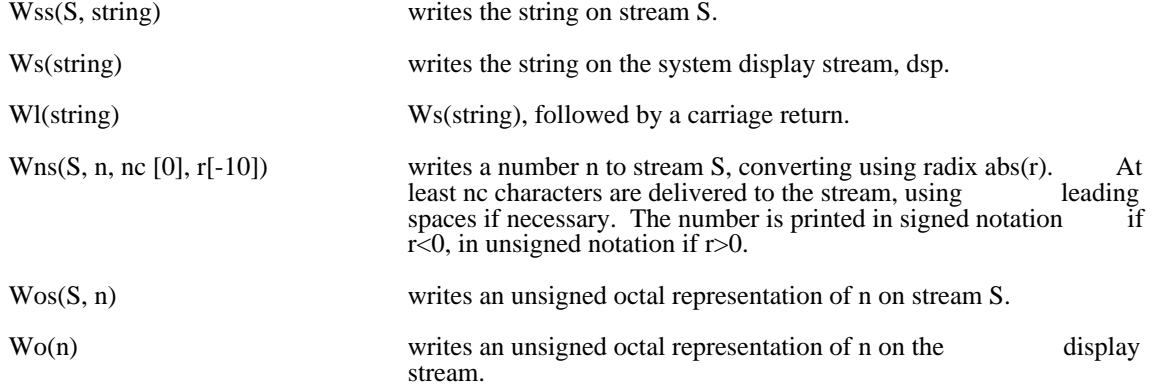

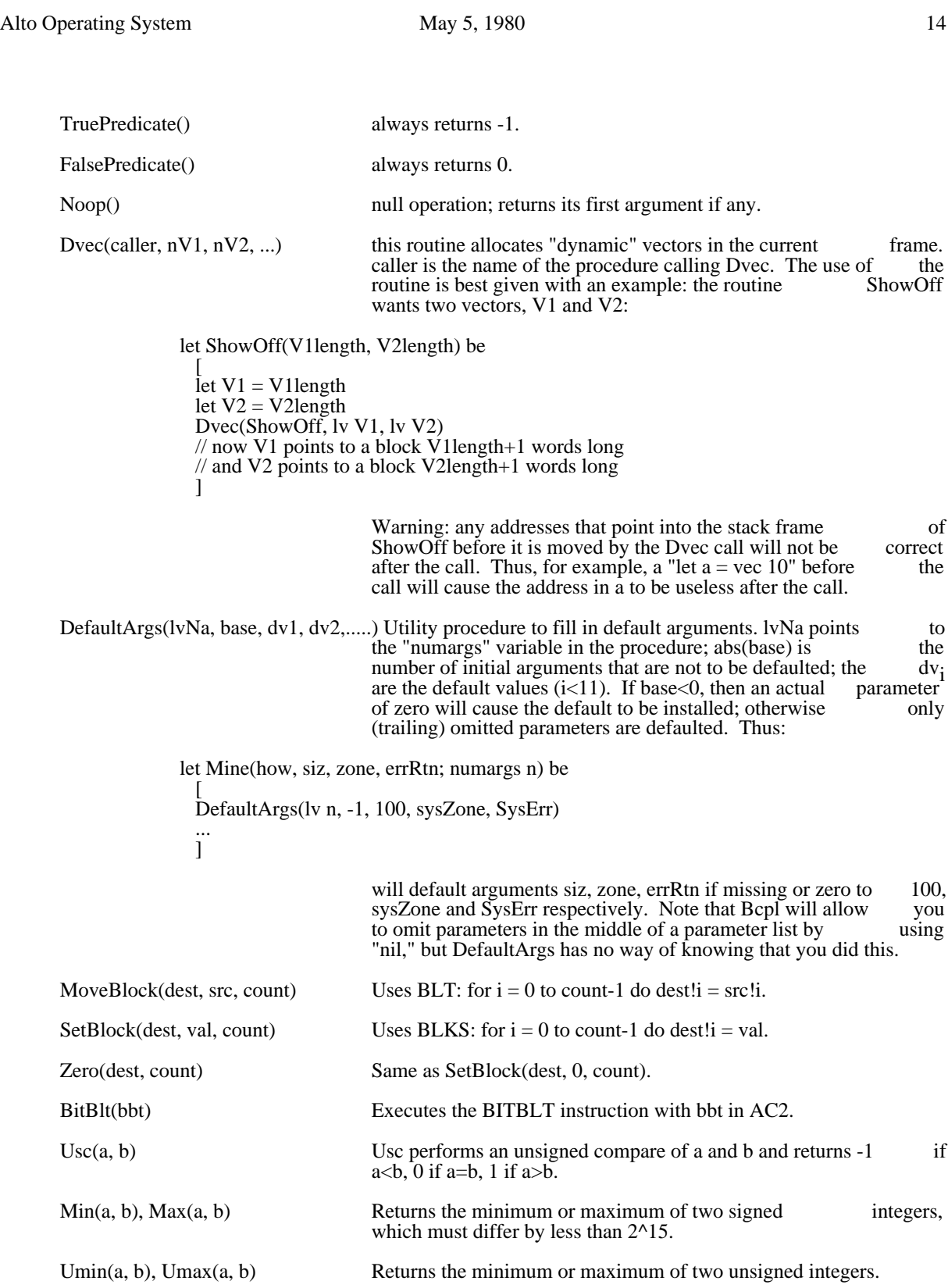

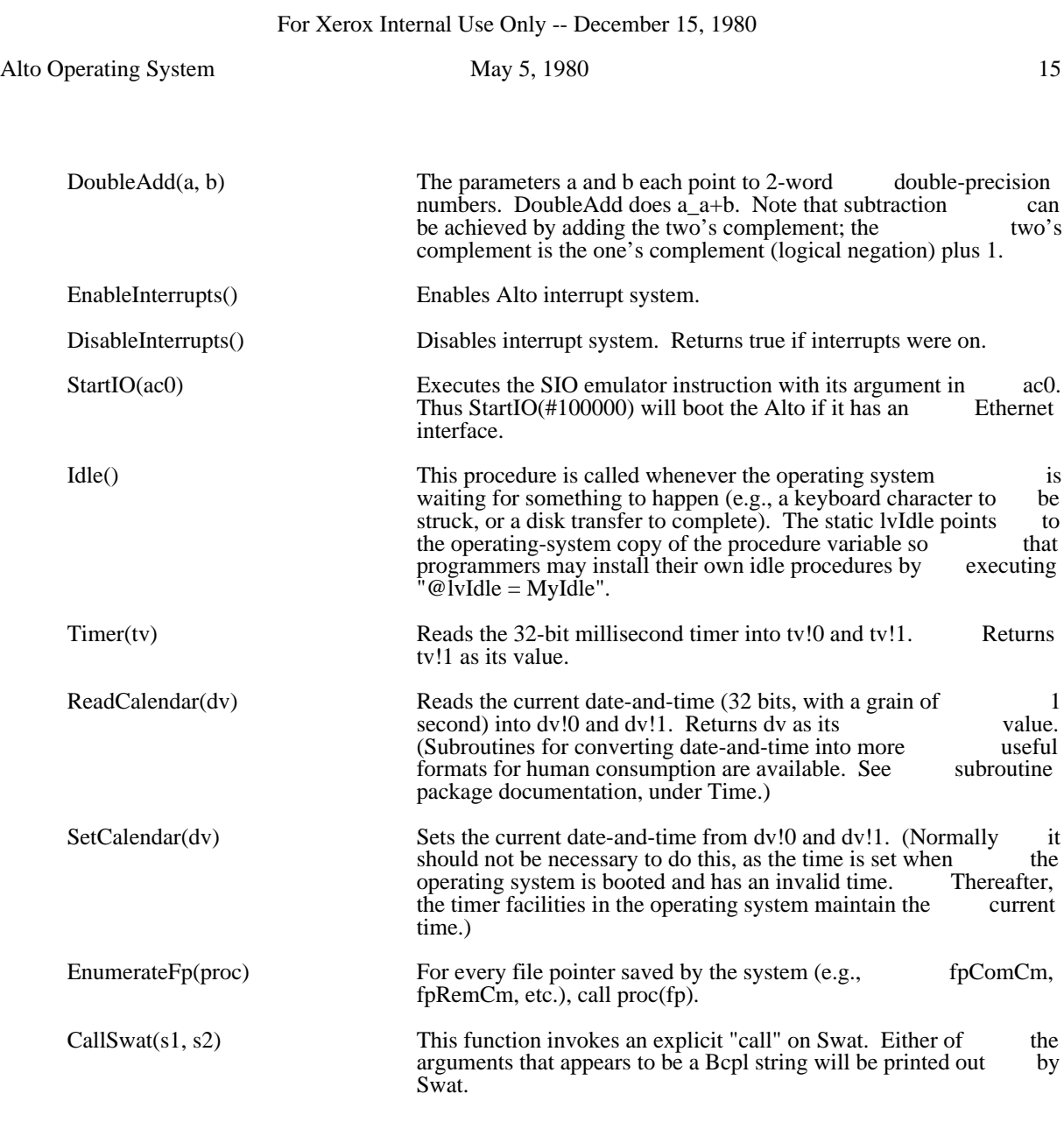

# 3.10.1. Routines for Manipulating Bcpl Frames

The following routines ease massaging Bcpl frames for various clever purposes such as coroutine linkages. See section 4.7 for a description of the data structures involved.

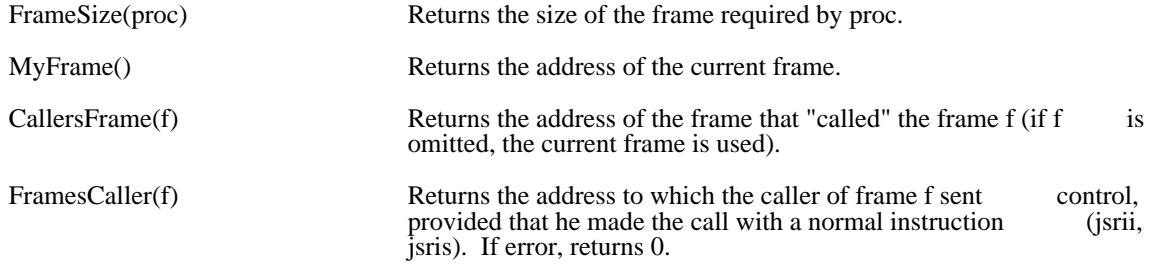

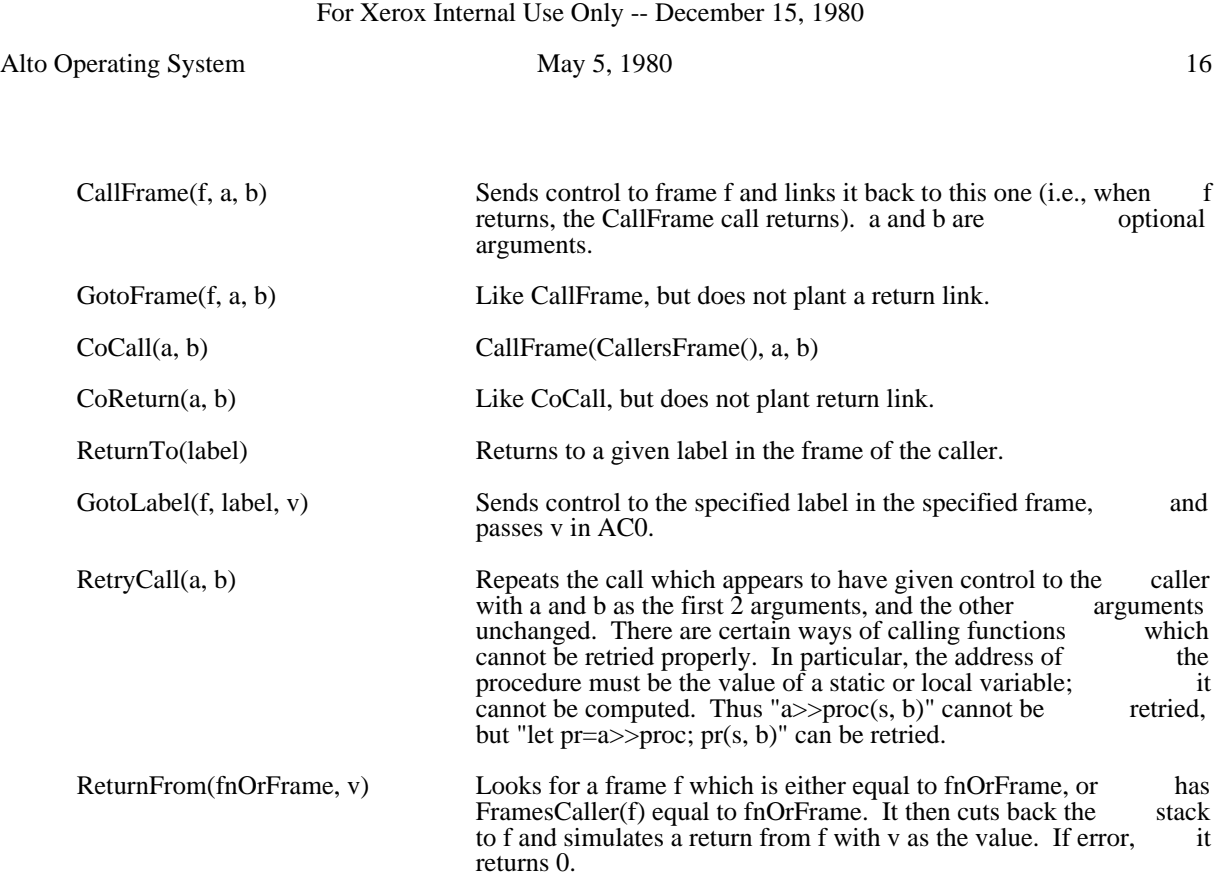

## 3.11. Subsystems and user programs

All subsystems and user programs are stored as "Run files", which normally have extension ".Run". Such a file is generated by Bldr and is given the name of the first binary file, unless some other name is specified for it. The format of an Alto run file is discussed in section 4.8 and in the Bcpl manual.

CallSubsys(S, pause [false], doReturn [false], userParams [0]) will read in a run file and send control to its starting address, where S is an open disk stream for the file, positioned at the beginning of the file. If paus starting address, where S is an open disk stream for the file, positioned at the beginning of the file. If pause<br>is true, then CallSwat("Pause to Swat"); Ctrl-P starts the program. (doReturn will never be implemented, is true, then CallSwat("Pause to Swat"); Ctrl-P starts the program. (doReturn will never be but would have allowed a return to the caller after the called subsystem "finished.") userParams is a pointer to a vector (length up to IUserParams) of parameters which will be passed to the called subystem. pointer to a vector (length up to lUserParams) of parameters which will be passed to the called subystem. The parameters are formatted according to conventions given in SysDefs.D (structure UPE): each parameter is preceded by a word that specifies its type and the length of the block of parameters; a zero word terminates this list. When the Alto Executive invokes a program with CallSubsys, it passes in word terminates this list. When the Alto Executive invokes a program with CallSubsys, it passes in<br>userParams an entry with type globalSwitches which contains a list of ASCII values of global switches userParams an entry with type globalSwitches which contains a list of ASCII values of global supplied after the program name.

The open stream is used to load the program into Alto memory according to placement information included in the file. The stream is then closed; no other open streams are affected.

The program is started by a call to its starting address, which will normally be the first procedure of the first file given to Bldr. This procedure is passed three arguments. The first is the 32 word layout vector for first file given to Bldr. This procedure is passed three arguments. The first is the 32 word layout vector for the program, described in the Bcpl manual. The second is a pointer to a vector of parameters provided  $\overline{\phantom{a}}$  by the caller (the userParams argument to CallSubsys). The third is the "complete file address" (CFA) for a particular point in the file that was used to load the program. If no overlays are recorded in the Run file, particular point in the file that was used to load the program. If no overlays are recorded in the Run file, this point is the end of file. If overlays are contained in the file, the CFA points to the first word of the fir this point is the end of file. If overlays are contained in the file, the CFA points to the first word of the first overlay section (this can be used as a hint in a call to OpenFile when loading overlays contained in the overlay section (this can be used as a hint in a call to OpenFile when loading overlays contained in the same file).

Subsystems conventionally take their arguments from a file called Com.Cm, which contains a string which

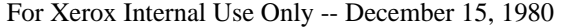

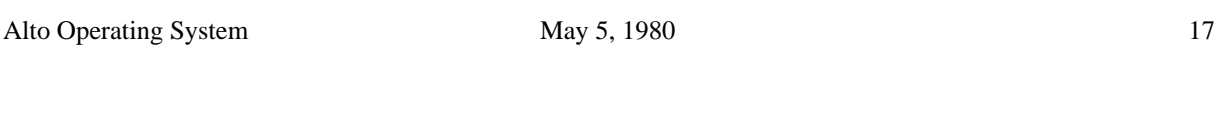

normally is simply the contents of the command line which invoked the subsystem (see section 5). The subroutine package GP contains a procedure to facilitate reading this string according to the conventions subroutine package GP contains a procedure to facilitate reading this string according to the by which it is normally formatted. This is not a standard routine but must be loaded with your program. (For more information on GP, see the "Alto Software Packages Manual.")

### 3.12. Finish -- Terminating Execution

When a program terminates operation, it "finishes," returns to the operating system and ultimately to the Executive. A program may finish in several ways:

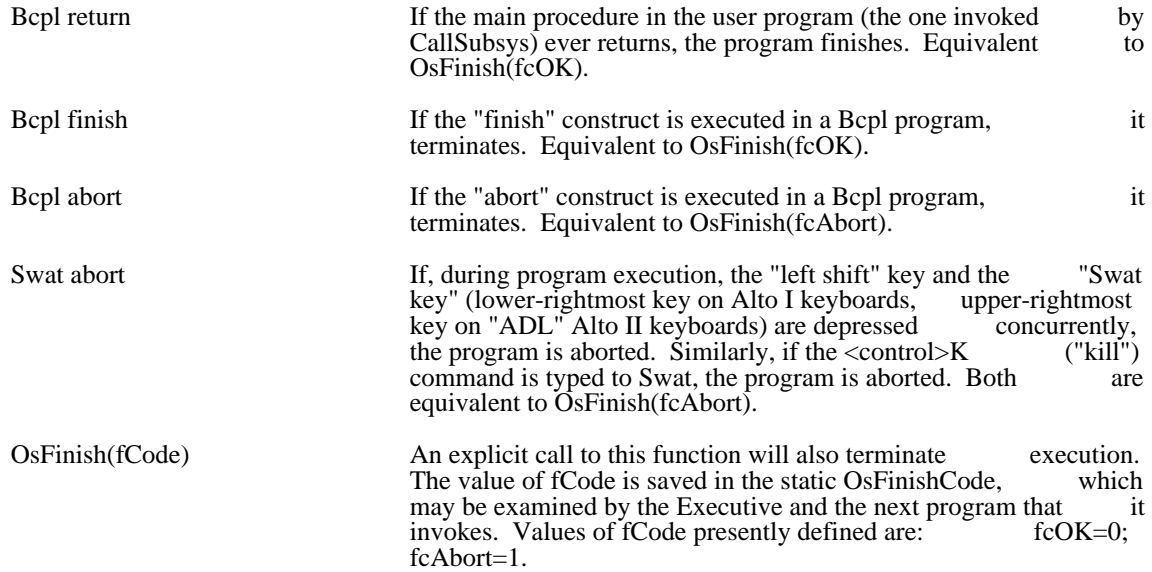

When a program finishes, the value of the finish code is first recorded. Then, if the value of the static UserFinishProc is non-zero, the call UserFinishProc(OsFinishCode) is performed before restoring the UserFinishProc is non-zero, the call UserFinishProc(OsFinishCode) is performed before restoring the operating system state. This facility is useful for performing various clean-ups. (Note: To set operating system state. This facility is useful for performing various clean-ups. (Note: To set UserFinishProc, it is necessary to execute @lvUserFinishProc = value.) In order to permit independent UserFinishProc, it is necessary to execute  $@$  lvUserFinishProc = value.) In order to permit software packages to provide for cleanups, the convention is that each initialization procedure saves the present value of UserFinishProc and then replaces it with his procedure. This procedure will do the present value of UserFinishProc and then replaces it with his procedure. This procedure will do cleanups, restore UserFinishProc, and return:

// Initialization procedure

 ... static savedUFP savedUFP = @lvUserFinishProc  $@$ lvUserFinishProc = MyCleanUp ... // The cleanup procedure let MyCleanUp(code) be  $\lceil$  ... cleanups here  $@$ lvUserFinishProc = savedUFP ]

Finally, control is returned to the operating system, which resets the interrupt system, updates the disk allocation table, and invokes the executive anew.

## 3.13. Junta

This section describes some procedures and conventions that can be used to permit exceptionally large programs to run on the Alto, and yet to return cleanly to the operating system. The basic idea is to let a program deactivate various operating system facilities, and thereby recover the memory devoted to the code and data used to implement the facilities. To this end, the system has been organized in a series of "levels:"

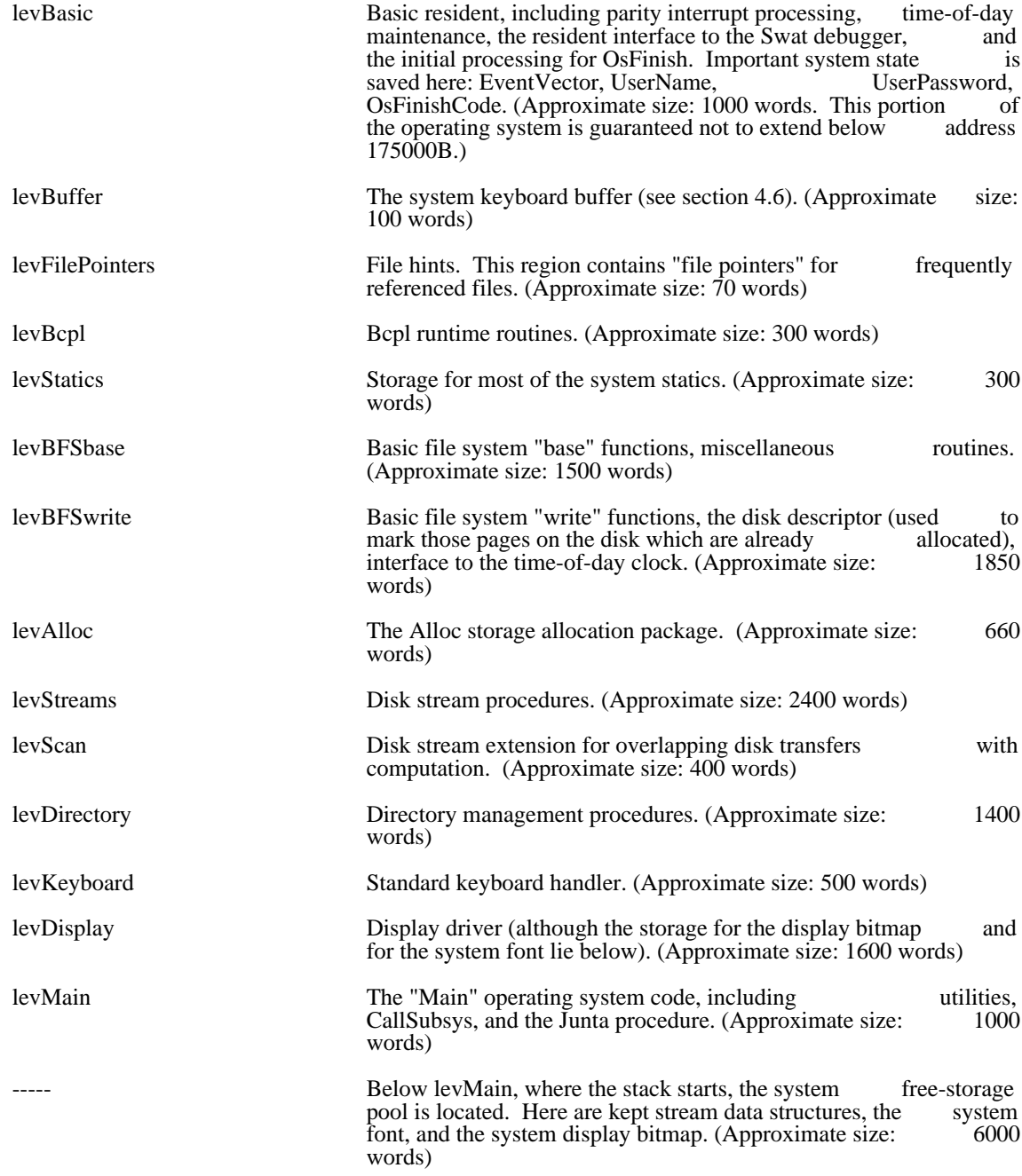

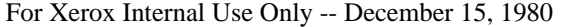

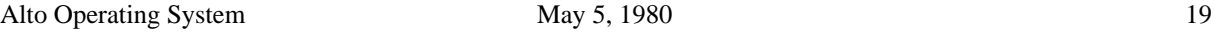

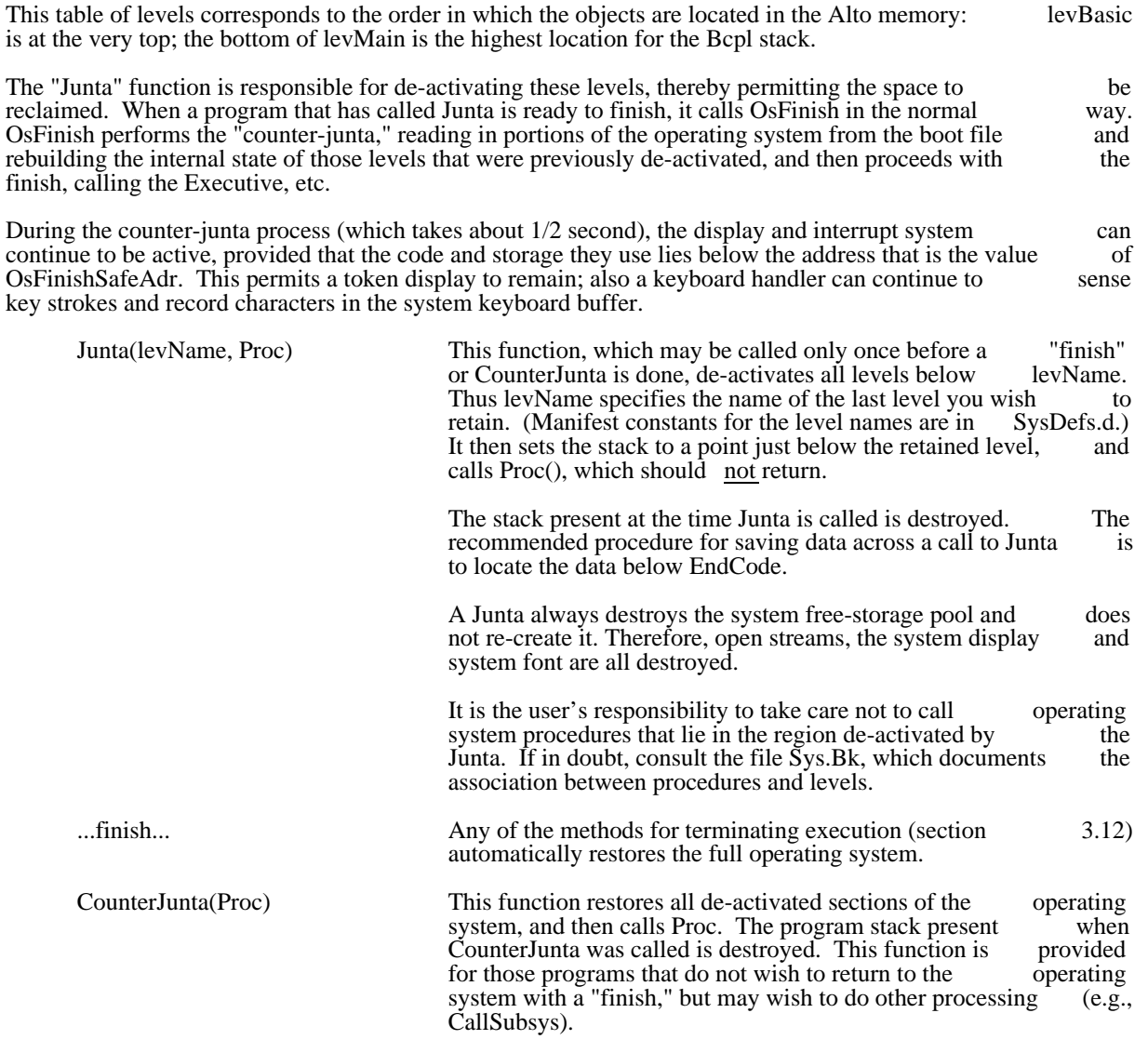

After calling Junta, many programmers will wish to restore some of the facilities that the Junta destroys, such as a free storage zone, a display stream, etc. Below is an example of how to go about this. Note that such as a free storage zone, a display stream, etc. Below is an example of how to go about this. Note that some thought is required because the operating system keeps a separate copy of statics from those some thought is required because the operating system keeps a separate copy of statics from those referenced in your program. Thus when the OS defaults the third argument of CreateDisplayStream to sysFont, it uses the OS copy of sysFont, not the copy available to your program.

 ... Junta(levXXXXX, Proc)

...

let Proc() be

 [ //Make a new sysZone: let v = vec 7035 // You can make it any size  $v =$  InitializeZone(v, 7035)  $@lvsysZone = v$  // Patch the os's version of the static

 $sysZone = v$  // Patch my program's version of the static

 //Read in the system font again: let s = OpenFileFromFp(fpSysFont) let  $l = \text{FileLength}(s)/2$ let  $f =$  Allocate(sysZone, 1) Resets(s); ReadBlock(s, f, l); Closes(s)  $sysFont = f + 2$  // Patch my program's version of the static // Note that because os's version is not patched, // I cannot call Ws or otherwise default dsp.

 //Make a display stream: dsp = CreateDisplayStream(6, Allocate(sysZone, 4000), 4000, sysFont) ShowDisplayStream(dsp, DSalone)

...

### 3.14. Events

The operating system reserves a small communication region in which programs may record various things. The intended use for this region is the recording of events by one program that deserve attention by another. The Executive cooperates in invoking programs to deal with events posted in the communication region.

Events are recorded sequentially in a table pointed to by the static EventVector. The total length of the table, available as EventVector!-1, must not be exceeded by any program generating events. Each event table, available as EventVector!-1, must not be exceeded by any program generating events. Each event entry (structure EVM; see SysDefs.d) contains a header that specifies the type and length of the entry entry (structure EVM; see SysDefs.d) contains a header that specifies the type and length of the entry (length is in words and includes header size); following the header comes type-specific data (eventData). (length is in words and includes header size); following the header comes type-specific data A zero word terminates the event table.

At present, events are defined for:

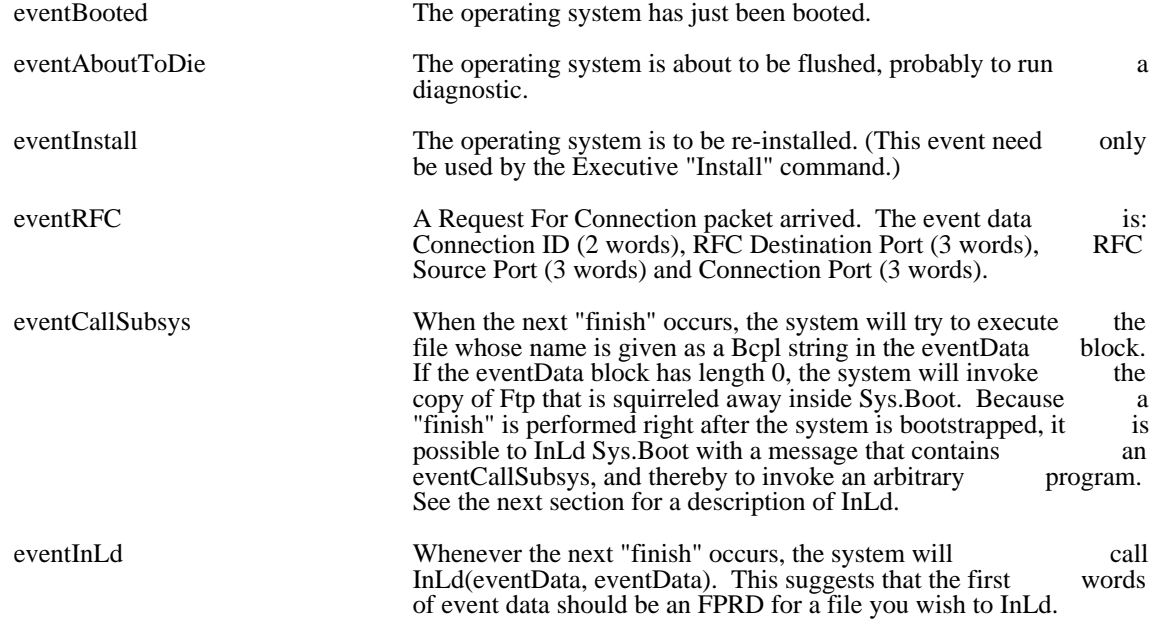

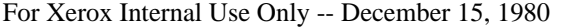

If a program that generates an event has destroyed the event communication region, it is still possible to pass the event to the operating system. For example, if the memory diagnostic is running and an Ethernet pass the event to the operating system. For example, if the memory diagnostic is running and an connection request arrives, the mechanism can be used to load the operating system and pass the eventRFC message to it. The mechanism is described in the next section.

### 3.15. OutLd, InLd, BootFrom

Three functions are provided for dealing with "OutLd" files that record the entire state of the Alto machine. When the operating system is loaded with the "boot" button, such a file restores the machine machine. When the operating system is loaded with the "boot" button, such a file restores the machine state exactly as it was at the time of the Installation of the operating system. The Swat debugger also uses state exactly as it was at the time of the Installation of the operating system. The Swat debugger also uses these facilities, saving the entire machine state on the file "Swatee" when a break is encountered, and restoring the Swat debugger state from the file "Swat."

In the discussion that follows, an FPRD structure is like a file pointer (FP), but the disk address is the Real disk address of the first page of Data in the file.

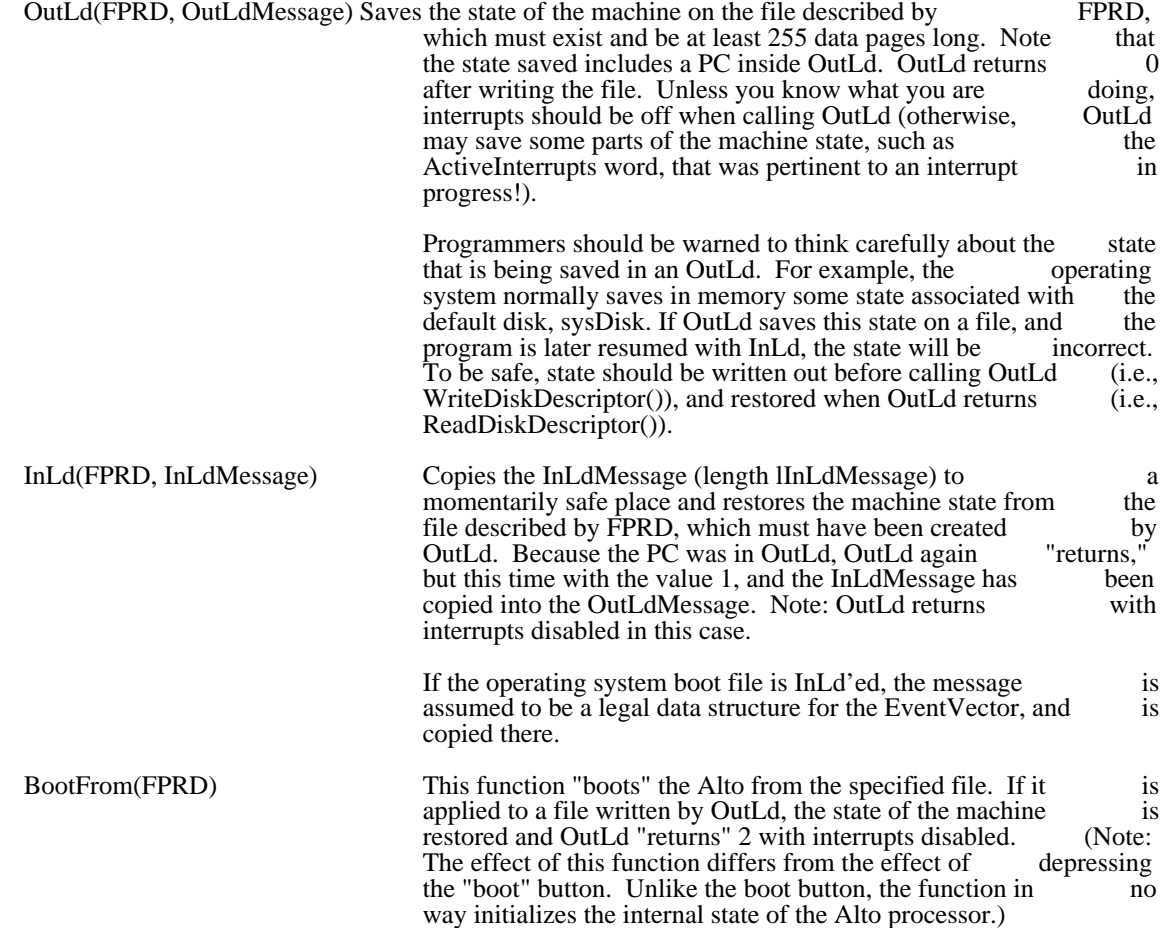

Some programs (e.g., DMT) will need to know how to simulate InLd or BootFrom:

- 1. Turn off the display and disable interrupts.<br>2. Read the first data page of the boot file into
- Read the first data page of the boot file into memory locations 1, 2, ...#400. If you are loading the installed operating system, the first data page of the boot file is at real disk address 0.
- 3. Store the label block for the page just read into locations #402, #403, ...#411.

Alto Operating System May 5, 1980 22

- 4. (This step applies only if simulating InLd.) Now let msa=rv 2. This points to a location where a brief message can be stored. Set msa!0=1. Then for i=0 to lInLdMessage-1 do msa!(i+1) a brief message can be stored. Set msa! $0=1$ . Then for  $i=0$  to lInLdMessage-1 do = PrototypeEventVector!i.
- 5. Jump to location 3, never to return.

### 4. Data structures

This section describes the data structures used by the operating system that may be required by users.

### 4.1. Reserved Memory Locations

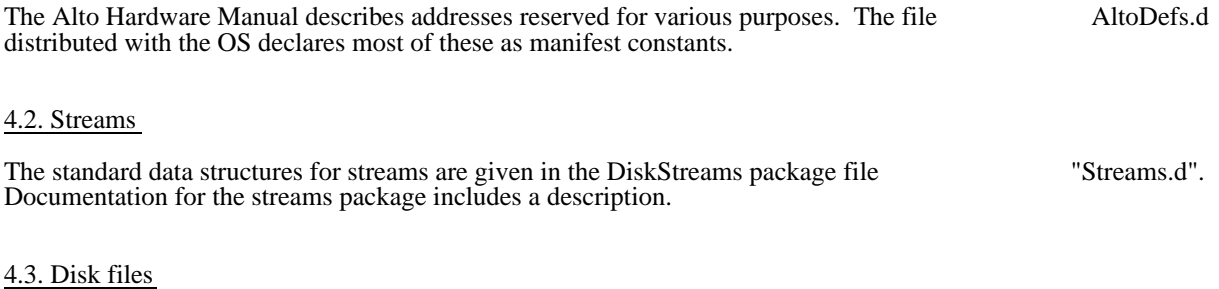

The structure of the Alto file system is described in documentation for the Alto file system (Disks). This includes a description of files, disk formats, directory formats, and the format of the disk descriptor. Bcpl includes a description of files, disk formats, directory formats, and the format of the disk descriptor. declarations for these objects may be found in the file AltoFileSys.d.

#### 4.4. Display

The data structures used to drive the Alto display are described in the Alto Hardware Manual. The font format for the Alto (.AL format) is also described there. Note that a font pointer such as the one passed to CreateDisplayStream points to the third word of an AL font.

### 4.5. Zones

A program that wishes to create an operating-system object and retain control over the allocation of storage to the object may pass a "zone" to the operating system function that needs space (e.g., CreateDiskStream). to the object may pass a "zone" to the operating system function that needs space (e.g., CreateDiskStream).<br>A zone is simply a pointer "zone" to a structure ZN (see SysDefs.d), with zone>>ZN.Allocate containing A zone is simply a pointer "zone" to a structure ZN (see SysDefs.d), with zone>>ZN.Allocate the address of the allocation procedure (called by  $(zone>>ZN.Allocate)(zone, lengthRequested)$ ) and  $zone>>ZN.Free$  containing the address of the free procedure (called by  $(zone>>ZN.Free)(zone, block)$ ). zone>>ZN.Free containing the address of the free procedure (called by (zone>>ZN.Free)(zone, The zones created by the Alloc allocator package obey these conventions.

The zone provided by the operating system is saved in the static sysZone. The user may replace the system zone by executing @lvSysZone = value. Subsequent free-storage requirements for the operating system zone by executing @lvSysZone = value. Subsequent free-storage requirements for the operating system will be addressed to this zone. The system zone is restored when the user program terminates. Warning: will be addressed to this zone. The system zone is restored when the user program terminates. Warning:<br>The operating system keeps various (and undocumented) information in the system zone, and is unwilling The operating system keeps various (and undocumented) information in the system zone, and is unwilling to have the zone changed out from under it. The normal use of lvSysZone is to change the value of sysZone immediately after a call to Junta (which clears away sysZone). If you wish to create disk streams and preserve them across a call to Junta, pass your own zone as an argument to OpenFile.

Alto Operating System May 5, 1980 23

# 4.6. Operating System Status Information

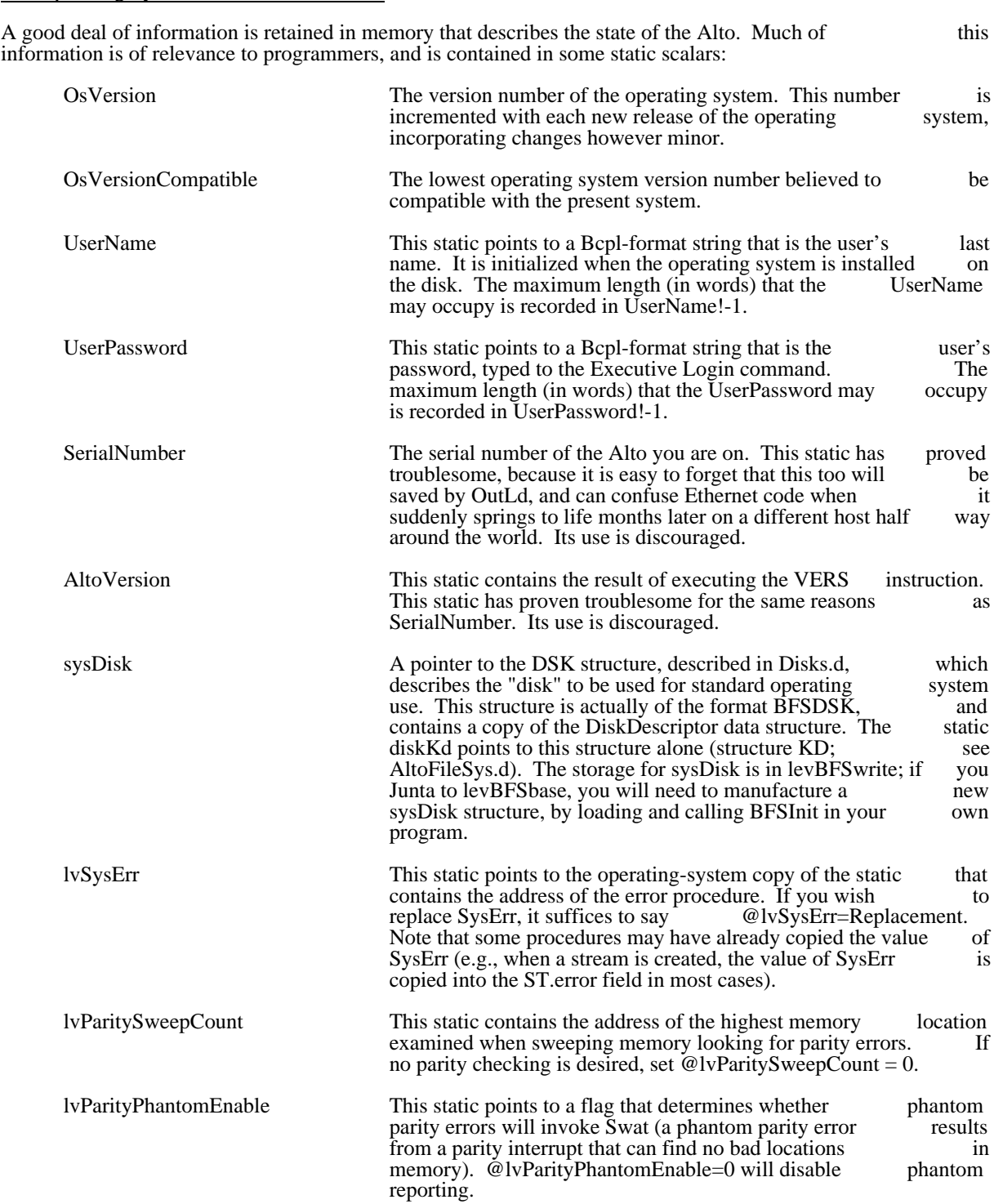

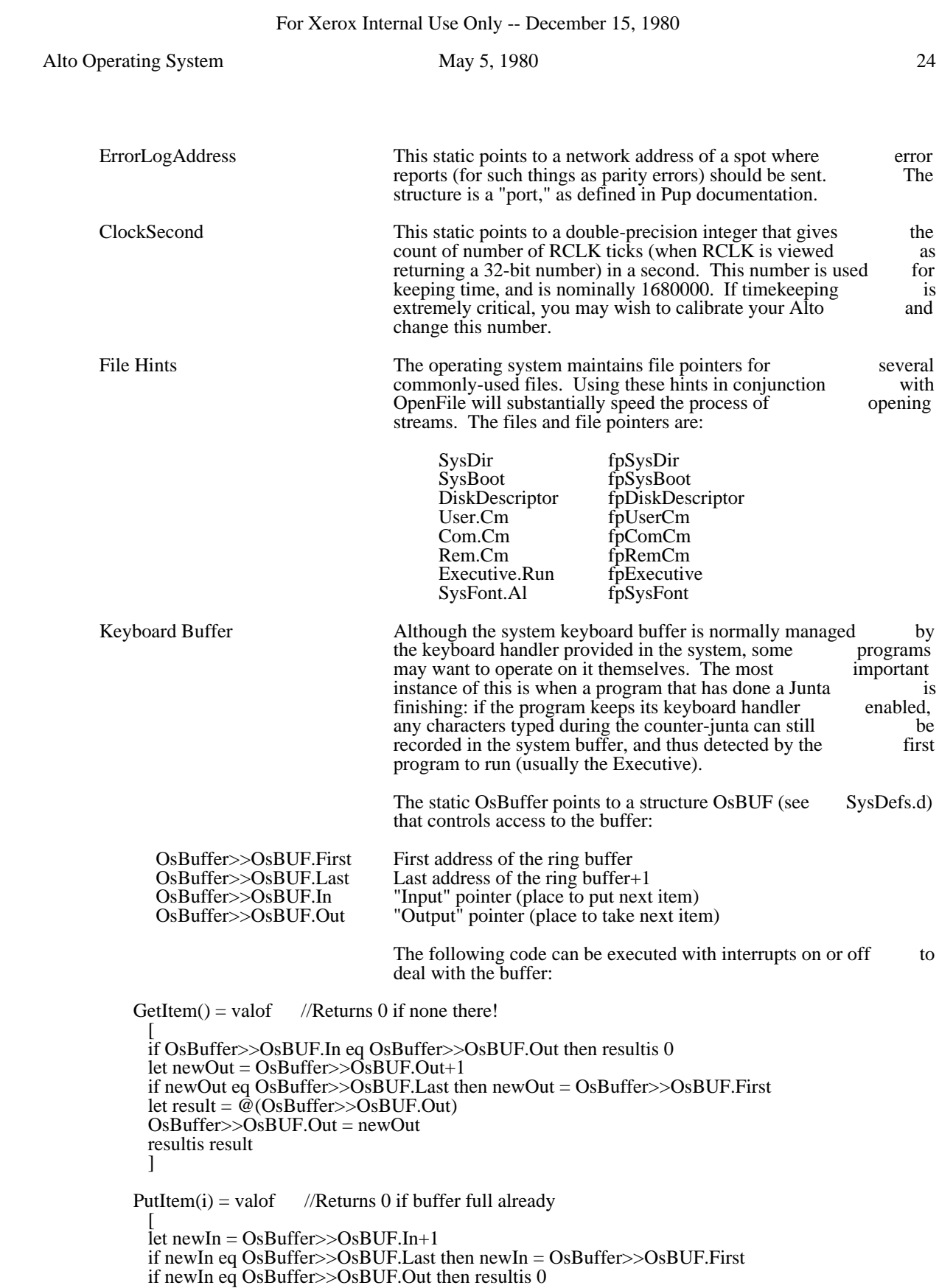

 $@$ (OsBuffer>>OsBUF.In) = i  $OsBuffer>>OsBUF.In = newIn$  resultis -1  $\mathbf{I}$ 

GetItemCount $() =$ valof //Returns count of items in buffer [ let c = OsBuffer>>OsBUF.In-OsBuffer>>OsBUF.Out if c ls 0 then c = c+OsBuffer>>OsBUF.Last-OsBuffer>>OsBUF.First

 resultis c  $\mathbf{I}$ 

ResetItemBuffer() be //Set buffer to empty

```
 [
  OsBuffer>>OsBUF.In = OsBuffer>>OsBUF.First
  OsBuffer>>OsBUF.Out = OsBuffer>>OsBUF.First
  ]
```
#176777 This location, the last in memory, points to the beginning of the area used to save statics for levBasic through levBcpl. The file area used to save statics for levBasic through levBcpl. The file<br>Sys. Bk documents offsets from this number where the various Sys.Bk documents offsets from this number where the statics will be found.

### 4.7. Swat

The operating system contains an interface to the Swat debugger (described in the "Alto Subsystems" manual). This interface uses OutLd to save the state of the machine on the file "Swatee," and InLd to restore the state of the machine from the file "Swat," which contains the saved state of the debugger itself. The inverse process is used to proceed from an interrupt or breakpoint. Two aspects of the Swat interface are of interest to programmers:

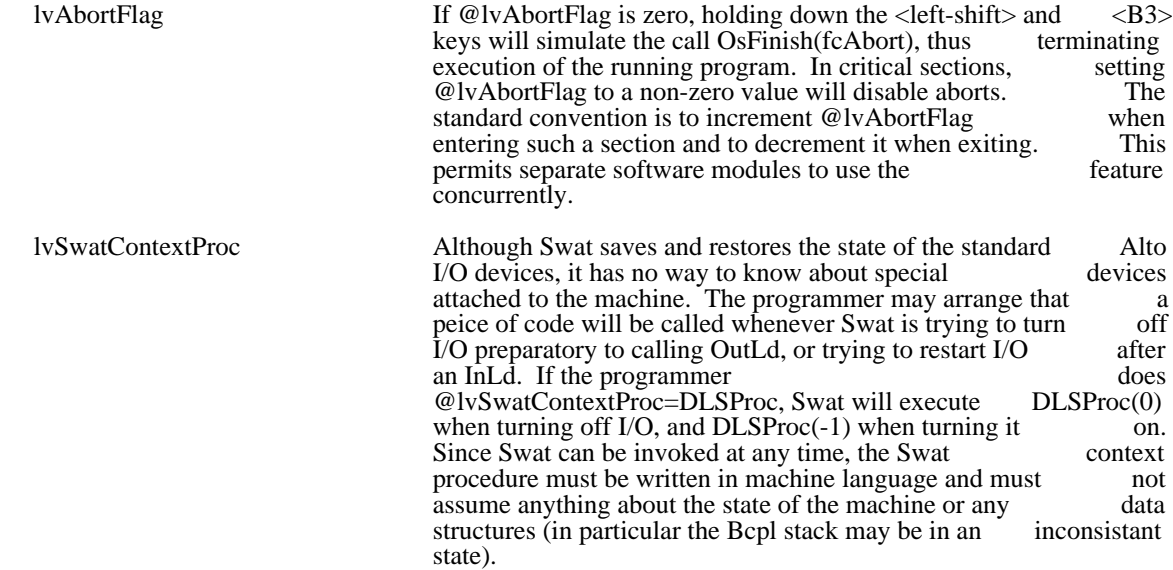

#### 4.8. The Bcpl stack

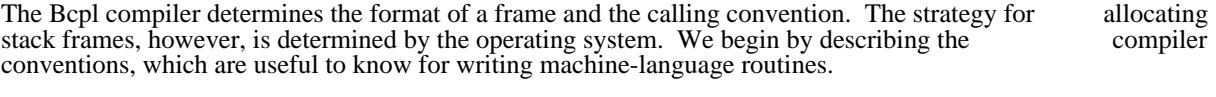

A procedure call:  $p(a1, a2, ...)$ , is implemented in the following way. The first two actual arguments are put into AC0 and AC1 (AC2 always contains the address of the current frame, except during a call or put into AC0 and AC1 (AC2 always contains the address of the current frame, except during a call or return). If there are exactly three actual arguments, the third is put into F extra Arguments. If there are return). If there are exactly three actual arguments, the third is put into F.extraArguments. If there more than three, the frame-relative address of a vector of their values is put there (except for the first two), so that the value of the i-th argument (counting from 1) is frame $>>$ F.extraArguments!(frame+i). Once the so that the value of the i-th argument (counting from 1) is frame $>>$ F.extraArguments!(frame+i). Once arguments are set up, code to transfer control is generated which puts the old PC into AC3 and sets the PC to p. At this point, AC3!0 will be the number of actual arguments, and the PC should be set to AC3+1 to return control to the point following the call.

A procedure declaration: let  $p(f1, f2, ...)$  be ..., declares p as a static whose value after loading will be the address of the instruction to which control goes when p is called. The first four instructions of a procedure address of the instruction to which control goes when p is called. The first four instructions of a have a standard form:

 $STA 3 1,2$  ;  $AC2>>F$ .savedPC \_  $AC3$ JSR @GETFRAME <number of words needed for this procedure's frame> JSR @STOREARGS

The Bcpl runtime routine GETFRAME allocates storage for the new frame, NF, saves AC2 in NF>>F.callersFrame field, sets AC2 to NF, and stores the values of AC0 and AC1 (the first two arguments) at NF>>F.formals  $\textdegree$ 0 and 1. If there are exactly three actual arguments, it stores the third one also, at NF>>F.formals  $\textdegree$ 2. Then, if there are three or fewer actual arguments, it returns to L+3, otherwis also, at NF>>F.formals  $\triangle$ 2. Then, if there are three or fewer actual arguments, it returns to L+3, otherwise it returns to L+2 with the address of the vector of extra arguments in AC1: at this point a USR it returns to  $L+2$  with the address of the vector of extra arguments in  $\overline{AC1}$ ; at this point a @STOREARGS will copy the rest of the arguments. In both cases, the number of actual arguments is in AC0, and this is still true after a call of STOREARGS. A Bcpl procedure returns, with the result, if any, in AC0, by doing:

#### JMP @RETURN

to a runtime routine which simply does:

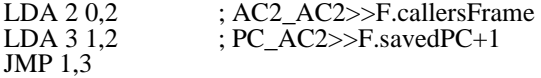

The information above is a (hopefully) complete description of the interface between a Bcpl routine and the outside world (except for some additional runtime stuff which is supplied by the operating system). the outside world (except for some additional runtime stuff which is supplied by the operating system).<br>Note that it is OK to use the caller's F.Temp and F.extraArguments in a machine-language routine which Note that it is OK to use the caller's F.Temp and F.extraArguments in a machine-language routine doesn't get its own frame, and of course it is OK to save the PC in the caller's F.savedPC.

The operating system currently allocates stack space contiguously and grows the stack down. To allocate a new frame of size S, it simply computes NF=AC2-S-2 and checks to see whether NF > EndCode. If not, there is a fatal error (Swat breakpoint at finish+1); if so, NF becomes the new frame. (Note: the "-2" in the computation is an unfortunate historical artifact.)

#### 4.9. Run files

The format of a file produced by Bldr to be executed by CallSubsys is described by the structure definition SV in BCPLFiles.d. Consult the Bcpl manual (section on Loading) for interpretations of the various fields SV in BCPLFiles.d. Consult the Bcpl manual (section on Loading) for interpretations of the various and the handling of overlays.

### 5. The Executive

The Alto Executive is itself a subsystem and lives on the file Executive.Run; if you don't like it, you can write your own. It is currently invoked from scratch after the operating system is booted, and whenever a subsystem returns. The Executive is fully documented in the "Alto Subsystems" manual.

### 6. Operating Procedures

### 6.1. Installing the operating system

The "Install" command causes the operating system to execute special code which completely initializes the system. The options of the install procedure are controlled by prompts. Installation is needed:

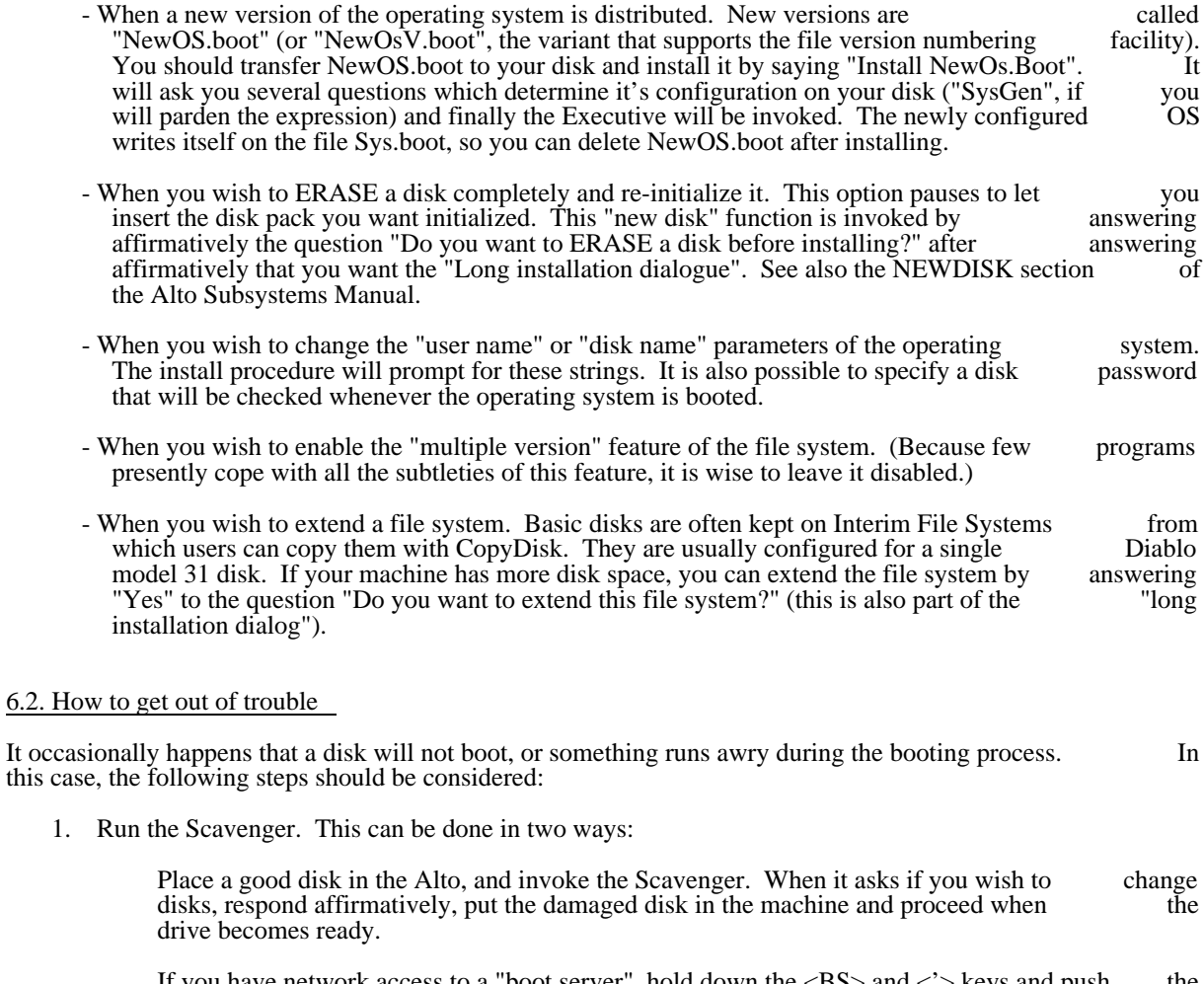

If you have network access to a "boot server", hold down the  $\langle BSS \rangle$  and  $\langle \rangle$  keys and push the boot button. Continue to hold down  $\langle \rangle$  until a tiny square appears in the middle of the boot button. Continue to hold down  $\langle \rangle$  until a tiny square appears in the middle of screen. You should now be talking to the Network Executive; type Scavenger $\langle cr \rangle$ .

Alto Operating System May 5, 1980 28

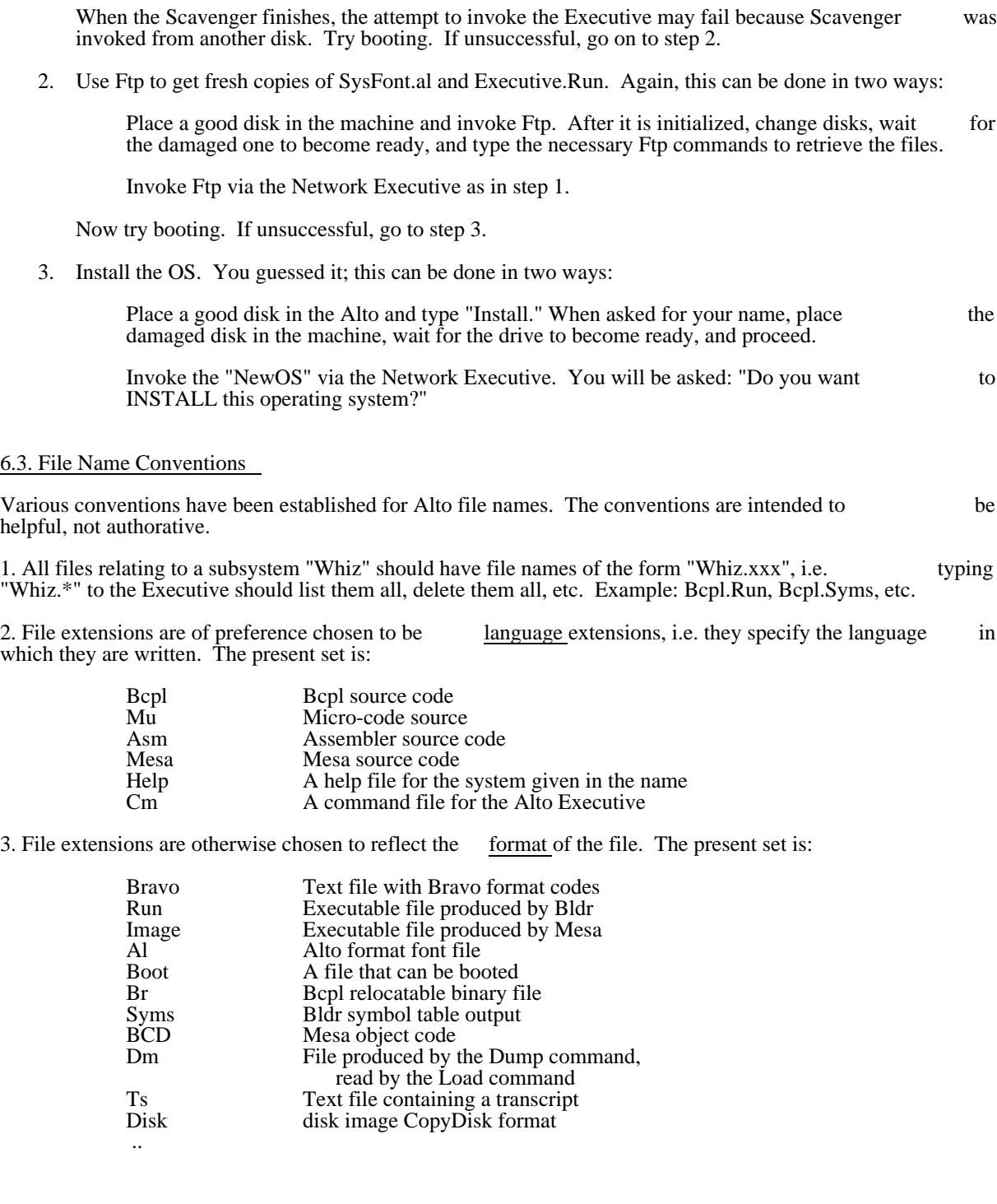

Alto Operating System May 5, 1980 29

#### 6.4. Miscellaneous information

The key in the lower right corner of the keyboard on a Microswitch keyboard  $(\text{blank-bottom})$  or in the upper right on an ADL keyboard (FR1) is called the Swat key. If you press it, as well as the  $\text{<}$ ctrl> and upper right on an ADL keyboard (FR1) is called the Swat key. If you press it, as well as the  $\langle \text{ctrl}\rangle$  and  $\langle \text{left-shift}\rangle$  keys, the Swat debugger will be invoked. If you do this by mistake,  $\langle \text{ctrl}\rangle$ P will resume your  $\leq$ left-shift $\geq$  keys, the Swat debugger will be invoked. If you do this by mistake,  $\lt$ ctrl $\geq$ P will resume program without interfering with its execution, and <ctrl>K will abort your program.

You can force an abort at any time by depressing the Swat key together with the  $\langle$ left-shift $\rangle$  key.

In order for the operating system to run properly, the following files should be on your disk (those marked \* are optional):

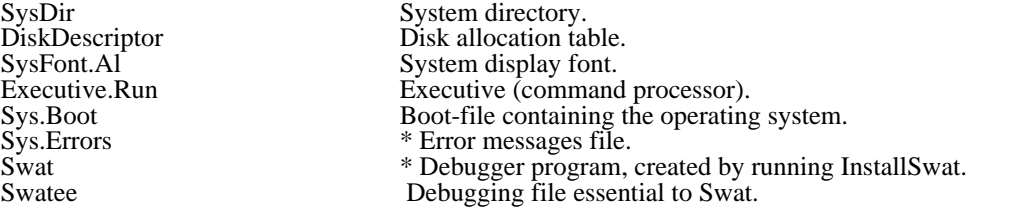

(Note: If you wish to change the font used by the operating system, it suffices to copy a new font to SysFont.Al and boot the system.)

If you intend to write programs that use the operating system facilities, you will want some additional files:

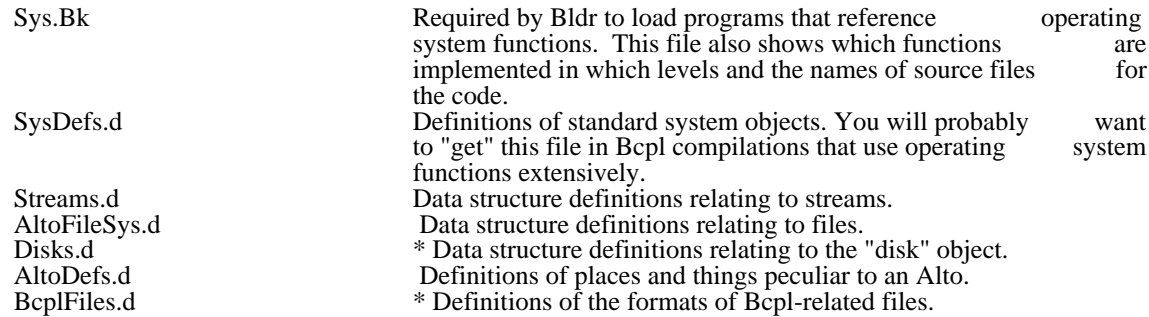

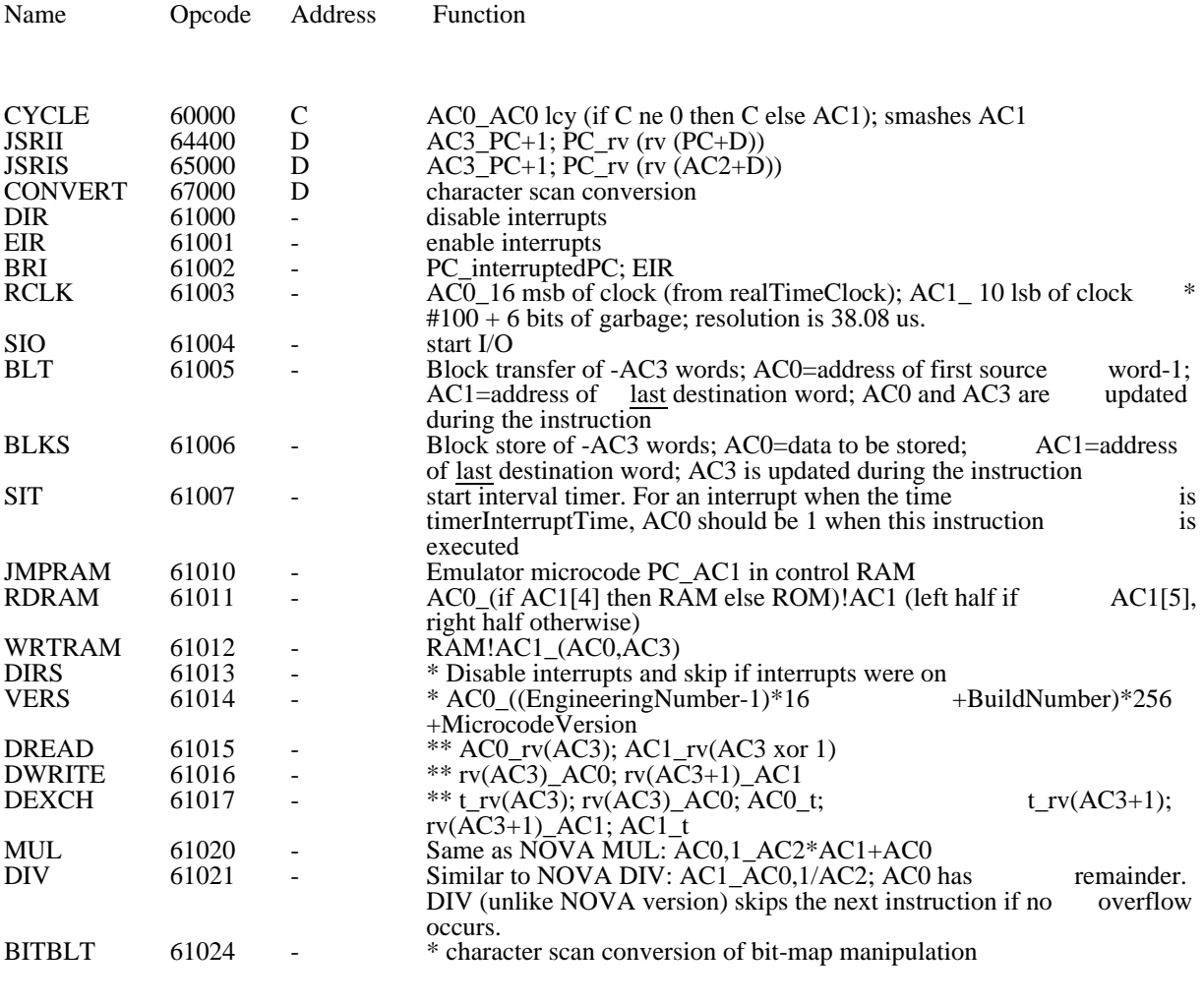

Notes: Address: C=bits 12-15; D=bits 8-15; -=no address variables in function descriptions are machine registers or page 1 locations \* indicates available only in "new" microcode (SIO leaves AC0[0]=0) \*\* indicates available only on Alto II

> Table 2.1: New instructions in Alto emulator (see Alto Hardware Manual for more details)

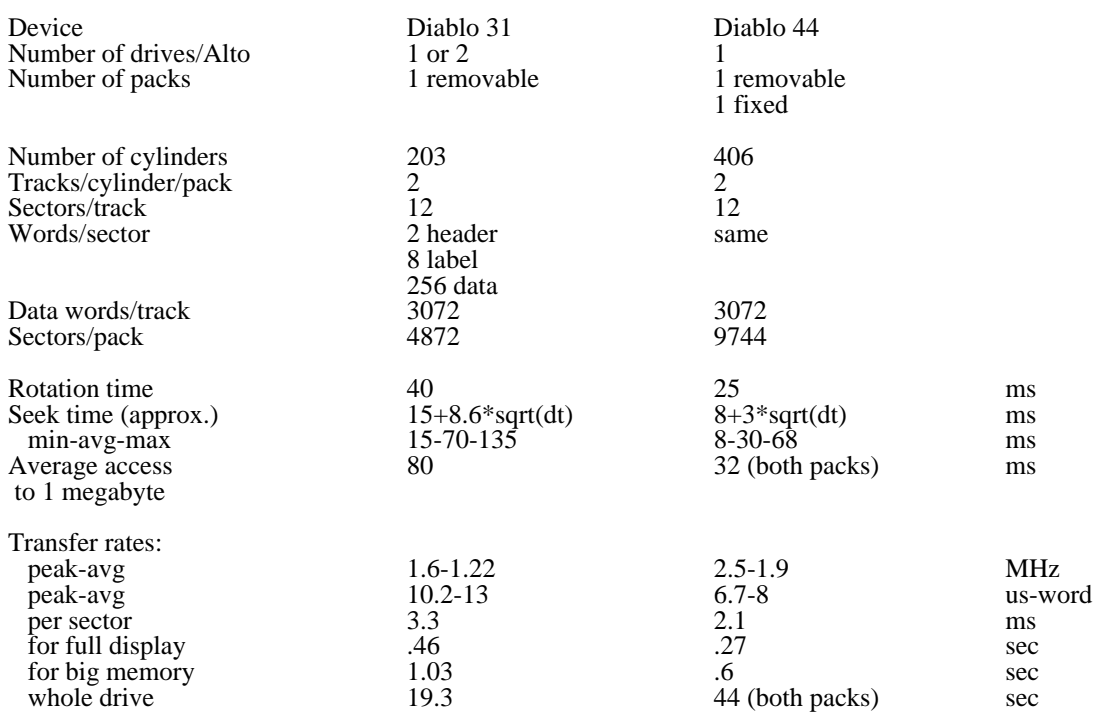

Table 2.2: Properties of Alto disks

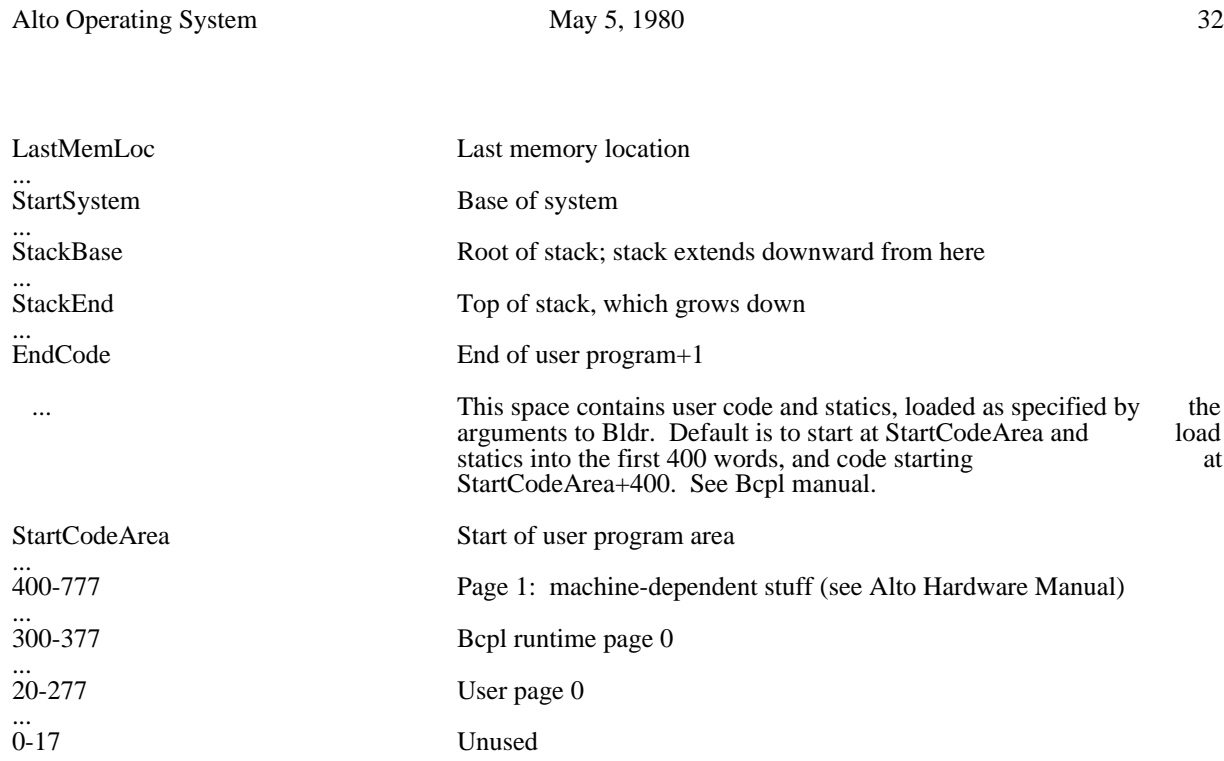

Table 3.1: Memory layout (all numbers octal); see section 3.6

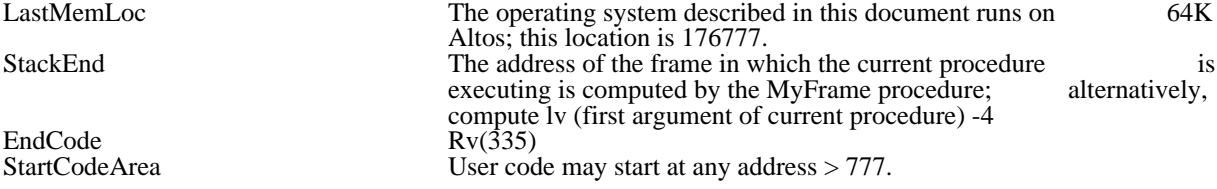

Table 3.2: Values of symbolic locations in Table 3.1 (all numbers octal)

### Operating System Change History

This file contains an inverse chronological listing of changes to the Alto operating system.

The "normal way" to install a new operating system is to retrieve a copy of the files NewOS.Boot,<br>Sys.Syms. Sys.Errors and Sys.Bk that are being distributed. Say "Install NewOS.boot" to the Exec. answer Sys.Syms, Sys.Errors and Sys.Bk that are being distributed. Say "Install NewOS.boot" to the Exec, the configuration questions and then delete NewOs.Boot.

Version 19/16 -- December 15, 1980

Additions: The major addition is that you can now erase a disk and format it to use 14 sectors per cylinder on D0s and Dorados. It is not possible to extend a 12 sector file system to 14 sectors "in place"; you must save your files, erase the disk and restore them.

Changes: [BFSInit] The OS refuses to boot when only one disk of a double disk file system is spinning. It can also detect certain other blunders like DP1 containing a single disk file system rather than the second can also detect certain other blunders like DP1 containing a single disk file system rather than the second half of the filesystem starting on DP0. It is not possible to detect all bad cases. [KeyStreams] the static half of the filesystem starting on DP0. It is not possible to detect all bad cases. [KeyStreams] the kbTransitionTable is not exported to users who wish to modify the OS's treatment of the keyboard. [DspStreams] it used to be that character codes below 40b unconditionally called the stream scroll procedure. Now, if the character has a non-zero width or height it is displayed. Only characters with zero width and height (CR and LF in particular) call scroll.

#### Version 18/16 -- May 5, 1980

Additions: The major addition is that you can now extend a file system by reinstalling the OS. A single model 31 file system can be extended to a double model 31, a single model 44 or a double model 44, and a single model 44 can be extended to a double model 44. This is accomplished by a subdialog of the  $\cdot$  'long installation dialog'.

Changes: [Calendar] D0s and Dorados now use Alto I clock format. [Dirs] A bug in the 'CompareFn' feature has been fixed. [BFS] 'return on check error' is handled better. [InOutLd] Disk error during InLd and OutLd has been improved. [DiskStreams] A bug in FilePos, introduced in OS17 and responsible for problems with long files in FTP, has been fixed. CleanupDiskStream now does the proper thing if a file is extended to a multiple of the page size and then trimmed back by less than a page.<br>
[DisplayStreams] EraseBits is much faster now because it uses BitBlt. [BfsMl] BitBlt calls Swat if the BBT [DisplayStreams] EraseBits is much faster now because it uses BitBlt. [BfsMl] BitBlt calls Swat if the starts at an odd address.

Version 17/16 -- September 9, 1979

The most significant improvements are that the DSK object has been extended to permit disk-independent operation at the DoDiskCommand/GetCb level; procedures have been added to scan a disk stream at full operation at the DoDiskCommand/GetCb level; procedures have been added to scan a disk stream at full disk speed; and the directory lookup procedures have been modified to take advantage of these facilities and thereby improve performance substantially. To make way for these improvements, all support for file and thereby improve performance substantially. To make way for these improvements, all support for version numbers (a little-used feature) has been removed.

Incompatibilities are confined to those programs that create DSK objects, since several of the OS routines now expect to be passed the extended versions. Programs that include the TFS must be reloaded with the latest release of TFS; they will then run under OS 17 or OS 16. Programs that include BFSInit must be reloaded with the OS 17 version of BFSInit; they will then not work under previous OS releases. Of the reloaded with the OS 17 version of BFSInit; they will then not work under previous OS releases. Of standard Alto subsystems, FTP falls into the first category and Neptune in the second.

In the DSK object, the fields fpDiskDescriptor, driveNumber, retryCount, and totalErrors have moved, and fpSysLog has been deleted; it is believed that no existing programs are affected by this.

Additions: [BFS] the DSK object is extended to include generic procedures InitializeDiskCBZ, DoDiskCommand, GetDiskCb, and CloseDisk, and constants lengthCB and lengthCBZ. The CBZ

Alto Operating System May 5, 1980 34

structure is now public, and is defined in Disks.d and documented in the "Disks and BFS" description.<br>InitializeDiskCBZ defaults its errorRtn argument. DoDiskCommand has an optional nextCb argument. InitializeDiskCBZ defaults its errorRtn argument. DoDiskCommand has an optional nextCb DefaultBfsErrorRtn and BfsNonEx are exported in Sys.bk, so user programs can load BFSInit. The BFS can now operate in any of the file system partitions available on the large disks of Dorados and D0s. An optional hintLastPage argument to ActOnDiskPages, WriteDiskPages, and DeleteDiskPages has been added. New procedures include Min, Max, Umin, Umax, and Call10 through Call15.

[Disk streams] A DiskStreamsScan level has been added, containing the procedures InitScanStream, GetScanStreamBuffer, and FinishScanStream; these support overlapped reads at full disk speed.

[Keyboard] Shift-LF generates Ascii 140B -- accent grave.

Deletions: The remaining vestiges of the Sys.Log code are gone. BFSSetStartingVDA removed -- use ReleaseDiskPage(disk, AssignDiskPage(disk, desiredVDA-1)). All support for version numbers has been removed from the standard release; an alternate release (NewOsV.boot) is available in which the version number facility has been retained, but it does not benefit from the improved directory lookup number facility has been retained, but it does not benefit from the improved directory performance, it is somewhat larger, and it may not be supported in the future.

Changes: levBasic is now guaranteed to be at 175000B or higher, for the benefit of Mesa and Smalltalk.<br>ReleaseDiskPage doesn't increment the page count if the page released is already free. The BFS now ReleaseDiskPage doesn't increment the page count if the page released is already free. The BFS retries data-late errors indefinitely. The BFS cleanup routine is now called with three arguments. The DiskDescriptor file is now allocated next to SysDir rather than in the middle of the disk as it was in OS 16. The old write date is not restored to a directory file (directory bit on in serial number) if the file is opened for writing but never dirtied. A number of bugs in the disk streams code have been fixed that prevented for writing but never dirtied. A number of bugs in the disk streams code have been fixed that prevented<br>manipulation of files greater than 32767 pages long. Directory operations (OpenFile, DeleteFile, etc.) manipulation of files greater than 32767 pages long. Directory operations (OpenFile, DeleteFile, etc.) search the directory at essentially full disk speed. Booting has been speeded up somewhat. The OS uses and maintains disk shape information as a DSHAPE file property in the leader page of SysDir.

Version 16/16 -- February 19, 1979

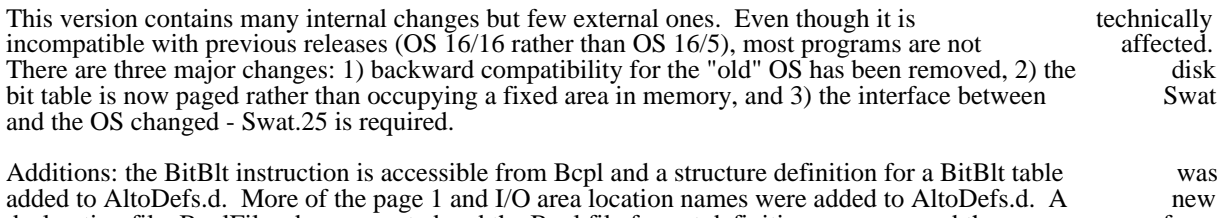

added to AltoDefs.d. More of the page 1 and I/O area location names were added to AltoDefs.d. A new declaration file, BcplFiles.d, was created and the Bcpl file format definitions were moved there from SysDefs.d. The OS corrects parity in extended memory banks during booting. The "new" file date SysDefs.d. The OS corrects parity in extended memory banks during booting. The "new" file standard is implemented. The DDMgr object operations were added to Calls.asm.

Deletions: the compatiblity package has been removed. All of the commonly used subsystems which depended on it have been updated. They are: Asm, RamLoad, CleanDir, EDP, and Scavenger. If you keep any of these on your disk, you should get new copies from the <Alto> directory. fpSysLog, fpSysTs, keep any of these on your disk, you should get new copies from the <Alto> directory. fpSysLog, fpWorkingDir, faSysLog, and nameWorkingDir went away.

Reorganiztions: the BFS was extensively reorganized to bring it into sync with the TFS. The code for creating a virgin file system and creating a DSK object has been disentangled from OS initialization. The creating a virgin file system and creating a DSK object has been disentangled from OS initialization. The Bcpl frame-munging code was split out of BFSML asm and put into a new file: Bcpl Tricks asm. Bcpl frame-munging code was split out of BFSML.asm and put into a new file: Initialization for the keyboard was moved from the OS initialization modules into KeyStreamsB.bcpl, making it self-contained. Parity Error handling, Calendar clock update, Swat interface, and InOutLd were split into separate modules.

Changes: DisableInterrupts returns true if interrupts were on. The VERS and DCB structure were moved into AltoDefs.d. The names of many OS modules changed. The long installation dialog permits more into AltoDefs.d. The names of many OS modules changed. The long installation dialog permits precise control over the handling of memory errors. The erase disk dialog permits you to create an extra big directory. The interface to Swat has changed - Swat.25 is the new version.

Version 15/5 -- March 15, 1978

Fixed a bug in the file date code; introduced another bug in the same code.

Version 14/5 -- March 1, 1978

Additions: ReadCalendar and SetCalendar - analogus to DayTime and SetDaytime only they conform to the new time standard. DayTime and SetDaytime will continue work correctly until April 30, 1978. A new<br>declaration file AltoDefs d was created: some things were moved there from SysDefs d. Definitions of the declaration file, AltoDefs.d was created; some things were moved there from SysDefs.d. Definitions of the format of BB (overlay) and Syms files were added to SysDefs d. This OS has room for a 'big' bittable format of .BB (overlay), and .Syms files were added to SysDefs.d. This OS has room for a 'big' bittable special OS version is not required.

Deletions: The system log was de-implemented. LogOpen, LogClose, and MakeLogEntry are now Noops. They will be removed when an incompatible OS is next released.

Reorganizations: Noop, TruePredicate and FalsePredicate were moved from StreamsML.asm to BFSML.asm (up a few Junta levels). Fast streams were split out of disk streams: FastStreamsB.bcpl and FastSteamsA.asm. Streams.bcpl was split into 3 files: DiskStreams.bcpl, DiskStreamsMain.bcpl, and DiskStreamsAux.bcpl; StreamsML.asm disappeared.

Changes: A bug in ReturnFrom was fixed (this only matters if you use the microcode version of the frame allocator). TruePredicate now returns -1 (it used to return 1). If the unrecoverable disk error routine in the allocator). TruePredicate now returns -1 (it used to return 1). If the unrecoverable disk error routine in BFS returns, the cleanup procedure is called and things plunge on. OpenFile with a filename containing a non-existant directory now returns 0 instead of calling Swat. The Diablo printer bits (0-7) are now ignored by the keyboard interrupt routine.

Version 13/5 -- May 16, 1977

Additions: ParseFileName (a lower level directory function) was made available to users.

Changes: Minor, yea insignificant bugs fixed.

Version 12/5 -- March 20, 1977

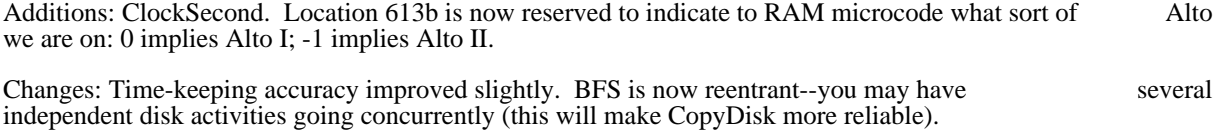

Version 11/5 -- January 9, 1977

Additions: eventInLd and eventCallSubsys processing added. Also now possible to install the operating system with logging disabled.

Changes: Booting process somewhat more robust. Several changes to improve diagnostic information about parity errors provided by Swat. Improved password protection. Alto II fixes in parity and timer about parity errors provided by Swat. Improved password protection. Alto II fixes in parity and routines.

Version 10/5 -- November 2, 1976

Changes: A nasty bug in the disk routines was uncovered and fixed. It was responsible for occasionally garbaged files.

Version 9/5 -- September 25, 1976

Additions: verNewAlways option to OpenFile; changeSerial entry on file leader pages.

Changes: Various bugs relating to keeping file version numbers were fixed.

Version 8/5 -- August 28, 1976

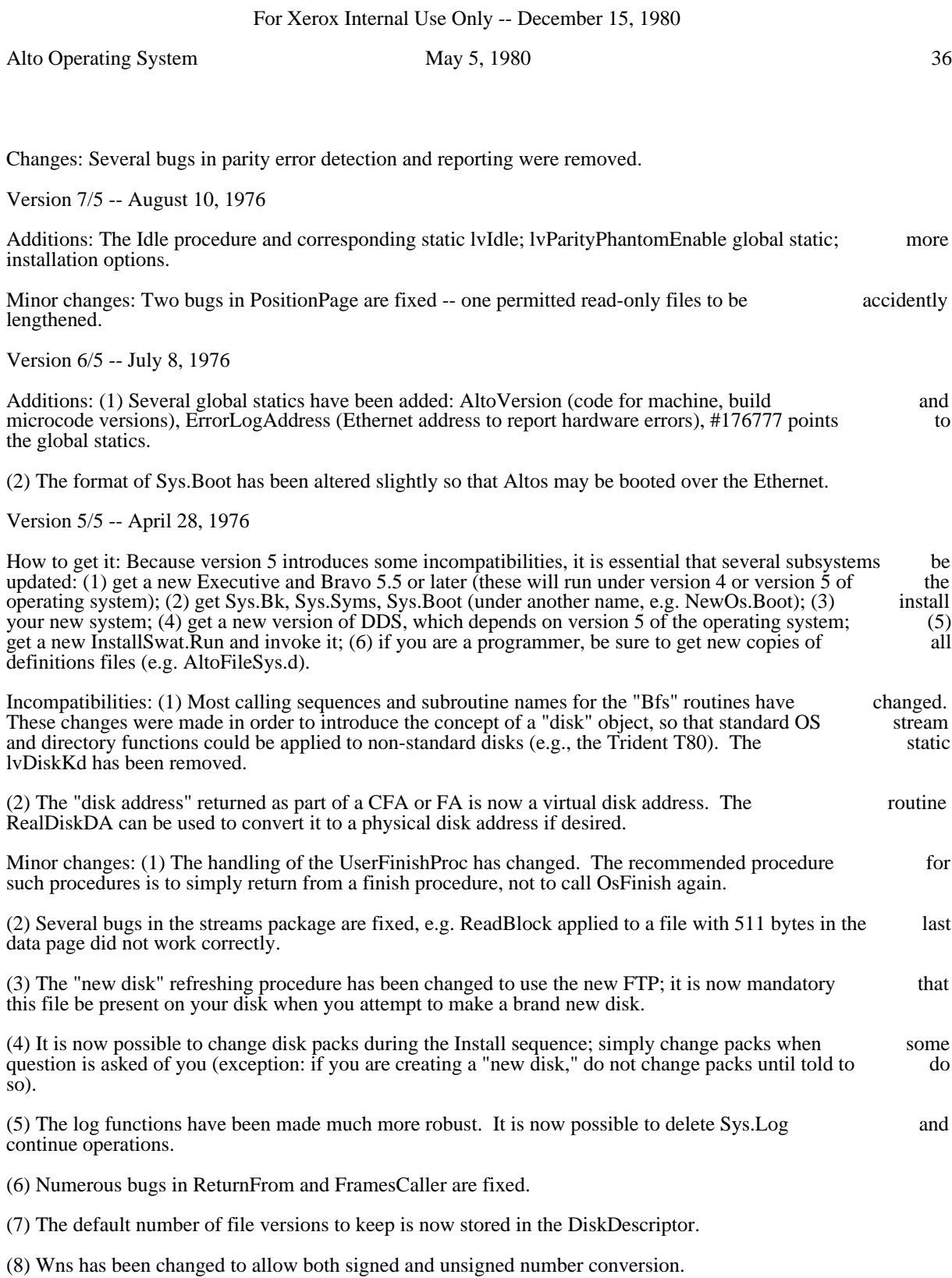

(9) The arguments to DeleteFile have changed slightly (only if you pass more than 2 arguments to it).

(10) The introduction of the "disk" object has added some statics: sysDisk, some functions: KsGetDisk, LnPageSize, and optional "disk" arguments to disk stream opening functions.

## Operating System Software Packages

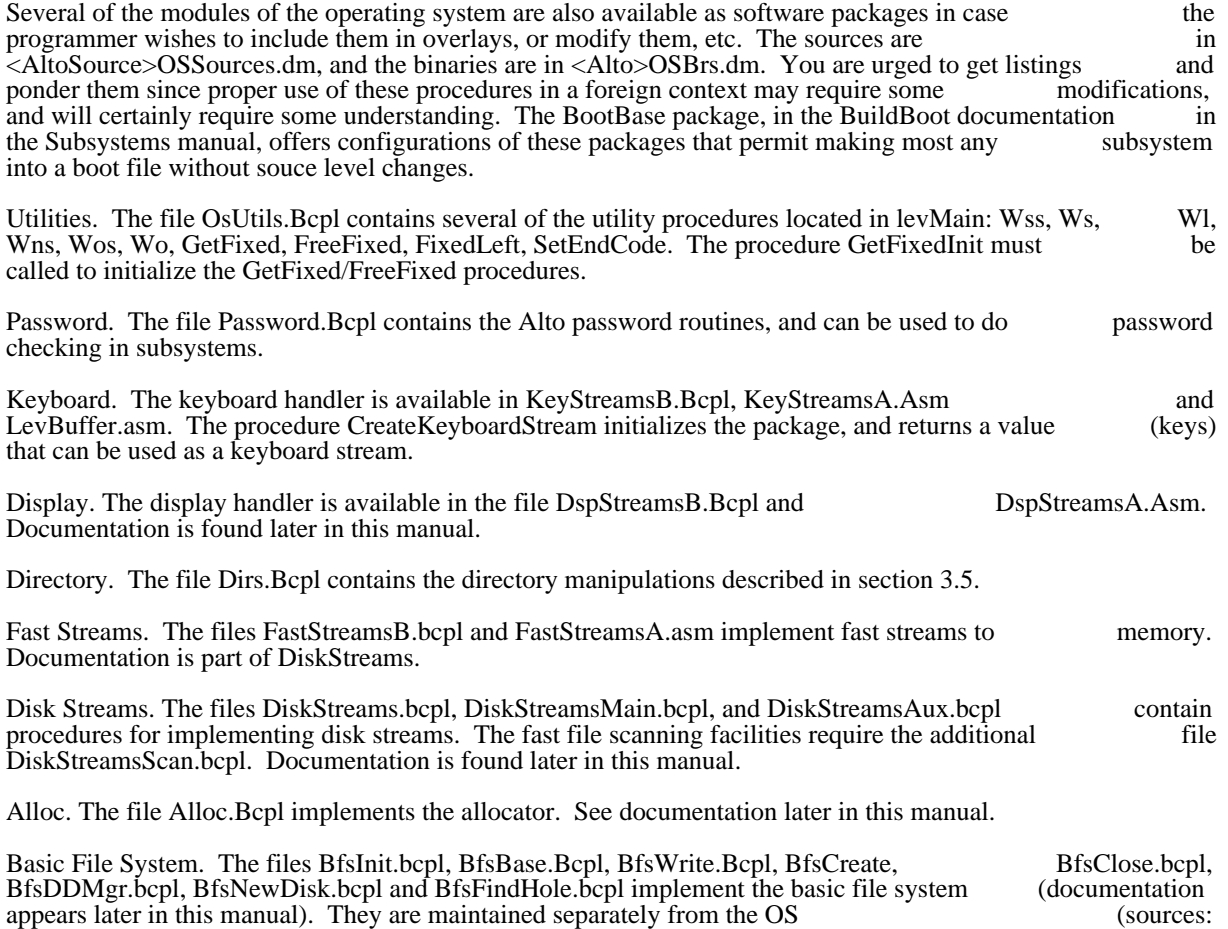

<AltoSource>BFSSources.dm; BRs: <Alto>BFSBRs.dm). They require Calendar.Asm, Dvec.Bcpl,

Calls.Asm, BcplTricks.asm and SysErr.bcpl in order to operate.

wishes.

## Disk Streams September 9, 1979 39

## Disk Streams: A Byte-Oriented Disk Input/Output Package

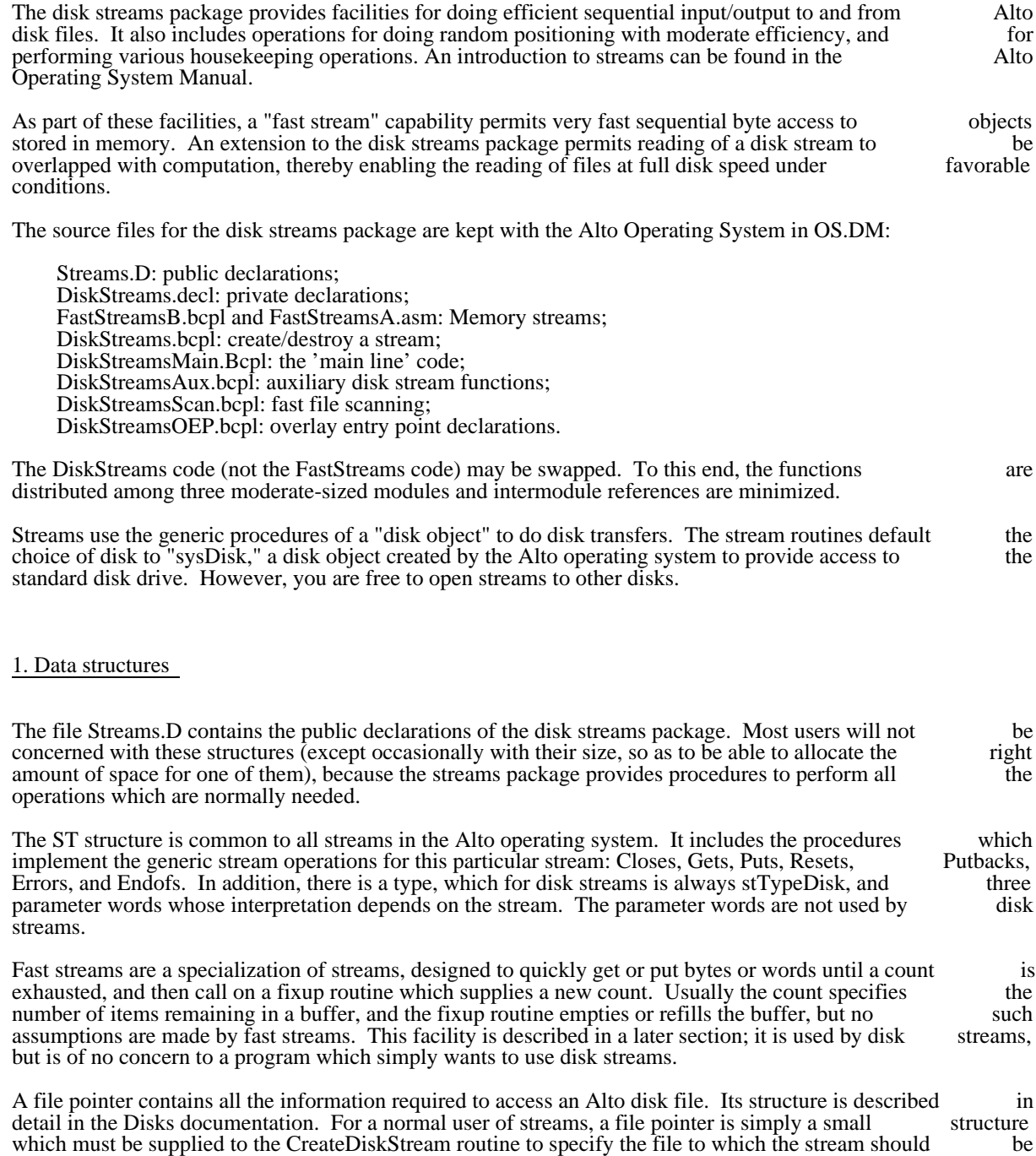

attached. File pointers are normally obtained from directories, but a user is free to store them wherever he

## Disk Streams September 9, 1979 40

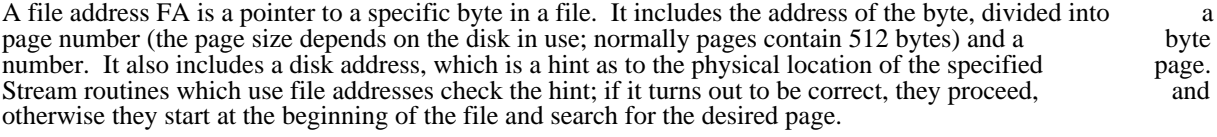

A complete file address CFA contains both a file pointer and a file address; it is a pointer to a specific byte anywhere in the file system.

A file position (FPOS) is a double-precision number which addresses a byte in a file. The first word is the most-significant half.

### 2. Properties of disk streams

All the stream procedures take as their first parameter a structure called a disk stream. A disk stream provides access to a file stored on the Alto disk. Each stream is associated with exactly one file, although it is possible to have several streams in existence at once which are associated with the same file. The file is a permanent object, which will remain on the disk until explicitly deleted. The stream is an ephemeral object, which goes away when it is closed, or whenever the Alto's memory is erased.

A file consists of a leader page, a length L, and a sequence of L bytes of data; each byte contains 8 bits. A stream is always positioned to some byte of the file, and the normal stream operations proceed sequentially stream is always positioned to some byte of the file, and the normal stream operations proceed from the current position to later positions in the file. The first byte is numbered 0. When the stream is positioned at byte n, this will be the next byte transferred by a Gets or Puts. There are also operations which reposition the stream. When data is written into the stream, the file is lengthened if necessary to make room for it. The file is never shortened except by TruncateDiskStream (which may be called by make room for it. The file is never shortened except by TruncateDiskStream (which may be called Closes; see below).

A stream can transact business a word at a time or a byte at a time, depending on how it is created. In the former case, if the length of the file is odd, the last word delivered will have garbage in its right byte.

You can replace the generic stream procedures if you wish (Gets, Puts, Closes, Resets, Errors, Endofs, Stateofs). The one you are most likely to want to replace is the error procedure. It is initialized to SysErr.

### 3. Procedures

This section describes the calling sequences and behavior of all the user-callable procedures in the streams package. If a parameter is followed by an expression in brackets, this means that the parameter will be package. If a parameter is followed by an expression in brackets, this means that the parameter will be defaulted to that expression if you supply 0. If the last few parameters you are supplying are defaulted, defaulted to that expression if you supply 0. If the last few parameters you are supplying are defaulted, vou can just omit them. Empty brackets mean that the parameter may be omitted. The parameter s stands you can just omit them. Empty brackets mean that the parameter may be omitted. The parameter s for the disk stream the procedure works on.

Warning: Because the stream procedures occasionally use the RetryCall function, a procedure address cannot be computed, but must be the value of a static (global) or local variable. Thus "a>>proc(stream, b)" is not permitted, but "let pr=a>>proc; pr(stream, b)" is fine.

### 3.1. Creating and destroying

CreateDiskStream(filePtr, type [ksTypeReadWrite], itemSize [wordItem], Cleanup [Noop], errRtn [SysErr], zone [sysZone], nil, disk [sysDisk]) returns diskStream. A new disk stream is created and returned. It is associated with the file specified by filePtr on the given "disk," and positioned at item 0. type may be one of (see Streams.D for definitions):

Disk Streams September 9, 1979 41

 ksTypeReadOnly ksTypeWriteOnly ksTypeReadWrite

Its itemSize may be one of (see Streams.D for definitions):

 charItem wordItem

If you supply a cleanup routine, it will be called with the stream as parameter just before the stream is destroyed by a Close. If returnOnCheckError is true, the routine will return 0 if the file id of the leader destroyed by a Close. If returnOnCheckError is true, the routine will return  $0$  if the file id of the page at the address specified in the file pointer is different from the file id in the file pointer. You would want this if you wanted to use the file pointer as a hint, perhaps to be backed up by a directory lookup if it fails. In fact, the standard directory routine OpenFile does exactly that. If you supply a zone, it will be used to allocate the space needed by the stream. This space comes in two parts: the stream itself, about 60 words long, and the buffer, one page long.

Resets(s): flushes any buffers associated with the stream to the disk, and positions the stream to 0.

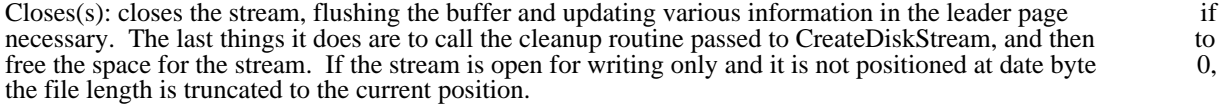

CleanupDiskStream(s): flushes any buffers associated with the stream to the disk.

#### 3.2. Transferring Data

Gets(s): returns the next item (byte or word, depending on the item size), or causes an error if there are no more items in the stream.

Puts(s, item): writes the next item into the stream. It causes an error if there is no more disk space, or if the stream was created read-only.

ReadBlock(s, address, count) returns actualCount: reads count words from the stream into memory, starting at the specified memory address. It returns the number of words actually read, which may be starting at the specified memory address. It returns the number of words actually read, which may be less<br>than count if there were not enough words in the file. It never causes an end-of-file error. It is possible to than count if there were not enough words in the file. It never causes an end-of-file error. It is possible to use ReadBlock on a byte stream, but only if the stream is currently positioned at an even byte; otherwise there will be an error.

WriteBlock(s, address, count): writes count words from memory into the stream, starting at the specified memory address. The comment in ReadBlock about byte streams applies here also.

#### 3.3. Reading state

Endofs(s): returns true if and only if there are no more items in the stream.

LnPageSize(s) returns the log (base 2) of the number of words in a page of the file.

FileLength(s, filePos []) returns lengthL: positions the file to its last byte and returns the length in bytes in filePos ( $\overline{FPOS}$ ), and the length mod  $2^{**}16$  as its value.

FilePos(s, filePos []) returns posL: returns the current byte position in filePos (FPOS), and the current position mod 2\*\*16 as its value.

GetCurrentFa(s, fileAddress) stores the current position in the file address (FA), including the disk address of the current page as a hint which can be used by JumpToFa.

### Disk Streams September 9, 1979 42

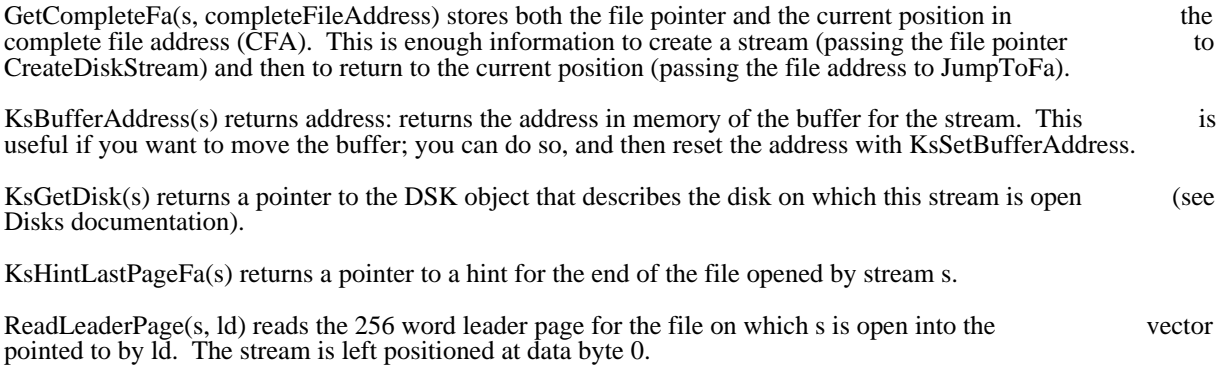

#### 3.4. Setting state

TruncateDiskStream(s) truncates the stream at its current position. Afterwards, Endofs(s) will be true.

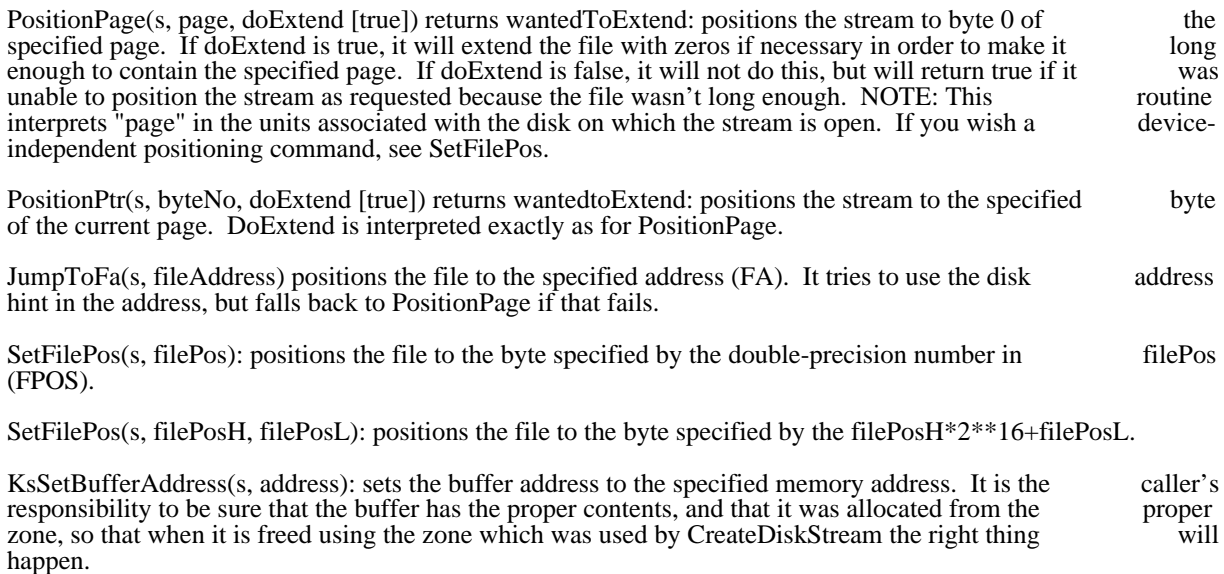

Release $K_s(s)$  will release all the storage used by the stream s, without referencing the disk at all. This is a way of aborting a stream, often useful when recovering from an unrecoverable disk error.

WriteLeaderPage(s, ld) writes the 256-word vector pointed to by ld on the leader page of the file on which s is open. The stream is left postioned at data byte  $\dot{0}$ .

### 3.5. File Scanning

The disk stream procedures described above have the property that they perform disk operations synchronously. When one of these procedures requires a disk transfer to be performed, it initiates the synchronously. When one of these procedures requires a disk transfer to be performed, it initiates the transfer and waits for it to complete. While certain procedures (e.g., ReadBlock, WriteBlock, SetFilePos, transfer and waits for it to complete. While certain procedures (e.g., ReadBlock, WriteBlock, SetFilePos, etc.) are capable of transferring many consecutive pages in a single disk operation, most stream routines are etc.) are capable of transferring many consecutive pages in a single disk operation, most stream routines are limited to one page per disk revolution. This performance is an order of magnitude below the raw transfer limited to one page per disk revolution. This performance is an order of magnitude below the raw rate of the disk.

## Disk Streams September 9, 1979 43

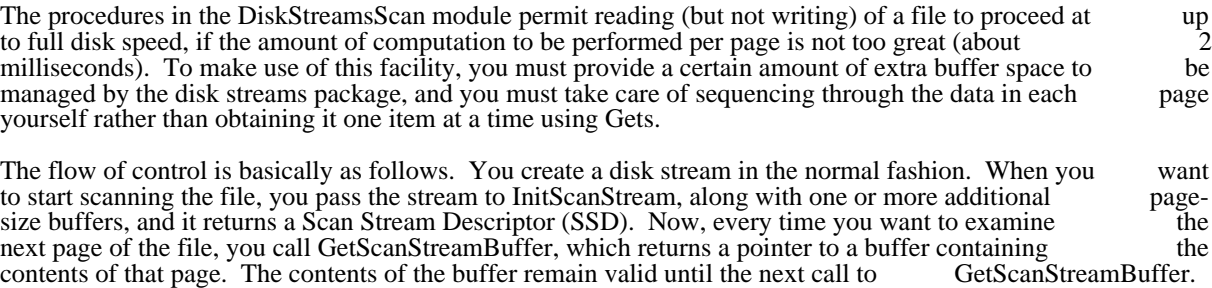

When you have scanned as much of the file as you care to, you call FinishScanStream, which destroys the SSD and leaves the stream positioned at the beginning of the page most recently returned by GetScanStreamBuffer. You should not execute any normal stream operations between the calls to InitScanStream and FinishScanStream.

InitScanStream(s, bufTable, nBufs) returns SSD. Creates a Scan Stream Descriptor in preparation for scanning the file corresponding to the stream s. bufTable is an array of pointers to page-size buffers, and nBufs is the number of buffers (there must be at least one). That is, the buffers are located at bufTable!0. nBufs is the number of buffers (there must be at least one). That is, the buffers are located at bufTable!0, bufTable!1, ..., bufTable!(nBufs-1). The SSD is allocated from the zone from which s was allocated. bufTable!1, ..., bufTable!(nBufs-1). The SSD is allocated from the zone from which s was InitScanStream does not actually initiate any disk activity.

GetScanStreamBuffer(ssd) returns a pointer to a buffer containing the next page of the file being scanned, or zero if end-of-file has been reached. This procedure waits if necessary for the transfer of the next page to complete, and before returning it initiates as many new disk transfers as it has buffers for. The first page to complete, and before returning it initiates as many new disk transfers as it has buffers for. The first page<br>returned by GetScanStreamBuffer is the one at which the stream was positioned at the time returned by GetScanStreamBuffer is the one at which the stream was positioned at the InitScanStream was called. The initial portion of the SSD is a public structure (defined in Streams.d) containing the disk address, page number, and number of characters in the page most recently returned by containing the disk address, page number, and number of characters in the page most recently returned by<br>GetScanStreamBuffer: you may use this information for whatever purposes you wish (e.g., in building up GetScanStreamBuffer; you may use this information for whatever purposes you wish (e.g., in building up file map for subsequent efficient random access to the stream).

FinishScanStream(ssd) waits for disk activity to cease, updates the state in the corresponding stream, and destroys the SSD. The stream is left positioned at the beginning of the last page returned by GetScanStreamBuffer, or at end-of-file if GetScanStreamBuffer most recently returned zero.

The package uses the stream buffer in addition to the buffers passed explicitly to InitScanStream. It is possible to scan a file at full disk speed (assuming the file is consecutively allocated) with two buffers (i.e., possible to scan a file at full disk speed (assuming the file is consecutively allocated) with two buffers (i.e., just one additional buffer), so long as the interval between calls to GetScanStreamBuffer is no greater than just one additional buffer), so long as the interval between calls to GetScanStreamBuffer is no greater 3.3 milliseconds (or about 2 milliseconds of computation on the caller's part). If more computation per page is required, or the amount of computation per page is highly variable, then more buffers are required to maintain maximum throughput.

#### 4. Fast Streams

A fast stream structure must begin with the structure declared as FS in Streams.D; following this you can put anything you like. To initialize this structure, use

InitializeFstream(s, itemSize, PutOverflowRoutine, GetOverflowRoutine, GetControlCharRoutine<br>[Noop]). The s paramter points to storage for the stream structure, IFS words long. The itemSize is as for [Noop]). The s paramter points to storage for the stream structure, IFS words long. The itemSize is as for<br>CreateDiskStream. The overflow routines are explained below. GetControlCharRoutine(item, s) will be CreateDiskStream. The overflow routines are explained below. GetControlCharRoutine(item, s) will be<br>called whenever a Gets for a charItem stream is about to return an item between 0 and #37, and its value called whenever a Gets for a charItem stream is about to return an item between 0 and  $#37$ , and its value<br>is returned as the value of the Gets. The initialization provides Gets. Puts, and Endofs routines: the other is returned as the value of the Gets. The initialization provides Gets, Puts, and Endofs routines; the stream procedures are left as Errors.

SetupFstream(s, wordBase, currentPos, endPos) is used to set up a fast stream to transfer data to or from a buffer in memory. WordBase is the address of the buffer in memory, and currentPos and endPos are byte

### Disk Streams September 9, 1979 44

addresses in the buffer. CurrentPos is the address of the first byte to be transferred, and endPos is the address of the first byte which should not be transferred. CurrentPos is rounded up to a word if the item address of the first byte which should not be transferred. CurrentPos is rounded up to a word if the size is wordItem, and endPos is rounded up to a word.

When a Gets or Puts attempts to transfer the byte addressed by endPos, the corresponding overflow routine is called, with the same parameters that were passed to the Gets or Puts. The overflow routine can do one of two things:

do the work and return

fix things up so that the Gets or Puts can succeed, and then exit with RetryCall(stream, item).

SetEof(s, newValue) sets the end-of-file flag in the stream. When this flag is set, the Gets routine is replaced by a routine which gives an end-of-file error, and when it is cleared, the old Gets routine is restored.

CurrentPos(s) returns the current position in the buffer, always measured in bytes.

ItemSize(s) returns the item size of the stream.

Dirty(s) returns true if the dirty flag is true. This flag is set to true whenever a Puts is done.

SetDirty(s, value) sets the dirty flag to the specified value (true or false).

### 5. Errors

Whenever an operation on a stream causes an error, the error procedure in the stream is called with two parameters: the stream, and an error code. The error procedure is initialized to SysErr, but you can change it to whatever you like. The error codes for errors generated by the disk stream package are:

- 1301 illegal item size to CreateDiskStream or
- InitializeFstream
- 1302 end of file
- 1303 attempt to execute an undefined stream operation
- 1200 attempt to write a read-only stream
- 1201 attempt to do ReadBlock or WriteBlock on a stream not positioned at a word.
- 1202 attempt to PositionPointer outside the range [0 .. #1000]
	- 1203 attempt to do a disk operation on something not a disk stream
	- 1204 bug in disk streams package
	- 1205 CreateDiskStream cannot allocate space for the stream from the zone supplied

Display stream package February 20, 1979 45

Display stream package

A library package is now available which provides display streams of great flexibility. Special features include multiple fonts, repositioning to any bit position in the current line (or, under proper circumstances, include multiple fonts, repositioning to any bit position in the current line (or, under proper any line), selective erasing and polarity inversion, and better utilization of the available bitmap space.

The package consists of two files, DspStreamB.Bcpl and DspStreamA.Asm. In addition, files Streams.d and AltoDefs.d provide useful parameter and structure declarations, in particular the parameters IDCB and AltoDefs.d provide useful parameter and structure declarations, in particular the parameters and lDS mentioned below. The package does not require any routines other than those in the operating system.

1. Creating a display stream

CreateDisplayStream(nLines, pBlock, lBlock, Font [sysFont], wWidth [38], Coptions [DScompactleft+DScompactright], zone [sysZone]): creates a display stream. nLines is the maximum [DScompactleft+DScompactright], zone [sysZone]): creates a display stream. nLines is the maximum number of lines that will be displayed at once: it is completely independent of the amount of space supplied for bitmap and DCBs. pBlock is the beginning address of storage that can be used for the display supplied for bitmap and DCBs. pBlock is the beginning address of storage that can be used for the bitmap and control blocks; its length is lBlock. This block may be shortened slightly in order to align things on even word boundaries. Font is a pointer to the third word of a font in AL format to use for the stream. wWidth gives the width of the screen in Alto screen units, divided by 16; it must be an even number. Zone is a free-space pool from which any additional space needed by the stream can be seized. (For a description of zones, see the Alto OS manual.)

The minimum space for a display stream is  $IDCB*nLines+fh*wWidth+1$ , where fh is the height of the standard system font, rounded up to an even number; the +1 allows the display stream package to align standard system font, rounded up to an even number; the  $+1$  allows the display stream package to align the space on an even word boundary. This, however, only provides enough bitmap for a single line. the space on an even word boundary. This, however, only provides enough bitmap for a single line. A space allocation of lDCB\*nLines+fh\*wWidth\*nLines+1 guarantees enough bitmap for all nLines lines. The display stream package uses all the available space and then, if necessary, blanks lines starting from the top to make room for new data.

Options, if supplied, controls the action of the stream under various exceptional conditions. The various options have mnemonic names (defined in Streams.d) and may be added together. Here is the list of options have mnemonic names (defined in Streams.d) and may be added together. Here is the list of options:

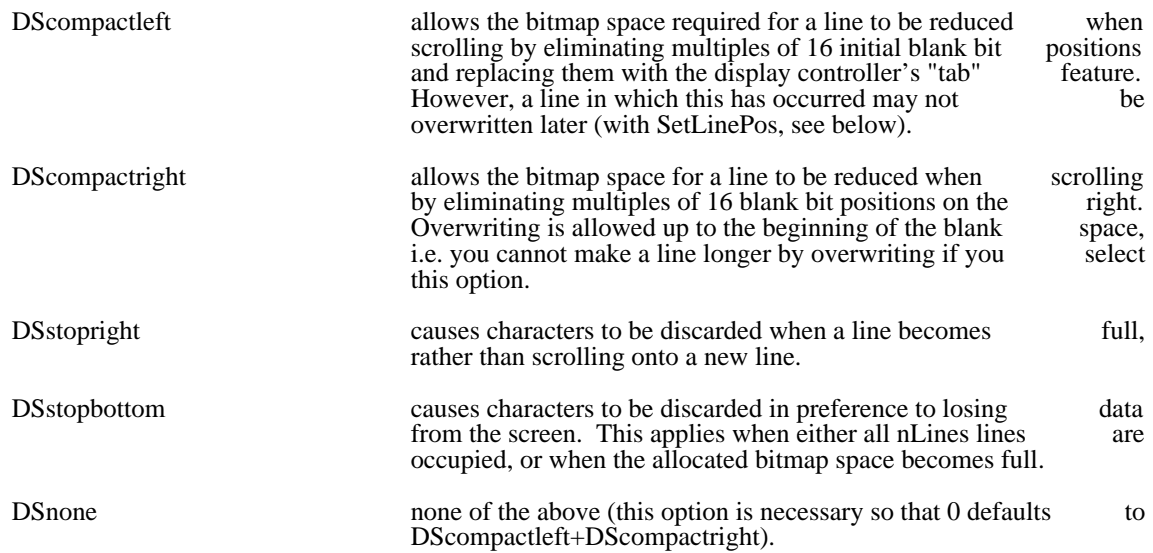

2. Displaying the stream contents

Display stream package February 20, 1979 46

ShowDisplayStream(s, how [DSbelow], otherStream [dsp]): This procedure controls the presentation of a chain of display control blocks on the screen. If how id DSbelow, the stream will be displayed chain of display control blocks on the screen. If how id DSbelow, the stream will be immediately below otherStream; if DSabove, immediately above; if DSalone, it will be the only stream displayed: if DSdelete. the stream s will be removed from the screen. The third argument is not needed for displayed; if DSdelete, the stream s will be removed from the screen. The third argument is not needed DSalone or DSdelete.

If you wish to construct your own "stream" for purposes of passing it to ShowDisplayStream, it is sufficient that  $s>>DS$  dechoding to the last DCB. These are the that s>>DS.fdcb point to the first DCB of a list and that s>>DS.ldcb point to the last DCB. These are the only entries referenced by ShowDisplayStream (note that fdcb and ldcb are the first two words of a stream only entries referenced by ShowDisplayStream (note that fdcb and ldcb are the first two words of a structure).

### 3. Current-line operations

ResetLine(ds): erases the current line and resets the current position to the left margin.

GetFont(ds): returns the current font of ds.

SetFont(ds, pfont): changes the font of the display stream ds. Pfont is a pointer to word 2 of a font, which is compatible with GetFont. Characters which have been written into the stream already are not affected; is compatible with GetFont. Characters which have been written into the stream already are not affected; future characters will be written in the new font. If the font is higher than the font initially specified, future characters will be written in the new font. If the font is higher than the font initially writing characters may cause unexpected alteration of lines other than the line being written into. if pFont!-2 is negative, then pFont!-1 is a pointer to a font (word 3, remember) and subsequent characters put to the stream will be shown in synthetic bold face by scan converting the character, moving over one bit and scan converting it again.

GetBitPos(ds): returns the bit position in the current line. The bit position is normally initialized to 8.

SetBitPos(ds, pos): sets the bit position in the current line to pos and returns true, if pos is not too large; otherwise, returns false. Pos must be less than 606 (the display width) minus the width of the widest otherwise, returns false. Pos must be less than 606 (the display width) minus the width of the character in the current font. Resetting the bit position does not affect the bitmap; characters displayed at overlapping positions will be "or"ed in the obvious manner.

EraseBits(ds, nbits, flag): changes bits in ds starting from the current position. Flag=0, or flag omitted, means set bits to 0 (same as background); flag=1 means set bits to 1 (opposite from background); flag=-1 means set bits to 0 (same as background); flag=1 means set bits to 1 (opposite from background); means invert bits from their current state. If nbits is positive, the affected bits are those in positions pos<br>through pos-nbits-1, where pos is GetBitPos(ds); if nbits is negative, the affected positions are pos-nbits through pos+nbits-1, where pos is GetBitPos(ds); if nbits is negative, the affected positions are through pos-1. In either case, the final position of the stream is pos+nbits.

Here are two examples of the use of EraseBits. If the last character written on ds was ch, EraseBits(ds, -CharWidth(ds, ch)) will erase it and back up the current position (see below for CharWidth). If a word of width ww has just been written on ds, EraseBits(ds, -ww, -1) will change it to white-on-black.

4. Inter-line operations

GetLinePos(ds): returns the line number of the current line; the top line is numbered 0. Unlike the present operating system display streams, which always write into the bottom line and scroll up, the display present operating system display streams, which always write into the bottom line and scroll up, the streams provided by this package start with the top line and only scroll when they reach the bottom.

SetLinePos(ds, pos): sets the current line position in ds to pos. If the line has not yet been written into, or if it has zero width, or if it is indented as the result of compacting on the left, SetLinePos has no effect and returns false; otherwise, SetLinePos returns true. Note that if you want to get back to where you were before, you must remember where that was (using GetLinePos and GetBitPos).

InvertLine(ds, pos): Inverts the black/white sense of the line given by pos. Returns the old sense (0 is black-on-white).

ds>>DS.cdcb: points to the DCB for the current line. You may (at your own risk) fiddle with this to achieve various effects.

5. Scrolling

Display stream package February 20, 1979 47

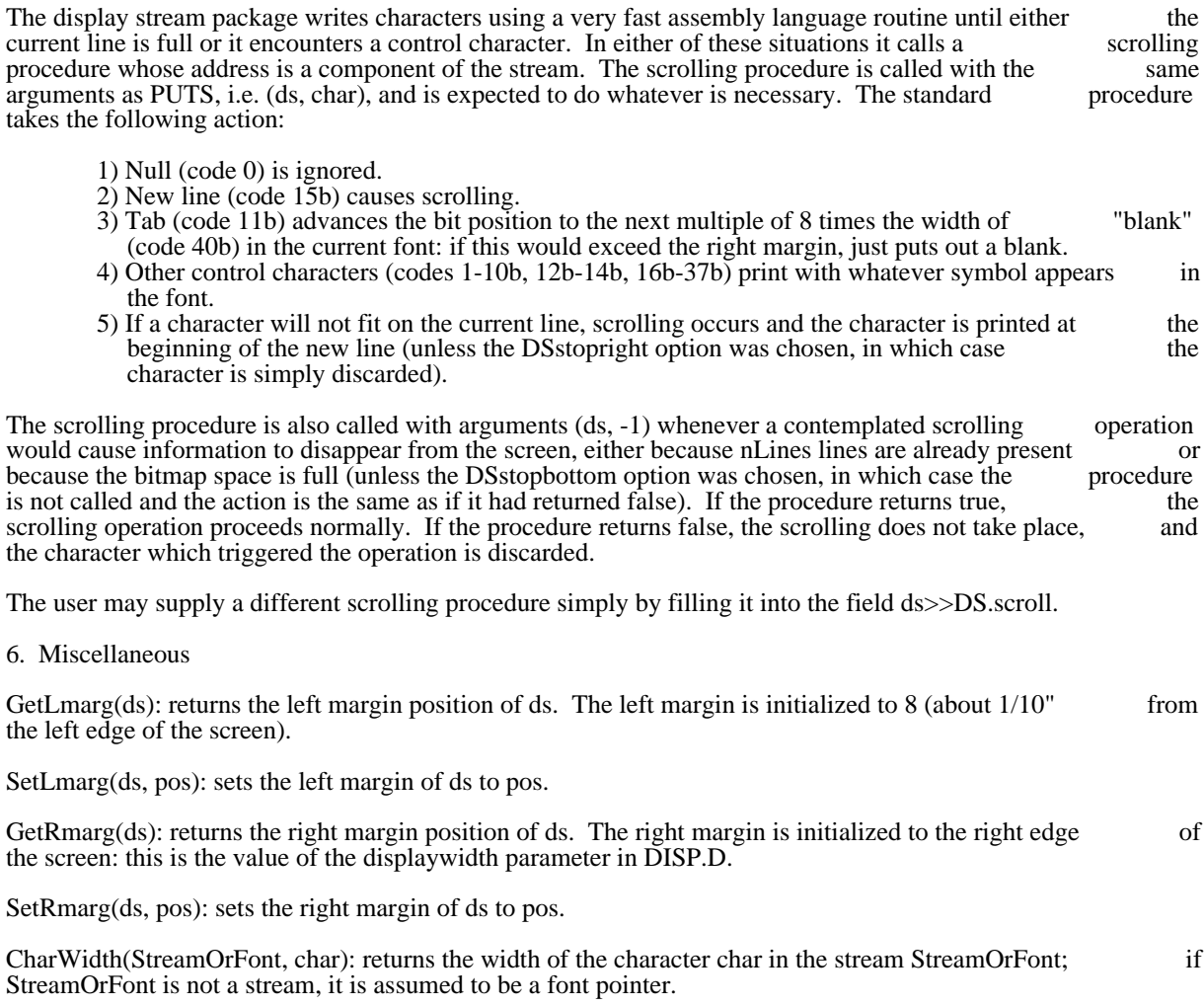

Alloc February 19, 1979 7:23 PM 48

Alloc -- A Basic Storage Allocator

The Alloc package contains a small and efficient non-relocating storage allocator. It doesn't do much, but what it does it does very well. Initially the user gives the allocator one (or several) blocks of storage by calls what it does it does very well. Initially the user gives the allocator one (or several) blocks of storage by calls<br>on InitializeZone. The user can later add storage to a zone by calling AddToZone. The function Allocate on InitializeZone. The user can later add storage to a zone by calling AddToZone. The function and Allocate Allocate externs a previously-allocated block allocated from a given zone. Calling Free returns a previously-alloc returns a pointer to a block allocated from a given zone. Calling Free returns a previously-allocated to a given zone.

Argument lists given below are decorated with default settings. An argument followed by [exp] will default if omitted or zero to the value exp; an argument followed by [...exp] will default if omitted to exp.

#### InitializeZone, AddToZone

The function zone = InitializeZone(Zone, Length, OutOfSpaceRoutine [...SysErr], MalFormedRoutine [...SysErr]) initializes the block of storage beginning at address Zone and containing Length words to be a free storage zone. OutOfSpaceRoutine is taken to be an error handling routine that will be called whenever a requested allocation cannot be satisfied. MalFormedRoutine is an error printing routine that is called a requested allocation cannot be satisfied. MalFormedRoutine is an error printing routine that is called whenever the Alloc package detects an error in the consistency of the zone data structure. InitializeZone whenever the Alloc package detects an error in the consistency of the zone data structure. builds the zone data structure, and returns a pointer to a "zone," which is used for all subsequent calls to Allocate and Free for the zone. The function AddToZone(Zone, Block, Length) adds the block of storage beginning at Block and containing Length words to the zone pointed to by Zone. Alloc restricts the maximum size of the blocks it will allocate and of the "Length" arguments for InitializeZone and AddToZone to 32K-1.

#### Allocate, Free

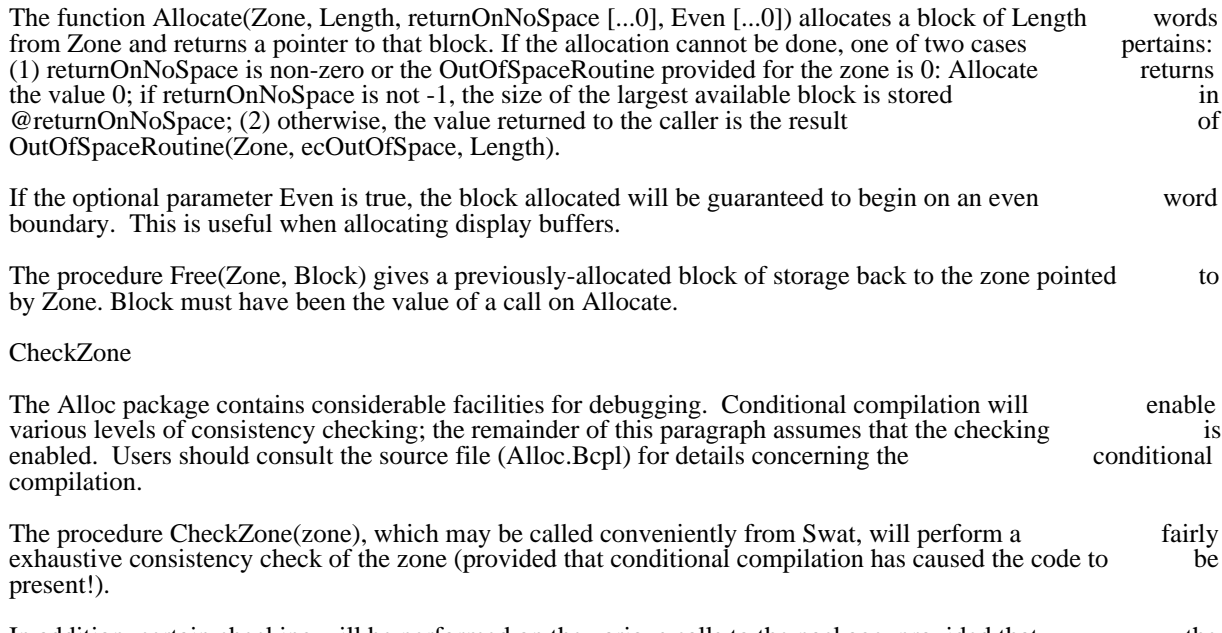

In addition, certain checking will be performed on the various calls to the package, provided that the MalFormedRoutine parameter supplied for the zone is non-zero.

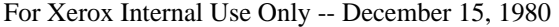

# Alloc February 19, 1979 7:23 PM 49

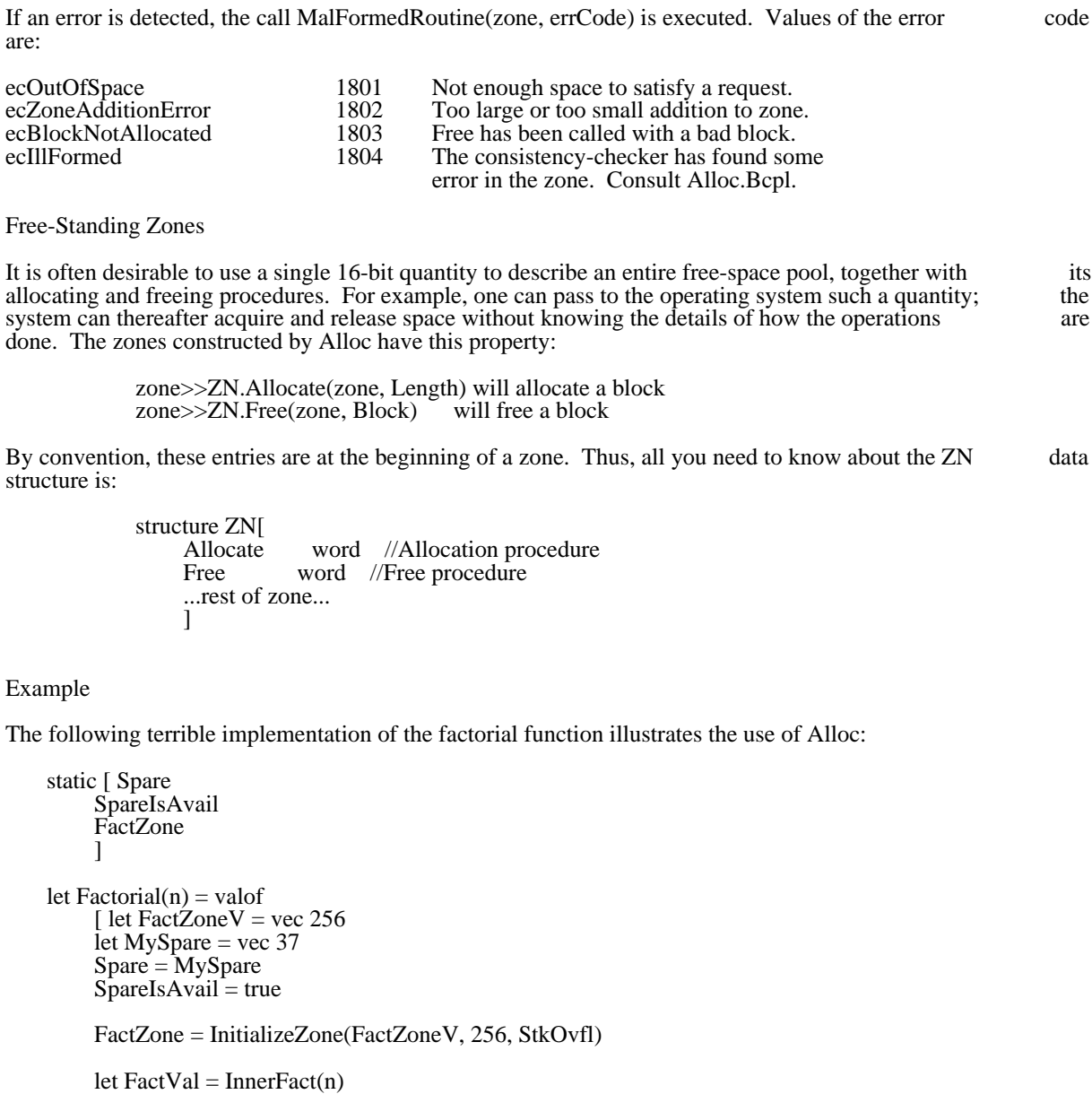

```
 resultis FactVal
    ]
and InnerFactor(n) = valof
 [ structure STKENT:
         [ link word
         value word
         ]
manifest [ empty = -1;
wordsize = 16 ]
```
## Alloc February 19, 1979 7:23 PM 50

```
 let stack = empty
     while n gr 1 do
          [ let stkent = Allocate(FactZone, size STKENT/wordsize)
          stkent>>STKENT.link = stack
          stkent>>STKENT.value = n
          stack = stkent
         n = n-1\mathbf{I} let value = 1
     while stack ne empty do
          [ value = value*(stack>>STKENT.value)
          let stkent = stack
          stack = stkent>>STKENT.link
          Free(FactZone, stkent)
 ]
     resultis value
     ]
and StkOvfl(Zone, nil, Length) = valof
 [ unless SpareIsAvail do
 [ Ws("Aargh! Stack stuck!")
          finish
 ]
     AddToZone(FactZone, Spare, 37)
    SpareIsAvail = false resultis Allocate(FactZone, Length)
     ]
```
# Disks & Bfs 61 august 10, 1980 51

#### Disks: The Alto File System

This document describes the disk formats used in the Alto File System. It also describes a "disk object," a<br>Bepl software construct that is used to interface low-level disk drivers with packages that implement Bcpl software construct that is used to interface low-level disk drivers with packages that higher-level objects, such as streams.

The primary focus of the description will be for the "standard" Alto disks: either (1) up to 2 Diablo Model 31 disk drives or (2) one Diablo Model 44 disk drive. The low-level drivers for these disks are called "Bfs" 31 disk drives or (2) one Diablo Model 44 disk drive. The low-level drivers for these disks are called "Bfs" (Basic File System). With minor modifications, the description below applies to the Trident Model T80 and T300 disk drives, when formatted for Alto file system conventions. The differences are flagged with and T300 disk drives, when formatted for Alto file system conventions. The differences are flagged the string [Trident]. Low-level drivers for the Trident disks are called "Tfs."

#### 1. Distribution

Relocatable binary files for the BFS are kept in <Alto>BFSBrs.dm. The sources, command files, and test program (described later in this document) are kept in <AltoSource>BFSSources.dm Relocatable binary files for the TFS are kept in <Alto>TFS.dm; sources are kept on <AltoSource>TFSSources.dm.

### 2. File and Disk Structure

This section describes the conventions of the Alto file system. The files AltoFileSys.D and Bfs.D contain Bcpl structure declarations that correspond to this description ([Trident]: See also "Tfs.D").

The unit of transfer between disk and memory, and hence that of the file system, is the disk sector. Each sector has three fields: a 2-word header, an 8-word label, and a 256-word data page. ([Trident]: The fields sector has three fields: a 2-word header, an 8-word label, and a 256-word data page. ([Trident]: The are a 2-word header, a 10-word label, and a 1024-word data page.)

A sector is identified by a disk address; there are two kinds of disk addresses, real and virtual. The hardware deals in real addresses, which have a somewhat arbitrary format. An unfortunate consequence is hardware deals in real addresses, which have a somewhat arbitrary format. An unfortunate consequence that the real addresses for all the pages on a disk unit are sparse in the set of 16 bit integers. To correct this defect, virtual addresses have been introduced. They have the property that the pages of a disk unit which defect, virtual addresses have been introduced. They have the property that the pages of a disk unit holds n pages have virtual addresses 0 ... (n-1). Furthermore, the ordering of pages by virtual address is such that successive pages in the virtual space are usually sequential on the disk. As a result, assigning a sequence of pages to consecutive virtual addresses will ensure that they can be read in as fast as possible.

#### 2.1. Legal Alto Files

An Alto file is a data structure that contains two sorts of information: some is mandatory, and is required for all legal files; the remainder is "hints". Programs that operate on files should endeavor to keep the hints accurate, but should never depend on the accuracy of a hint.

A legal Alto file consists of a sequence of pages held together by a doubly-linked list recorded in the label fields. Each label contains the mandatory information:

The forward and backward links, recorded as real disk addresses.

A page number which gives the position of the page in the file; pages are numbered from 0.

A count of the number of characters of data in the page (numchars). This may range from 0 (for a

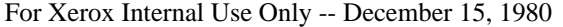

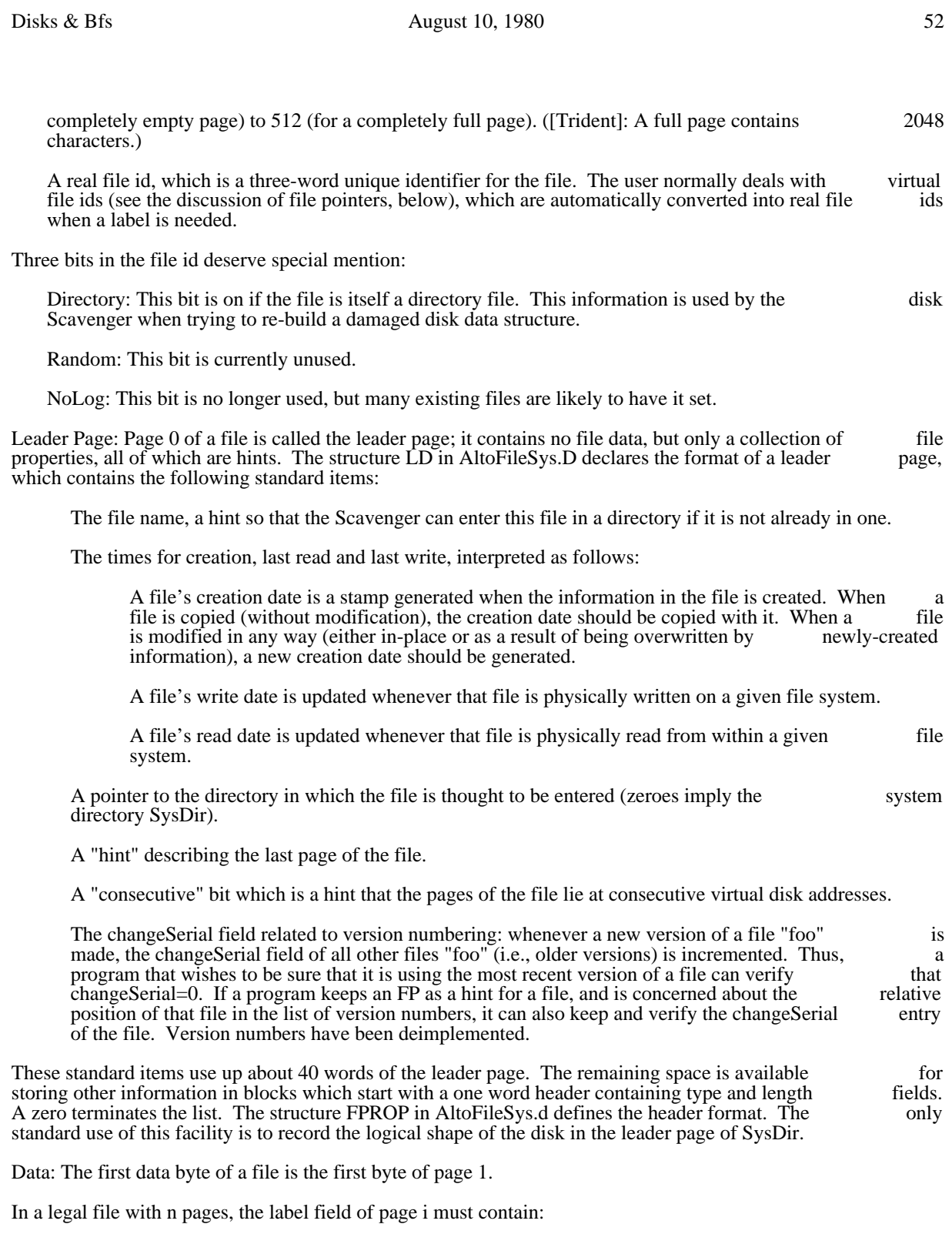

A next link with the real disk address of page  $(i+1)$ , or 0 if  $i=n-1$ .

A previous link with the real disk address of page  $(i-1)$ , or 0 if  $i=0$ .

## Disks & Bfs 63

A page number between 0 and (n-1), inclusive.

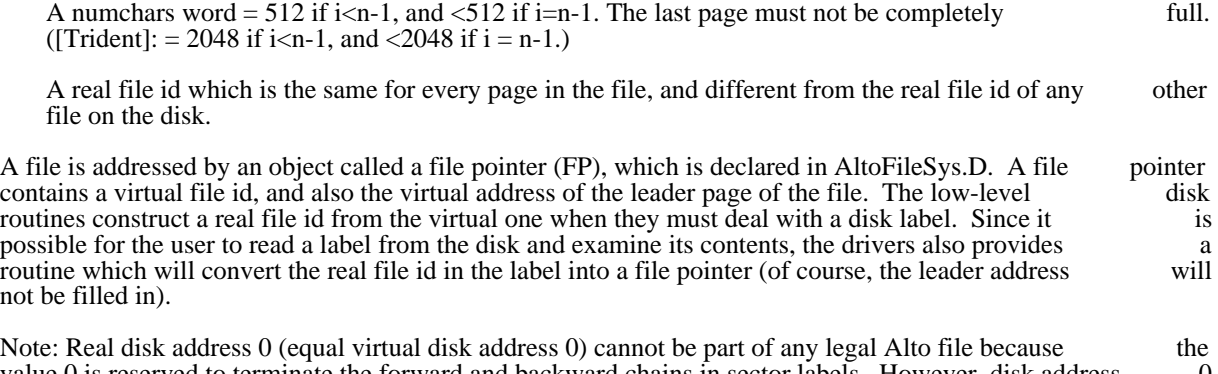

value 0 is reserved to terminate the forward and backward chains in sector labels. However, disk address 0 is used for "booting" the Alto: when the boot key is pressed when no keyboard keys are down, sector 0 is read in as a bootstrap loader. The normal way to make a file the "boot file" is to first create a legal Alto file read in as a bootstrap loader. The normal way to make a file the "boot file" is to first create a legal Alto file<br>with the bootstrap loader as the first data page (page 1), and then to copy this page (label and data) into with the bootstrap loader as the first data page (page 1), and then to copy this page (label and data) disk sector 0. Thus the label in sector 0 points forward to the remainder of the boot file.

#### 2.2. Legal Alto Disks

A legal disk is one on which every page is either part of a legal file, or free, or "permanently bad." A free page has a file id of all ones, and the rest of its label is indeterminate. A permanently bad page has a file id with each of the three words set to -2, and the remainder of the label indeterminate.

#### 2.3. Alto Directory Files

A directory is a file for associating string names and FP's. It has the directory bit set in its file id, and has the following format (structure DV declared in AltoFileSys.D).

It is a sequence of entries. An entry contains a header and a body. The length field of the header tells how many words there are in the entry, including the header. The interpretation of the body depends on the many words there are in the entry, including the header. The interpretation of the body depends on type, recorded in the header.

dvTypeFree=0: free entry. The body is uninterpreted.

dvTypeFile=1: file entry. The body consists of a file pointer, followed by a Bcpl string containing the name of the file. The file name must contain only upper and lower case letters, digits, and characters name of the file. The file name must contain only upper and lower case letters, digits, and characters in the string "+-.!\$". They must terminate with a period (".") and not be longer than maxLengthFn in the string " $+$ -.!\$". They must terminate with a period (".") and not be longer than characters. If there are an odd number of bytes in the name, the "garbage byte" must be 0. The interpretation of exclamation mark (!) is special: if a file name ends with ! followed only by digits (and interpretation of exclamation mark (!) is special; if a file name ends with ! followed only by digits the mandatory "."), the digits specify a file version number.

The main directory is a file with its leader page stored in the disk page with virtual address 1. There is an entry for the main directory in the main directory, with the name SysDir. All other directories can be reached by starting at the main directory.

### 2.4. Disk Descriptor

There is a file called DiskDescriptor entered in the main directory which contains a disk descriptor structure which describes the disk and tells which pages are free. The disk descriptor has two parts: a 16 word header which describes the shape of the disk, and a bit table indexed by virtual disk address. The word header which describes the shape of the disk, and a bit table indexed by virtual disk address. declaration of the header structure is in AltoFileSys.D.

# Disks & Bfs **August 10, 1980** 54

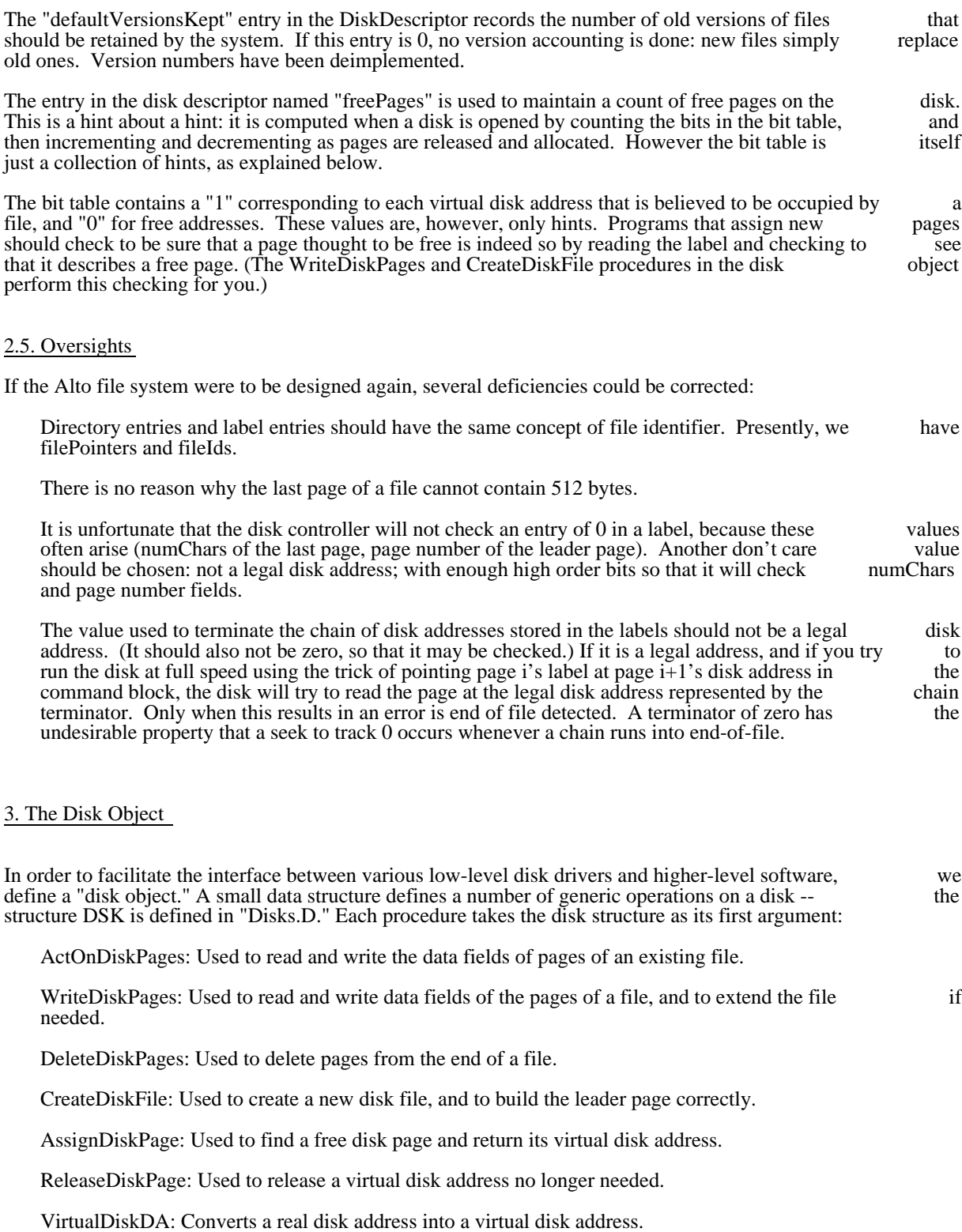

## Disks & Bfs 65 August 10, 1980 55

RealDiskDA: Converts a virtual disk address into a real disk address.

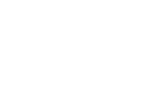

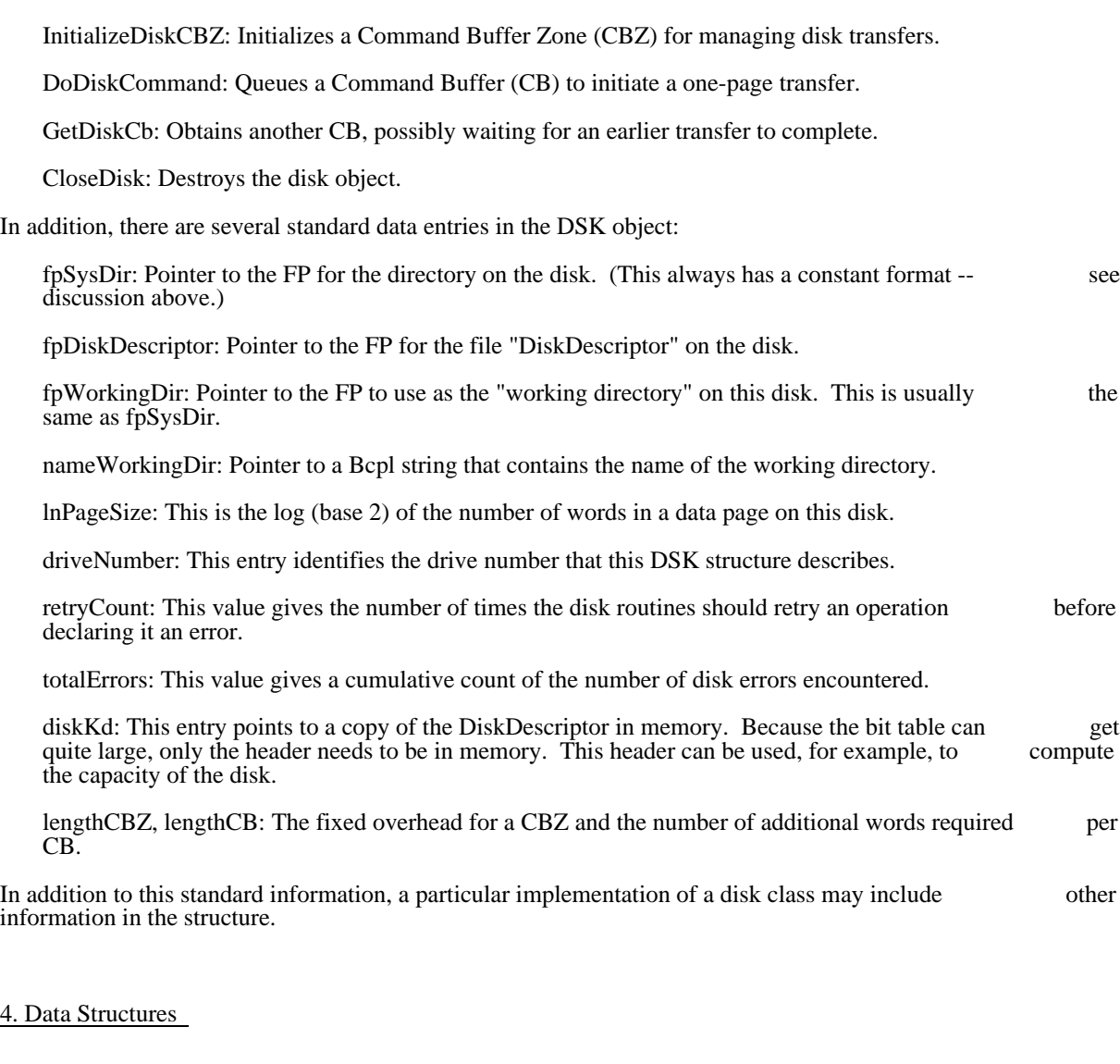

The following data structures are part of the interface between the user and the disk class routines:

pageNumber: as defined in the previous section. The page number is represented by an integer.

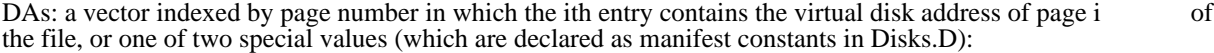

 eofDA: this page is beyond the current end of the file; fillInDA: the address of this page is not known.

Note that a particular call on the file system will only reference certain elements of this vector, and the others do not have to exist. Thus, reading page i will cause references only to DAs!i and DAs!(i+1), so the user can have a two-word vector v to hold these quantities, and pass v-i to the file system as DAs.

Disks & Bfs 65 August 10, 1980 56

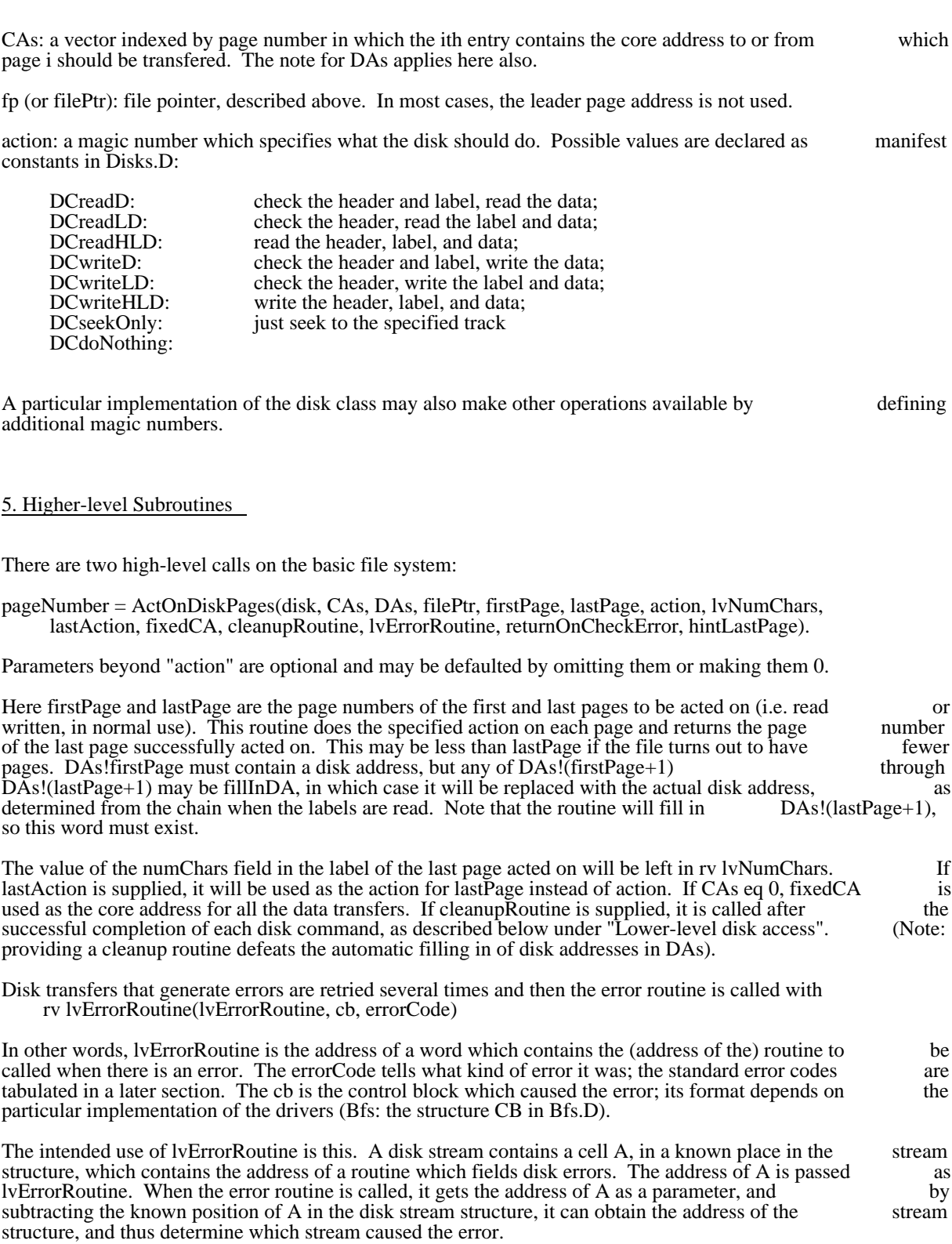

# Disks & Bfs 67 August 10, 1980 57

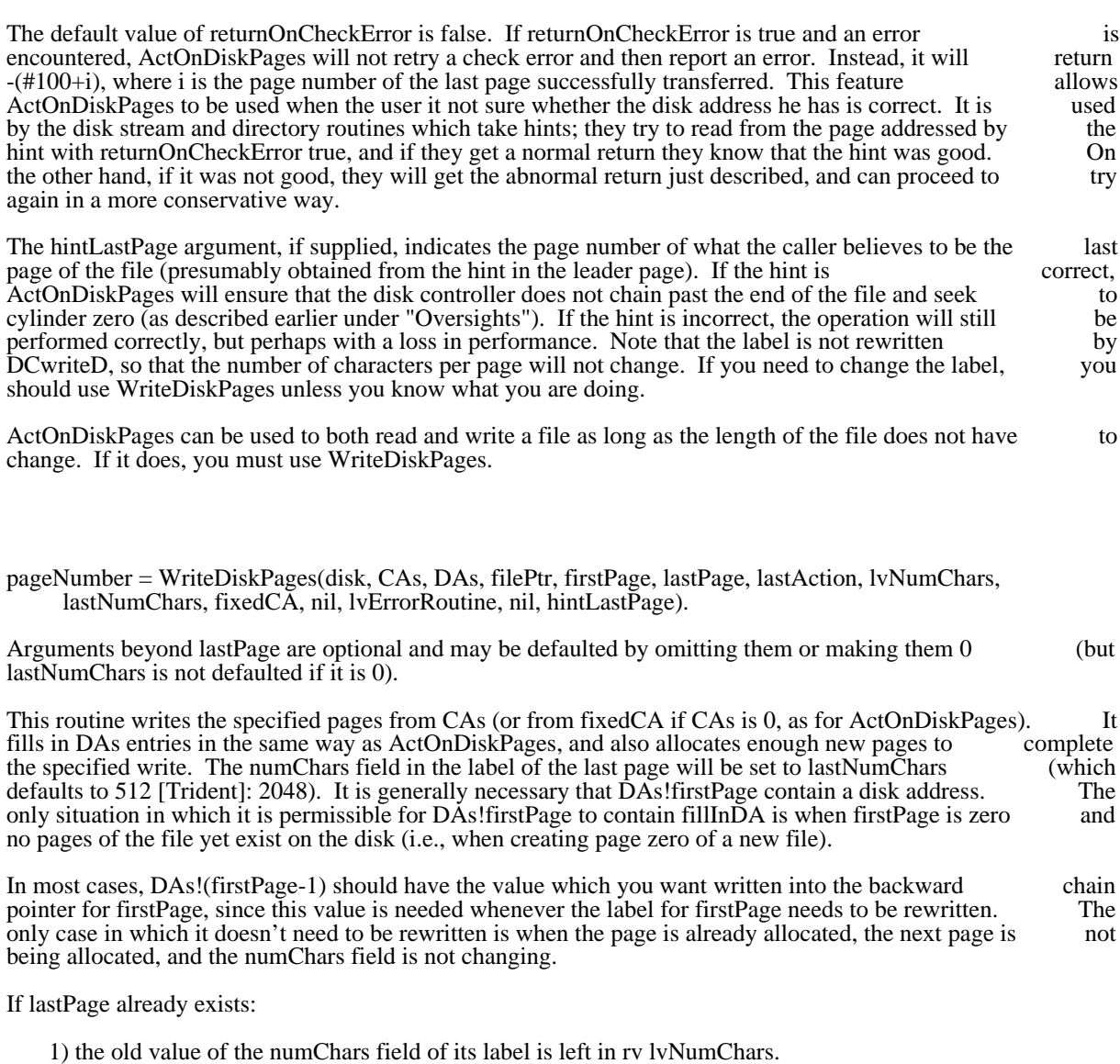

2) if lastAction is supplied, it is applied to lastPage instead of DCwriteD. It defaults to DCwriteD.

WriteDiskPages handles one special case to help in "renaming" files, i.e. in changing the FP (usually the serial number) of all the pages of a file. To do this, use ActOnDiskPages to read a number of pages of the file into memory and to build a DAs array of valid disk addresses. Then a call to WriteDiskPages with lastAction=-1 will write labels and data for pages firstPage through lastPage (DAs!(firstPage-1) and DAs!(lastPage+1) are of course used in this writing process). The numChars field of the label on the last page is set to lastNumChars. To use this facility, the entire DAs array must be valid, i.e. no entries may be fillInDA.

In addition to these two routines, there are two others which provide more specialized services:

# Disks & Bfs 68 August 10, 1980 58

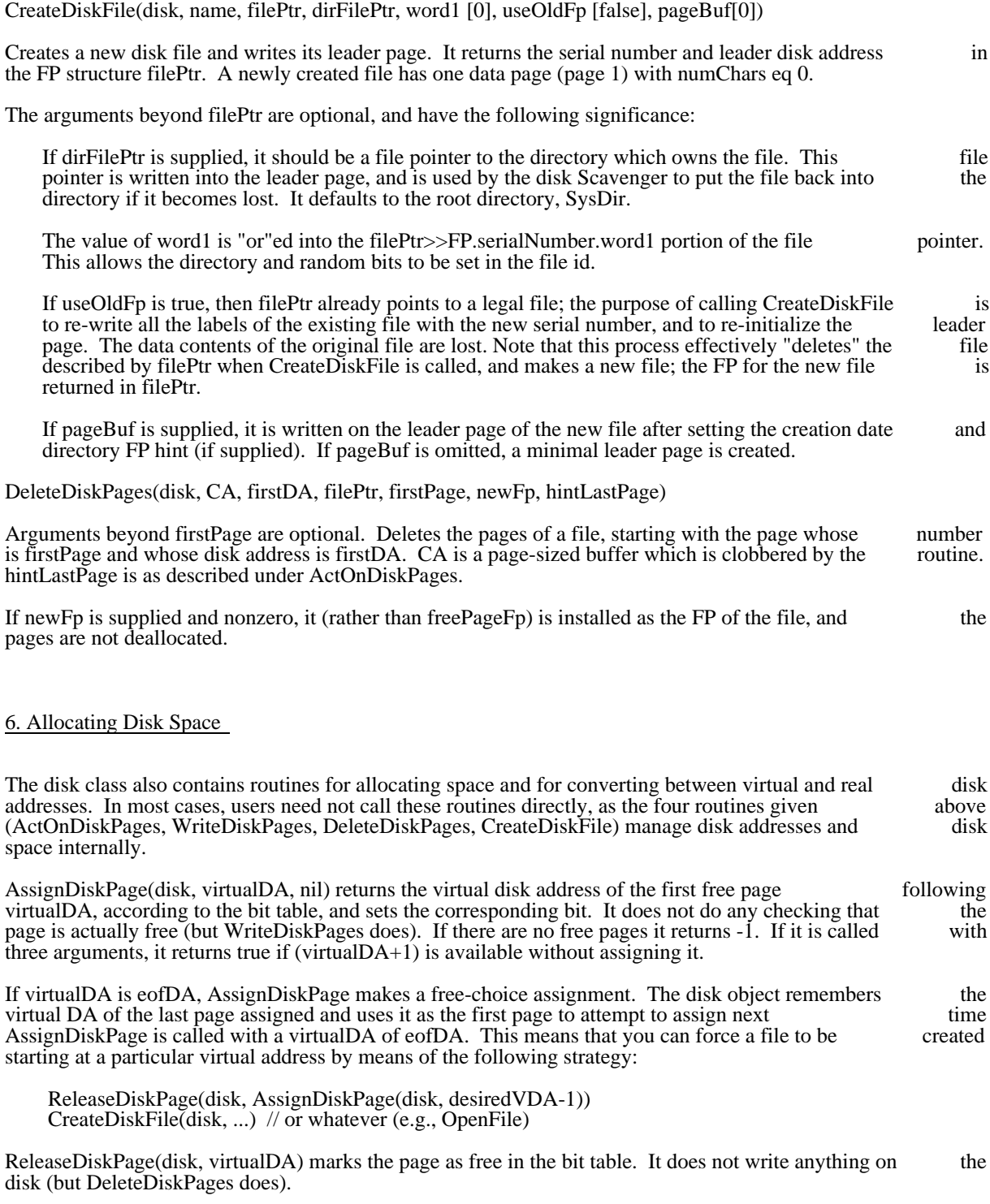

VirtualDiskDA(disk, lvRealDA) returns the virtual disk address, given a real disk address in rv lvRealDA.

## Disks & Bfs 69 August 10, 1980 59

(The address, lvRealDA, is passed because a real disk address may occupy more than 1 word.) This procedure returns eofDA if the real disk address is zero (end-of-file), and fillInDA if the real disk address procedure returns eofDA if the real disk address is zero (end-of-file), and fillInDA if the real disk address does not correspond to a legal virtual disk address in this file system.

RealDiskDA(disk, virtualDA, lvRealDA) computes the real disk address and stores it in rv lvRealDA. The function returns true if the virtual disk address is legal, i.e. within the bounds of disk addresses for the given "disk." Otherwise, it returns false.

#### 7. Lower-level Disk Access

The transfer routines described previously have the property that all disk activity occurs during calls to the routines; the routines wait for the requested disk transfers to complete before returning. Consequently, disk transfers cannot conveniently be overlapped with computation, and the number of pages transferred disk transfers cannot conveniently be overlapped with computation, and the number of pages transferred consecutively at full disk speed is generally limited by the number of buffers that a caller is able to supply consecutively at full disk speed is generally limited by the number of buffers that a caller is able to in a single call.

It is also possible to use the disk routines at a lower level in order to overlap transfers with computation and to transfer pages at the full speed of the disk (assuming the file is consecutively allocated on the disk and the amount of computation per page is kept relatively small). The necessary generic disk operations and other information are available to permit callers to operate the low-level disk routines in a deviceindependent fashion for most applications.

This level makes used of a Command Block Zone (CBZ), part of whose structure is public and defined in Disks.d, and the rest of which is private to the implementation. The general idea is that a CBZ is set up with empty disk command blocks in it. A free block is obtained from the CBZ with GetDiskCb and sent to the disk with DoDiskCommand. When it is sent to the disk, it is also put on the queue which GetDiskCb the disk with DoDiskCommand. When it is sent to the disk, it is also put on the queue which uses, but GetDiskCb waits until the disk is done with the command before returning it, and also checks for errors.

If you plan to use these routines, read the code for ActOnDiskPages to find out how they are intended to be called. An example of use of these routines in a disk-independent fashion (i.e., using only the public be called. An example of use of these routines in a disk-independent fashion (i.e., using only the definitions in Disks.d) may be found in the DiskStreamsScan module of the Operating System. Only in unusual applications should it be necessary to make use of the implementation-dependent information in Bfs.d or Tfs.d.

InitializeDiskCBZ(disk, cbz, firstPage, length, retry, lvErrorRoutine). CBZ is the address of a block of length words which can be used to store CBs. It takes at least three CBs to run the disk at full speed; the disk object contains the values DSK.lengthCBZ (fixed overhead) and DSK.lengthCB (size of each command block) which may be used to compute the required length (that is, length should be at least length CBZ+3\*length CB). First Page is used to initialize the current Page field of the chz. Retry is a label lengthCBZ+3\*lengthCB). FirstPage is used to initialize the currentPage field of the cbz. Retry is a label used for an error return, as described below. IvErrorRoutine is an error routine for unrecoverable errors, used for an error return, as described below. IvErrorRoutine is an error routine for unrecoverable errors, described below; it defaults to a routine that simply invokes SysErr. The arguments after firstPage can be described below; it defaults to a routine that simply invokes SysErr. The arguments after firstPage can be omitted if an existing CBZ is being reinitialized, and they will remain unchanged from the previous omitted if an existing CBZ is being reinitialized, and they will remain unchanged from the initialization.

 $cb = GetDiskCb(disk, cbz, dontClear[false], returnIfNoCB[false]) returns the next CB for the CBZ. If the$ next CB is empty (i.e., it has never been passed to DoDiskCommand), GetDiskCb simply zeroes it and returns it. However, if the next CB is still on the disk command queue, GetDiskCb waits until the disk has finished with it. Before returning a CB, GetDiskCb checks for errors, and handles them as described finished with it. Before returning a CB, GetDiskCb checks for errors, and handles them as described below. If there is no error, GetDiskCb updates the nextDA and currentNumChars cells in the CBZ, then below. If there is no error, GetDiskCb updates the nextDA and currentNumChars cells in the CBZ, then calls cbz>>CBZ.cleanupRoutine(disk, cb, cbz). Next, unless dontClear is true, the CB is zeroed. Finally, calls cbz>>CBZ.cleanupRoutine(disk, cb, cbz). Next, unless dontClear is true, the CB is zeroed. Finally, the CB is returned as the value of GetDiskCb. If returnIfNoCB is true. GetDiskCb returns zero if there the CB is returned as the value of GetDiskCb. If returnIfNoCB is true, GetDiskCb returns zero if are no CBs in the CBZ or the next CB is still on the disk command queue.

If the next CB has suffered an error, then GetDiskCb instead takes the following actions. First it increments cbz>>CBZ.errorCount. If this number is ge the value disk>>DSK.retryCount, GetDiskCb calls

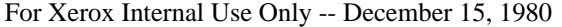

## Disks & Bfs 60 August 10, 1980 60

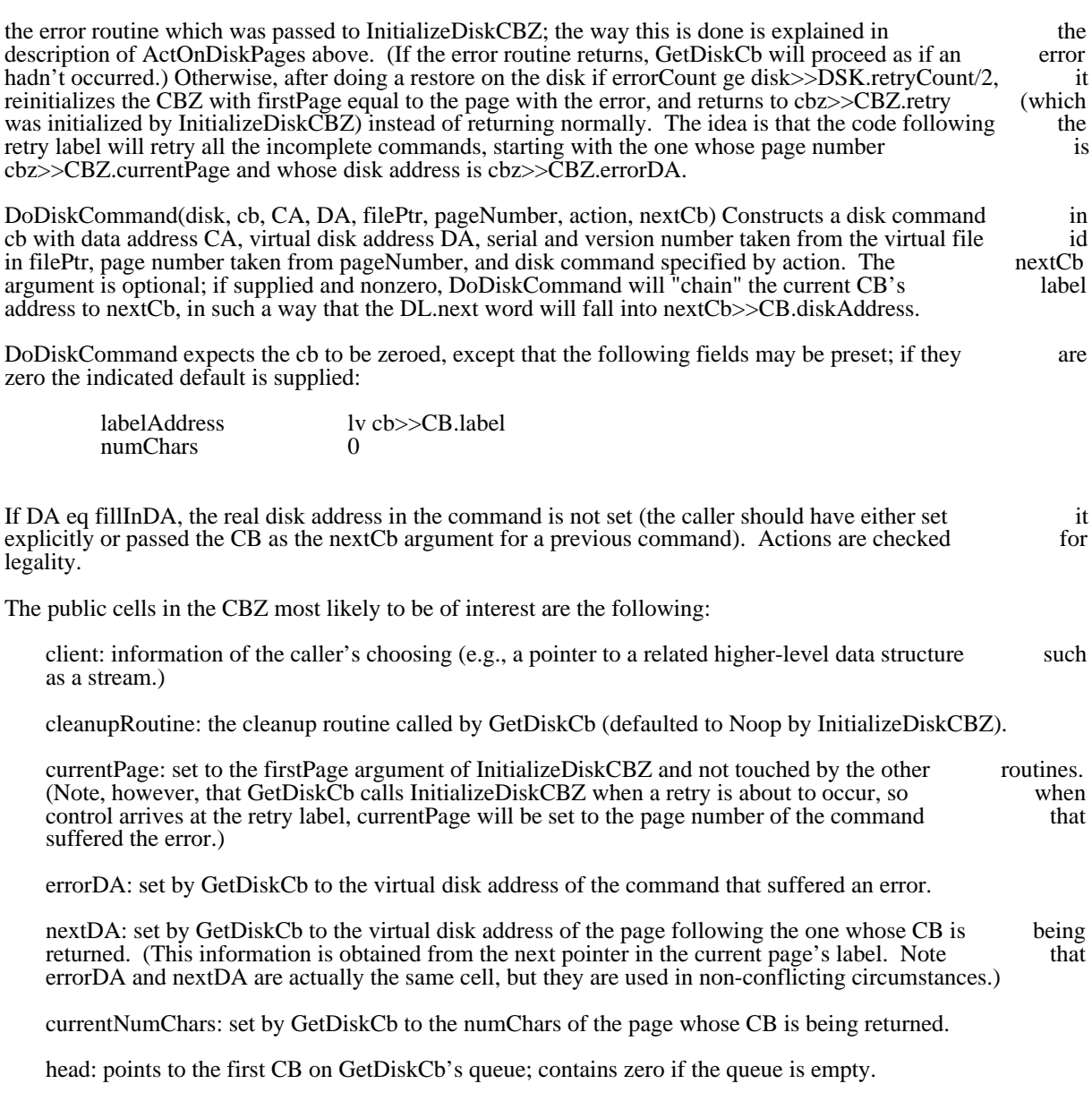

# 8. Error Codes

The following errors are generated by the BFS. Similar errors are generated by other instances of a disk object.

- 1101 unrecoverable disk error
- 1102 disk full
- 1103 bad disk action
- 1104 control block queues fouled up
- 1105 attempt to create a file without creation ability

- 1106 can't create an essential file during NewDisk<br>1107 bit table problem during NewDisk
- bit table problem during NewDisk
- 1108 attempt to access nonexistant bit table page

### 9. Implementation -- Bfs

The implementation expects a structure BFSDSK to be passed as the "disk" argument to the routines. The initial portion of this structure is the standard DSK structure followed by a copy of the DiskDescriptor header and finally some private instance data for the disk in use. (Note: The Alto operating system header and finally some private instance data for the disk in use. (Note: The Alto operating maintains a static sysDisk that points to such a structure for disk drive 0.)

Bfs ("Basic File System") is the name for a package of routines that implement the disk class for the standard Alto disks (either Diablo Model 31 drives or a single Diablo Model 44 drive). The definitions (in standard Alto disks (either Diablo Model 31 drives or a single Diablo Model 44 drive). The definitions (in addition to those in AltoFileSys.D and Disks.D) are contained in Bfs.D. The code comes in two "levels:" a "base" for reading and writing existing files (implements ActOnDiskPages, RealDiskDA and "base" for reading and writing existing files (implements ActOnDiskPages, RealDiskDA and and VirtualDiskDA only); and a "write" level for creating, deleting, lengthening and shortening files VirtualDiskDA only); and a "write" level for creating, deleting, lengthening and shortening (implements WriteDiskPages, CreateDiskFile, DeleteDiskPages, AssignDiskPage, ReleaseDiskPage). The source files BfsBase.Bcpl, Dvec.Bcpl and BfsMl.Asm comprise the base level; files BfsCreate.bcpl, BfsClose.bcpl, and BfsDDMgr.bcpl implement the write level.

BfsMakeFpFromLabel(fp, la) constructs a virtual file id in the file pointer fp from the real file id in the label la.

disk = BFSInit(diskZone, allocate[false], driveNumber[0], ddMgr[0], freshDisk[false], tempZone[diskZone]) returns a disk object for driveNumber or zero. The permanent data structures for the disk are allocated from diskZone; temporary free storage needed during the initialization process is allocated from tempZone. If allocate is true, the machinery for allocating and deallocating disk space is enabled. If it is enabled, a small DDMgr object and a 256 word buffer will be extracted from diskZone in order to buffer the bit table. A single DDMgr, created by calling 'ddMgr = CreateDDMgr(zone)', can<br>manage both disks. If freshDisk is true, BFSInit does not attempt to open and read the DiskDescriptor manage both disks. If freshDisk is true, BFSInit does not attempt to open and read the file. This operation is essential for creating a virgin file system.

success = BFSNewDisk(zone, driveNum[0], nDisks[number spinning], nTracks[physical size], dirLen[3000], nSectors[physical size]) creates a virgin Alto file system on the specified drive and returns dirLen[3000], nSectors[physical size]) creates a virgin Alto file system on the specified drive and true if successful. The zone must be capable of supplying about 1000 words of storage. The logical size of the file system may be different from the physical size of drive Num: it may span both disks (a double-disk the file system may be different from the physical size of driveNum: it may span both disks (a file system'), or it may occupy fewer tracks (a model 44 used as a model 31). The length in words of SysDir the master directory is specified by dirl en Some machines that emulate Altos implement 14 SysDir, the master directory, is specified by dirLen. Some machines that emulate Altos implement 14 sectors per track.

BFSExtendDisk(zone, disk, nDisks, nTracks) extends (i.e. adds pages to) the filesystem on 'disk'.<br>Presumably 'nDisks' or 'nTracks' or both is bigger than the corresponding parameters currently in disk. A Presumably 'nDisks' or 'nTracks' or both is bigger than the corresponding parameters currently in disk. single model 31 may be extended to a double model 31 or a single model 44 or a double model 44, and a single model 44 may be extended to a double model 44. The zone must be capable of supplying about 750 single model 44 may be extended to a double model 44. The zone must be capable of supplying about words of storage.

 $0 = BFSClose(disk, dont Free[false]) destroys the disk object in an orderly way. If don't Free is true, the ddMgr for the disk is not destroyed; presumably it is still in use by the other disk. (Note that this$ ddMgr for the disk is not destroyed; presumably it is still in use by the other disk. (Note that procedure is the one invoked by the CloseDisk generic operation.)

BFSWriteDiskDescriptor(disk) insures that any important state saved in memory is correctly written on the disk.

virtualDA = BFSFindHole(disk, nPages) attempts to find a contiguous hole nPages long in disk. It returns the virtual disk address of the first page of a hole if successful, else -1.

### Disks & Bfs 62

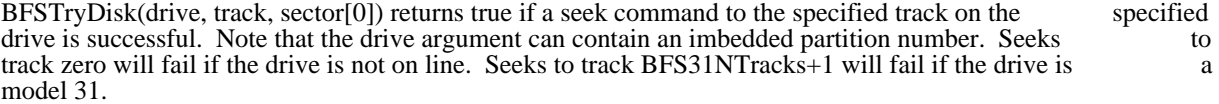

### 10. Implementation -- Tfs

Operation and implementation of the Trident T80 disks is described in separate documentation under the heading "TFS/TFU" in Alto Subsystems documentation.

### 11. BFSTest

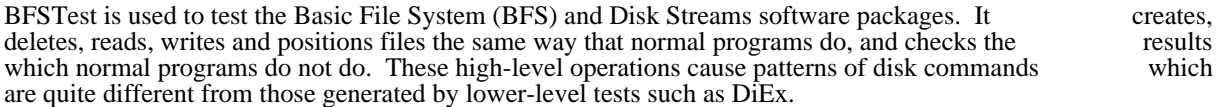

When started, BFSTest asks you which disks to test, whether to erase them first, and how many passes to run. You can use a disk with other files on it, and BFSTest will not disturb them if you prohibit erasing. run. You can use a disk with other files on it, and BFSTest will not disturb them if you prohibit The duration and throughness of a pass depends on the amount of free space on the disks.

BFSTest creates as many test files (named Test.001, Test.002, ...) as will fit on the disk, filling each file with a carefully chosen test pattern. When it is done, it deletes all of the files. One 'pass' consists of stepp a carefully chosen test pattern. When it is done, it deletes all of the files. One 'pass' consists of stepping through the test files, performing a randomly chosen operation on the file, and checking the results. It looks for commands from the keyboard after each file. The current commands are:

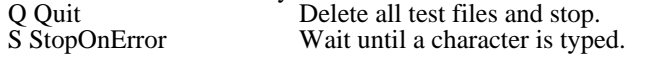

All test files are 100 pages long. Each page of a file has the page number in its first and last words and a data pattern in the middle 254 words. The data pattern is constant throughout a file, consisting of a single data pattern in the middle 254 words. The data pattern is constant throughout a file, consisting of a single one-bit in a word of ones. Files are read and written with ReadBlock one-bit in a word of zeros or a single zero-bit in a word of ones. Files are read and written with and WriteBlock using buffers whose lengths are not multiples of the page size. The operations are:

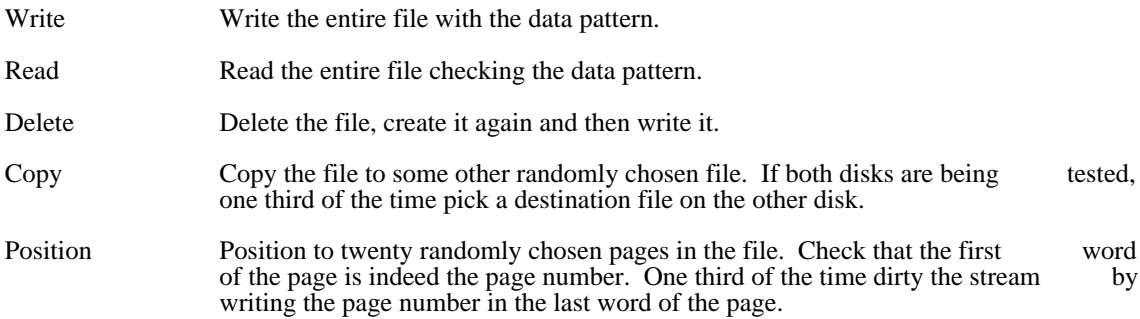

#176777 . . . . . . . . . . . . . . . . . . 25 abort . . . . . . . . . . . . . . . . . . 29 ActOnDiskPages . . . . . . . . . . . . . . . . . . 56 AddToZone . . . . . . . . . . . . . . . . . . 12, 48 Alloc . . . . . . . . . . . . . . . . . . 12, 38, 48 Allocate . . . . . . . . . . . . . . . . . . 12, 48 Alto disks . . . . . . . . . . . . . . . . . . 31 AltoFileSys.D . . . . . . . . . . . . . . . . . . 51 AltoVersion . . . . . . . . . . . . . . . . . . 23<br>AppendVersion . . . . . . . . . . . . . . . . . 11 AppendVersion . . . . . . . . . . . . . . . . . . 11 AssignDiskPage . . . . . . . . . . . . . . . . . . 58 Basic File System . . . . . . . . . . . . . . . . . . 13, 38, 51<br>Bepl abort . . . . . . . . . . . . . . . . . . 17 Bcpl abort . . . . . . . . . . . . . . . . . . 17 Bcpl finish . . . . . . . . . . . . . . . . . . 17 Bcpl frames . . . . . . . . . . . . . . . . . . 15 Bcpl stack . . . . . . . . . . . . . . . . . . 26 Bfs . . . . . . . . . . . . . . . . . . 51 Bfs.D . . . . . . . . . . . . . . . . . . 51 BFSClose . . . . . . . . . . . . . . . . . . 61 BFSExtendDisk . . . . . . . . . . . . . . . . . . 61<br>BFSFindHole . . . . . . . . . . . . . . . . . . 61 BFSFindHole . . . . . . . . . . . . . . . . . . 61 BFSInit . . . . . . . . . . . . . . . . . . 61 BfsMakeFpFromLabel . . . . . . . . . . . . . . . . . . 61 BFSNewDisk . . . . . . . . . . . . . . . . . . 61<br>BFSTryDisk . . . . . . . . . . . . . . . . . . 62 BFSTryDisk . . . . . . . . . . . . . . . . . . 62 BFSWriteDiskDescriptor . . . . . . . . . . . . . . . . . . 61<br>BitBlt . . . . . . . . . . . . . . . . . . 14 BitBlt . . . . . . . . . . . . . . . . . . 14 Bldr . . . . . . . . . . . . . . . . . . 4 BootFrom . . . . . . . . . . . . . . . . . . 21 Call0 . . . . . . . . . . . . . . . . . . 13 CallersFrame . . . . . . . . . . . . . . . . . . 15<br>CallFrame . . . . . . . . . . . . . . . . . . 16 CallFrame . . . . . . . . . . . . . . . . . . 16 CallSubsys . . . . . . . . . . . . . . . . . . 16 CallSwat . . . . . . . . . . . . . . . . . . 15 CAs . . . . . . . . . . . . . . . . . . 56 charItem . . . . . . . . . . . . . . . . . 41<br>CharWidth . . . . . . . . . . . . . . . . . 7,47 CharWidth . . . . . . . . . . . . . . . . . 7,47<br>CheckZone . . . . . . . . . . . . . . . . 12,48 CheckZone . . . . . . . . . . . . . . . . . . 12, 48 CleanupDiskStream . . . . . . . . . . . . . . . . . . 6, 41<br>ClockSecond . . . . . . . . . . . . . . . . . . 24 ClockSecond . . . . . . . . . . . . . . . . . . 24 Closes . . . . . . . . . . . . . . . . . . 5, 41 CoCall . . . . . . . . . . . . . . . . . . 16 Com.Cm . . . . . . . . . . . . . . . . . . 16, 24 complete file address . . . . . . . . . . . . . . . . . . 40 CoReturn . . . . . . . . . . . . . . . . . . 16 CounterJunta . . . . . . . . . . . . . . . . . . 19<br>CreateDiskFile . . . . . . . . . . . . . . . . . 58 CreateDiskFile . . . . . . . . . . . . . . . . . . 58 CreateDiskStream . . . . . . . . . . . . . . . . . . 6, 40 CreateDisplayStream . . . . . . . . . . . . . . . . . . 7, 45 . . . . . . . . . . . . . . . . . . DAs . . . . . . . . . . . . . . . . . . 55 DCB . . . . . . . . . . . . . . . . . . 45<br>DCdoNothing . . . . . . . . . . . . . . . . . . 56 DCdoNothing . . . . . . . . . . . . . . . . . . 56 DCreadD . . . . . . . . . . . . . . . . . . 56

DCreadHLD . . . . . . . . . . . . . . . . . . 56<br>DCreadLD . . . . . . . . . . . . . . . . . . 56

. . . . . . . . . . . . . . . . . . 56

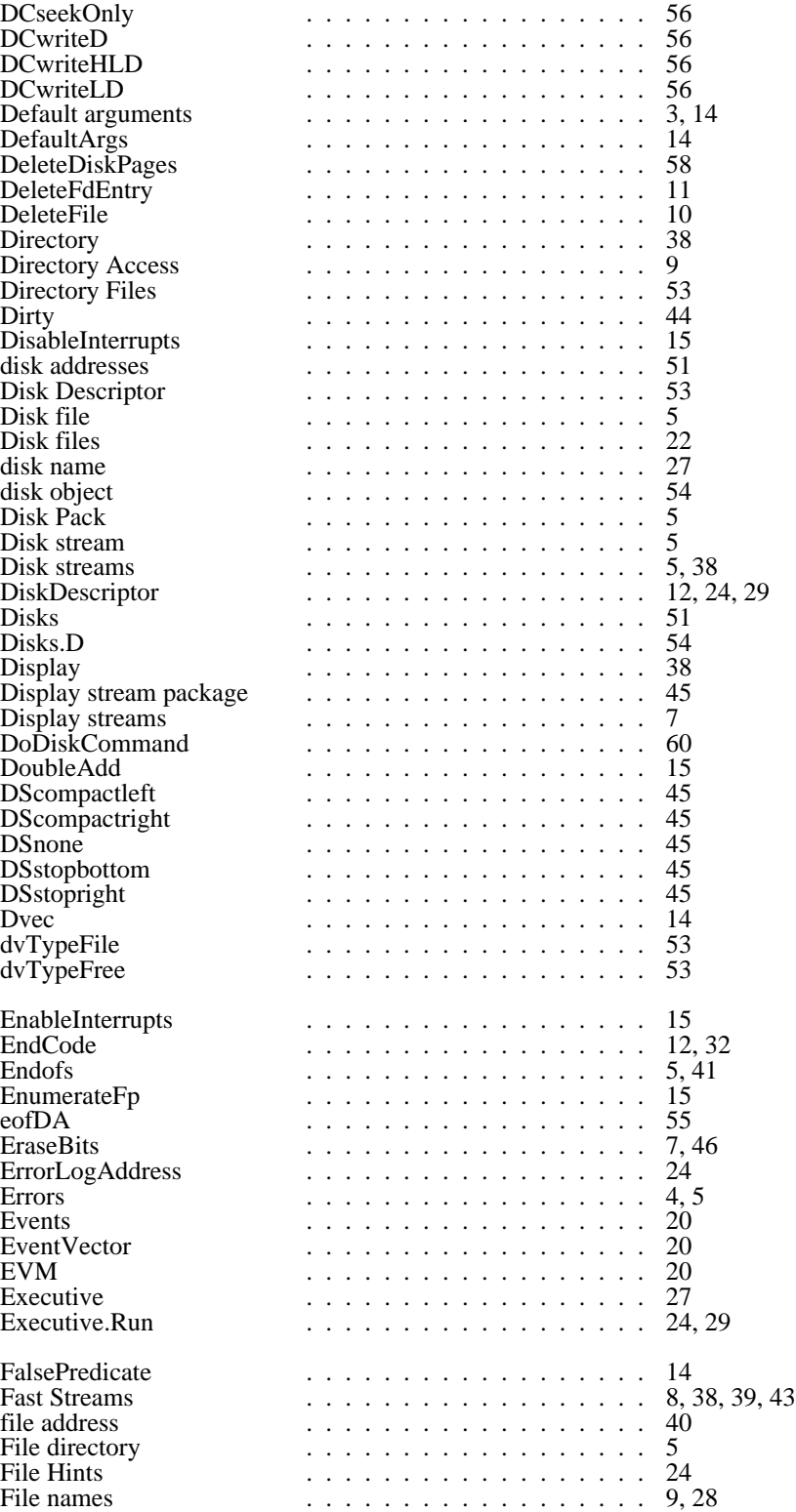

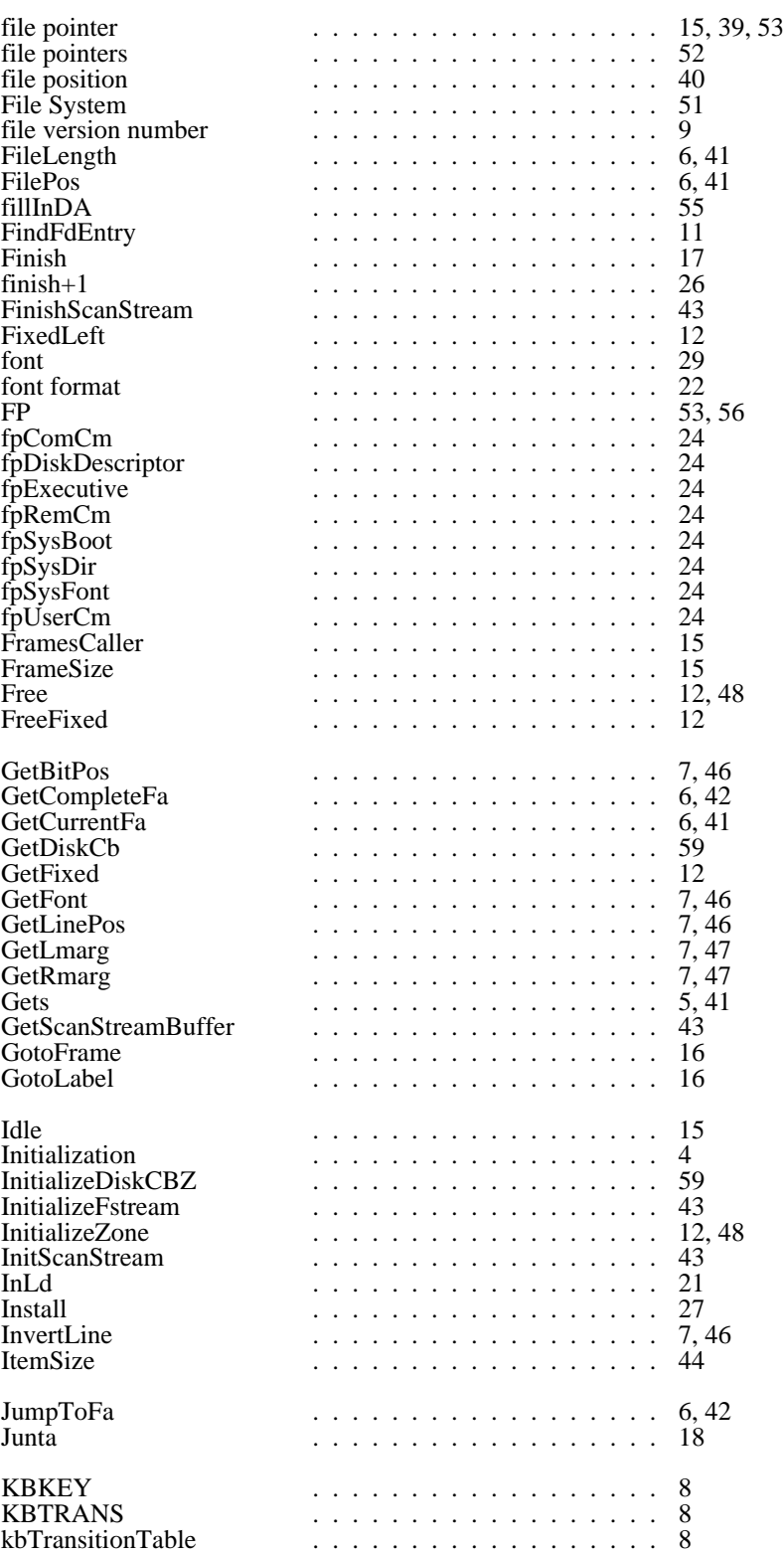

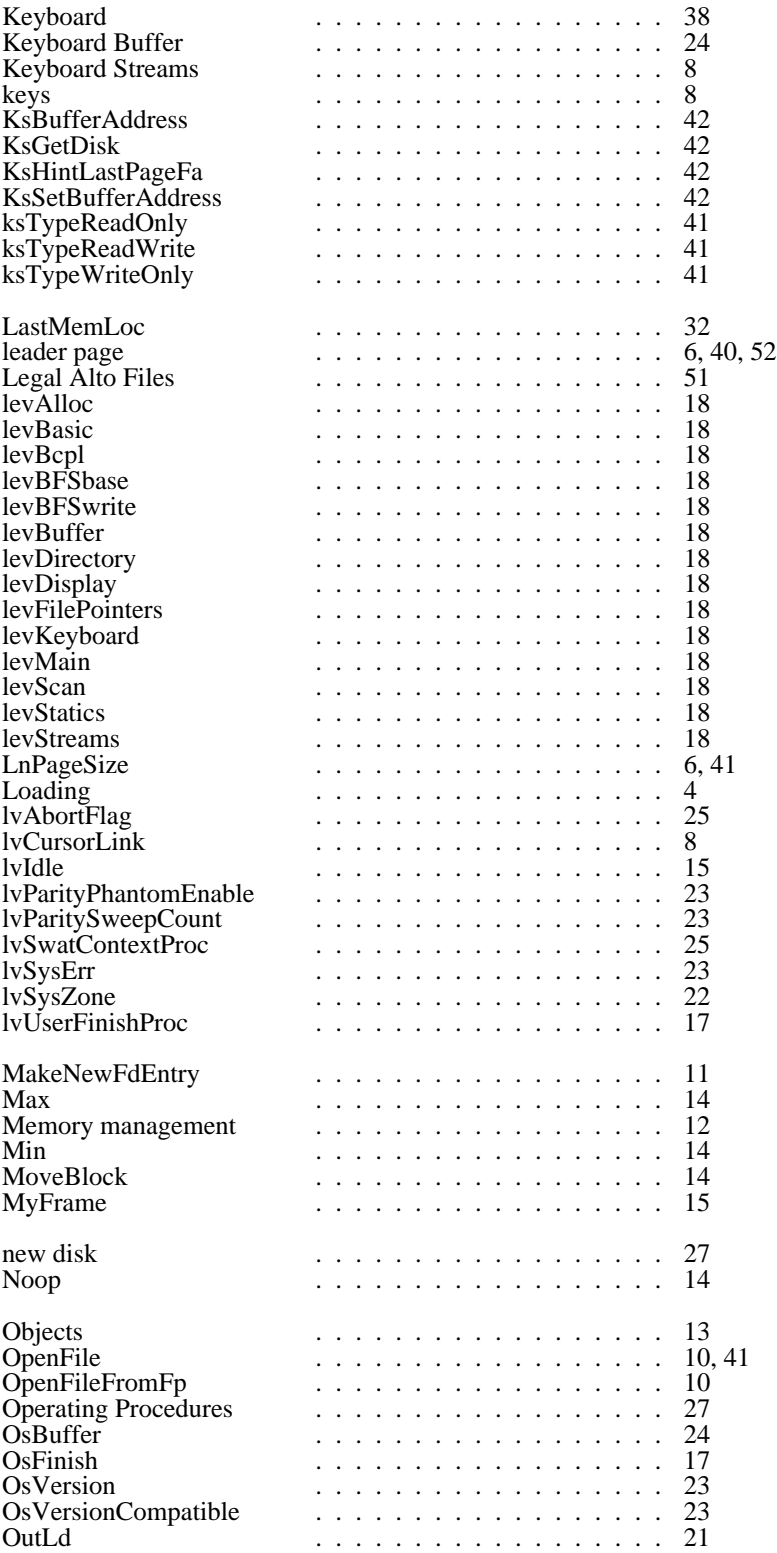

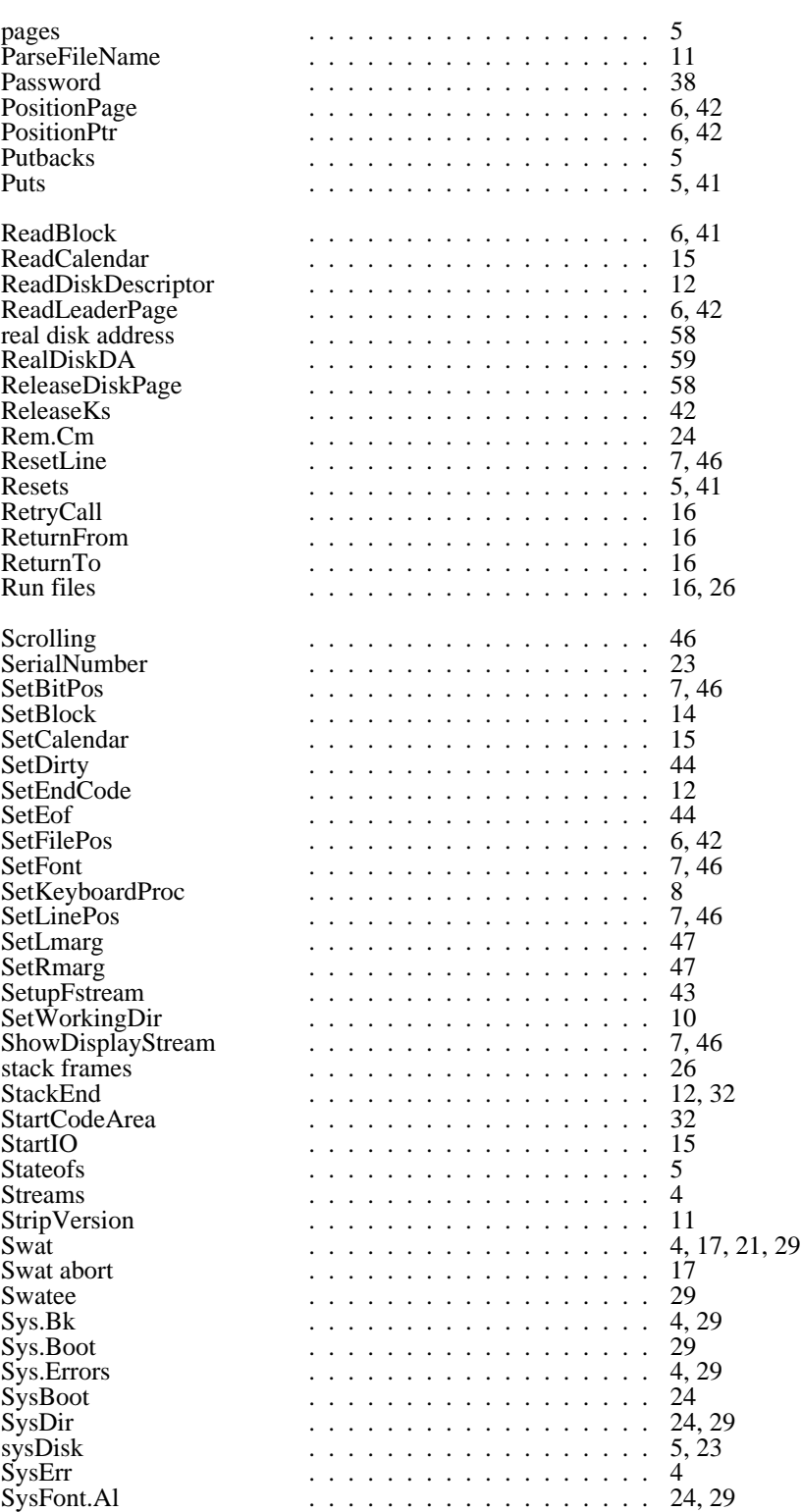

 $sysZone$  . . . . . . . . . . . . . . . . 12, 22

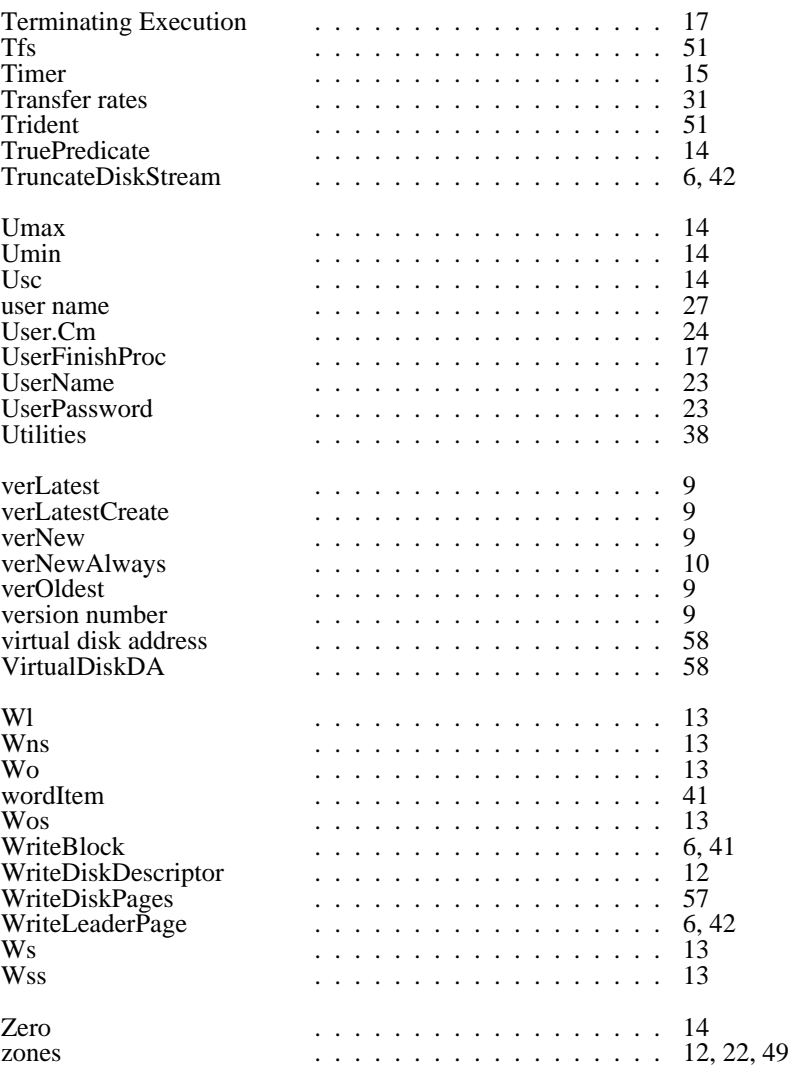